## 5518

## MODELO DEL HIDROGRAMA UNITARIO INSTANTANEO APLICACION A LA CUENCA DEL PAPALOAPAN

Tesis Profesional

Raúl Arrioja Juárez

# DESCARTE

Director de Tesis: Ing. Julio Lozoya Corrales

Facultad de Ingenier fa

UNIVERSIDAD NACIONAL AUTONOMA DE MEXICO

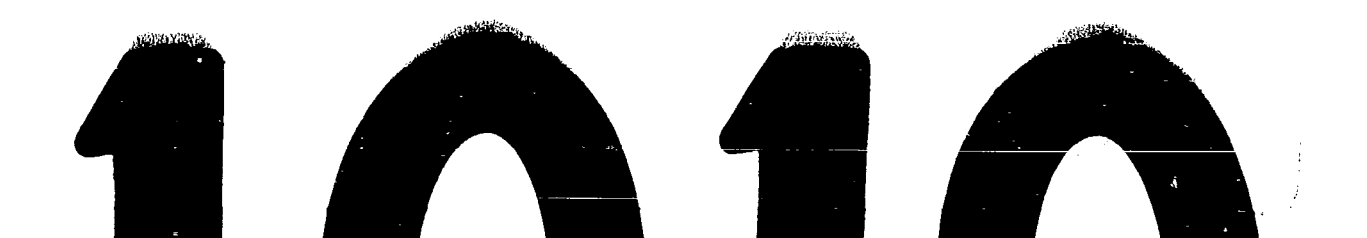

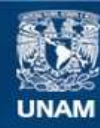

Universidad Nacional Autónoma de México

**UNAM – Dirección General de Bibliotecas Tesis Digitales Restricciones de uso**

## **DERECHOS RESERVADOS © PROHIBIDA SU REPRODUCCIÓN TOTAL O PARCIAL**

Todo el material contenido en esta tesis esta protegido por la Ley Federal del Derecho de Autor (LFDA) de los Estados Unidos Mexicanos (México).

**Biblioteca Central** 

Dirección General de Bibliotecas de la UNAM

El uso de imágenes, fragmentos de videos, y demás material que sea objeto de protección de los derechos de autor, será exclusivamente para fines educativos e informativos y deberá citar la fuente donde la obtuvo mencionando el autor o autores. Cualquier uso distinto como el lucro, reproducción, edición o modificación, será perseguido y sancionado por el respectivo titular de los Derechos de Autor.

FACULTAD DE INGENIERIA Exámenes Profesionales Núm. 40-147  $Exp. Núm. 40/214.2/$ 

 $\hat{\mathcal{A}}_1$ 

 $\label{eq:2.1} \frac{1}{2}\sum_{i=1}^n\frac{1}{2\pi}\sum_{i=1}^n\frac{1}{2\pi\left(\frac{1}{2}\sum_{i=1}^n\frac{1}{2\pi\left(\frac{1}{2}\sum_{i=1}^n\frac{1}{2\pi\left(\frac{1}{2}\sum_{i=1}^n\frac{1}{2\pi\left(\frac{1}{2}\sum_{i=1}^n\frac{1}{2\pi\left(\frac{1}{2}\sum_{i=1}^n\frac{1}{2\pi\left(\frac{1}{2}\sum_{i=1}^n\frac{1}{2\pi\left(\frac{1}{2}\sum_{i=1}^n\frac{1$ 

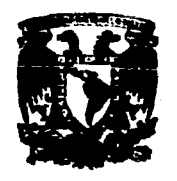

The substantial property of the contract of the second second second second second second second second second second second second second second second second second second second second second second second second second

UNIVERSIDAD NACIONAL Aurónoma DE Al Pasante señor RAUL ARRIOJA JUAREZ, Máxico presente.

> En atención a su solicitud relativa, me es grato transcribir a usted a continuación el tema que aprobado por esta Dirección propuso el Profesor Ing. Julio C. Lozoya Corrales, para que lo desarrolle como tesis en su Exa - men Profesional de Ingeniero CIVIL.

"MODELO DEL HIDROGRAMA UNITARIO INSTANTANEO. APLICACION A LA CUENCA DEL PAPALCAPAN"

- I. Introducción
- II. Hidrograma unitario instantáneo
- III. Análisis de la entrada al modelo
- IV. Aplicaciones
	- V. Conclusiones

Ruego a usted tomar debida nota de que en cummlimiento de lo especificado por la Ley de Profesiones, deberá --<br>prestar Servicio Social durante un tiempo mínimo de -seis meses como requisito indispensable para sustentar Examen Profesional; así como de la disrosición de la --Dirección Ceneral de Servicios Escolares en el sentido de que se imprima en lugar visible de los ejemplares de la tesis, el título del trabajo realizado.

Atentamente,<br>"PCR WI RAZA HABLARA EL ESTIRITU" "éxico, D. F., a 4 de sentiembre de 1974

Han der

INC. EMRIQUE DEL VALLE CALDERON

EVU/GSA/glt.

## INDICE .

 $\sim 10^{-1}$ 

 $\mathcal{L}$ 

医水泥 医无线 化二硫酸盐 医腹部

 $\bar{t}$ 

 $\hat{\theta}_{\rm{tot}}$  (or ).

à,  $\frac{1}{2}$ 

 $\frac{1}{4}$  $\bar{\bar{z}}$ 

 $\sim$ 

 $\mathcal{L}_{\mathcal{A}}$  $\sim$  $\sim$ 

 $\hat{\phi}$ 

 $\mathbb{Z}_{\geq 0}^{\mathbb{Z}}$ 

 $\label{eq:2} \frac{1}{\sqrt{2\pi}}\int_{0}^{\frac{\pi}{2}}\frac{dx}{\sqrt{2\pi}}\,dx$ 

 $\label{eq:3} \frac{1}{2}\sqrt{2\pi}\left(\frac{1}{2}\right)^{2} \left(\frac{1}{2}\right)^{2}$ 

2000年4月

 $\mathcal{V}_{\rm{max}}$  ,  $\mathcal{V}_{\rm{max}}$ 

 $\langle \cdot, \cdot \rangle$ 

 $\label{eq:2} \mathcal{L} = \left\{ \begin{array}{ll} \mathcal{L}^2 \left( \frac{1}{\Lambda} \right) = \frac{1}{\Lambda} \left( \frac{1}{\Lambda} \mathcal{L}^2 \right) \frac{1}{\Lambda} \frac{1}{\Lambda} \frac{1}{\$ 

 $\blacksquare$ 

 $\sim$ 

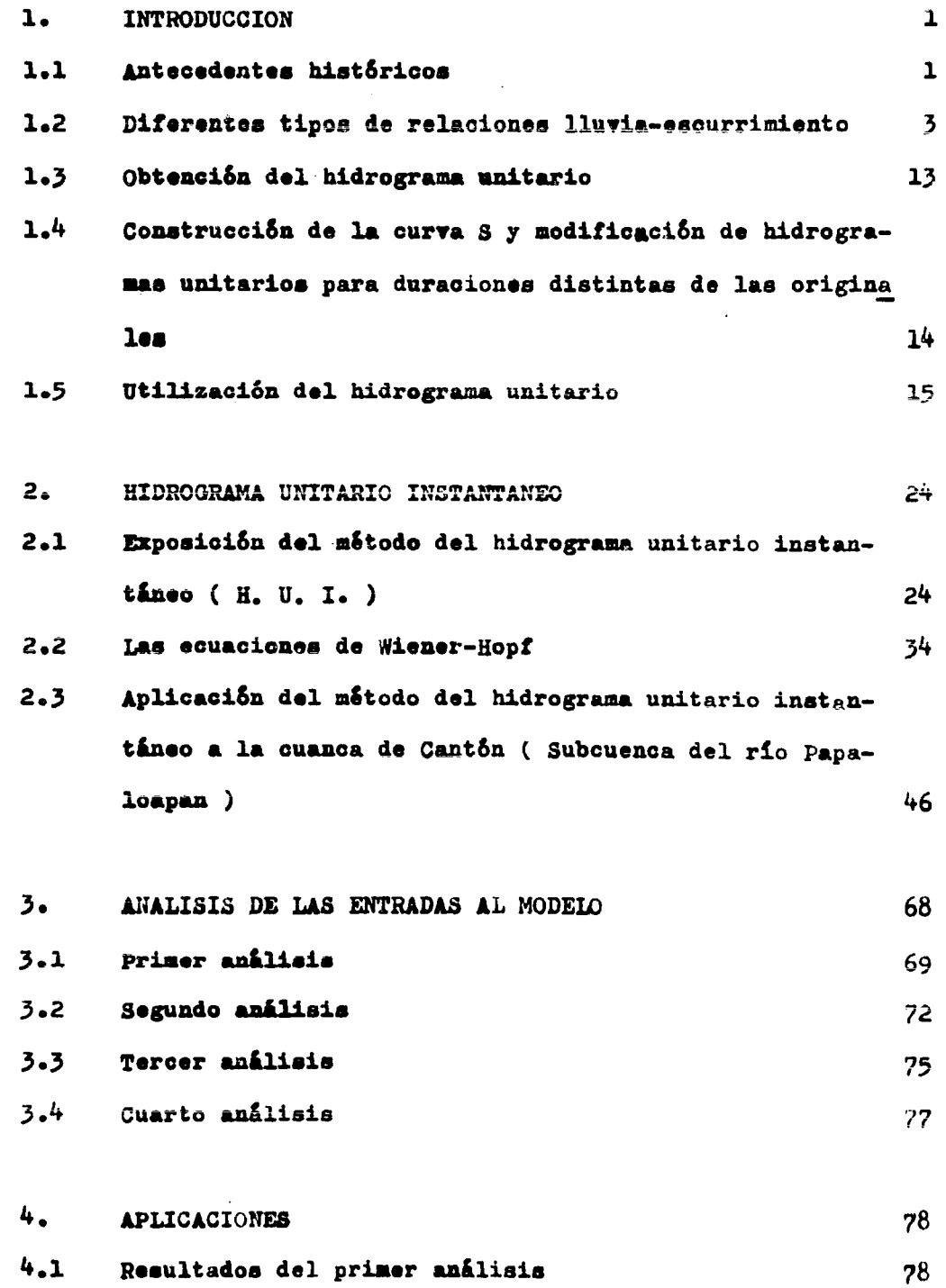

Resultados del segundo análisis 79  $4.2$ 80  $4.3$ Resultados del tercer análisis  $4.4$ 80 Resultados del cuarto análisis

 $5.$ CONCLUSIONES

and the second of the contribution of the company of the contribution of the company of the contribution of the contribution of the contribution of the contribution of the contribution of the contribution of the contributi

REFERENCIAS

 $\mathcal{L}_{\mathcal{L}}$ 

139

114

#### $I.$ INTRODUCCION

## 1.1 Antecedentes históricos

La Hidrologia es una ciencia cuyos origenes se pierden en los albores de la Historia. Sin embargo, con ser tan antigua, su desarrollo ha sido muy lento, y aôlo a partir de una fecha tan reciente como-1930, se ha desarrollado de una manera completa y acelerada.

En la Antigüedad y durante la Edad Media, nunca se llegó a una comprensión adecuada de los fenômenos hidrológicos, debido principal-mente a que los investigadores antiguos nunca hacían mediciones --cuantitativas, sino que se limitaban a especular acerca de las posi bles causas del fenômeno que estuvieran estudiando.

Durante la Edad Media, el pensamiento aristotélico y la escolástica

cristiana rigieron los destinos de la ciencia. Las explicaciones a los fenômence naturales se buscaban en la Escritura ó en los escri tos grecorromanos, afirmando a priori que tal explicación sería vá lida.

Y fui solo hasta el s XVI que, con la introducción de la experimen tación y la observación, se logró romper el estatismo en que se ha bia caido. El e XVI marcô la separación definitiva entre la filoso fia y la ciencia.

Las contribuciones mas importantes de este siglo, fueron aportadas por Leonardo, que midió la velocidad del agua en canales abiertos, y que explicó notablemente bien la distribución de la velocidad -del agua en un canal; y por Bernard Palissy, que por primera vez dió una explicación cualitativa adecuada acerca del ciclo hidrológico.

El s XVII, que ha sido llamado " la cuna de la ciencia moderna", fue una época de rápido y considerable desarrollo para todas las ciencias.

En la Hidrologia tuvieron lugar dos avances importantes. Primero.se usaron resultados cuantitativos para probar las hipótesis, y se gundo, los trabajos ya no fueron aislados, sino que se laboró conjuntamente para establecer los principios hidrológicos.

Entre los muchos investigadores de la época, citaremos a Pierre --Perrault, que por primera vez demostró cuantitativamente que la -precipitación era la causa del escurrimiento de agua en un río.

**BIRATALA KATILERA BRAZ** 

 $\overline{2}$ 

Perrault estimó el volumen de agua que se acumularía durante un año en una subcuenca del río Sena, y lo comparó con una estimacióndel volumen de agua que escurre en un año por el río Sena.

 $\mathcal{L}^{\text{th}}(\mathcal{G})$ 

En el s XVIII se formularon las primeras expresiones matemáticas para la evaluación del gasto por Antonio Chezy y Pierre DuBuat.

A pesar de que la Revolución Francesa dificultó la labor de los -investigadores franceses, éstos pudieron continuar con su labor y, en los albores del s XIX, hicieron importantes contribuciones a la Hidraulica.

La principal contribución del s XIX, fué el establecimiento del -principio de conducir investigaciones experimentales, ya sea paraestablecer una teoría, ó para determinar alguna fórmula empírica. Los avances que se hicieron en la Hidráulica fueron considerables. Basta mencionar los trabajos desarrollados por Roberto Manning enla hidráulica de canales abiertos. Por lo que se refiere a la rela ción entre la precipitación y el escurrimiento, ésta comenzó a estudiarse con éxito a partir de la segunda mitad del s XIX. Estos tipos de relaciones han ido perfeccionándose gradualmente hasta -nuestros dias.

1.2 Diferentes tipos de relaciones lluvia-escurrimiento

De nuestra discusión histórica averca del desarrollo de la Hidro-logia, debe ser evidente que transcurrió mucho tiempo antes de que se llegara a una concepción completa acerca del ciclo hidrológico.

 $\overline{\mathbf{z}}$ 

El establecer con claridad la naturaleza del ciclo hidrológico esun requisito indispensable para poder formular algun modelo que re presente ó reproduzca a la relación lluvia-escurrimiento, ya que esta es sólo una parte del ciclo hidrológico.

Por un modelo debemos entender un proceso matemático ó físico querepresente ó reproduzca el fenómeno que se desea estudiar.

Comparativamente hablando, ha sido más sencilla la formulación demodelos de tormentas que la formulación de modelos de escurrimiento de rios.

Esto se debe, en primer lugar, a que el proceso de la precipita--ción es más fácil de entender que el proceso del escurrimiento; yen segundo lugar, a que en el segundo intervienen mayor número devariables que en el primero.

Debido a la complejidad del proceso involucrado en la relación --lluvia-escurrimiento, es necesario contar con el mayor número posi ble de datos relativos a precipitación y escurrimiento en una cuen ca, para poder conocer con exactitud el comportamiento físico de la cuenca.

De acuerdo con la cantidad de datos que requieren para su opera--ción, los modelos lluvia-escurrimiento se pueden clasificar de lasiguiente manera :

1) Modelos para los cuales se requiere del conocimiento de algu-nas caracteristicas generales de la cuenca, sin conocer los escu--

### rrimientos.

2) Modelos que requieren de registros de escurrimientos de la --cuenca y del conocimiento detallado de sus características fisio-gráficas.

3) Modelos que requieren de registros de escurrimientos de la --cuenca y del conocimiento de las características generales de la cuenca.

## Primera clase de modelos

La primera contribución al estudio de la naturaleza de la relación lluvia-escurrimiento, fué el método racional, el cual dio origen posteriormente a la fórmula racional.

Este mêtodo se desarrolló en el año de 1851, y es desafortunado -que se haya relegado a su autor, Tomás Jacobo Mulvaney, quien en un informe presentado al Instituto de Ingenieros Civiles de Irlanda en febrero de 1851, estableció las bases del método. En su in-forme, Mulvaney no presenta la fórmula como se conoce hoy, sino -una serie de ideas que son la justificación de aquella.

Por ejemplo, Mulvaney introduce el tiempo de concentración, que -es el tiempo en que una gota de agua viaja de la parte más alejada de la cuenca a la salida de esta. Mulvaney razonó que, al haber -transcurrido el tiempo de concentración, todas las zonas de la --cuenca aportarian su descarga simultáneamente, lo que aseguraria el gasto máximo. Mulvaney puntualiza en su informe que quedaban -- otros efectos por investigar; por ojemplo, la pendiente de la ouen ca.

La fôrmula racional en su forma original, es como sigue :

## $Q = CIA$

en donde

Q e gaato máximo de la avenida  $C = coefficient$ e de escurrimiento 1 • intensidad de 1& precipitaci6n para una duraci6n igual el tiempo de concentraoión

A = área de la cuenca

Análogamente, se han desarrollado otros métodos empíricos que to man en cuenta algunas otras características fisiográficas de la --Cuenca.

Segunda clase de modelos

Estos modelos son los más sofisticados que se han producido hastaabora, e intentan reproducir en detalle el oiclo bidro16gioo, 10 cual implica que requieren ser alimentados con datos adicionales a la precipitación.

Estos modelos Be basan en el proceso de simulación, por medio delcual se investiga indirectamente la respuesta ó comportamiento deun sistema.

Así, estos modelos simulan el funcionamiento de una cuenca.

Como algunos de los datos necesarios, tales como el indice de in-terflujo, son muy difíciles de medir, a estas variables se las --trata como parámetros que deben ser calibrados de acuerdo con losdatos de que se disponga. Sin embargo, los valores que se asignena los parámetros deben estar dentro de un rango de valores lógi--cos, y no deben incluirse demasiados parâmetros en el modelo, porque de esta manera disminuye su valor predictivo.

Entre los diversos modelos existentes, está el Modelo Hidrológicode Stanford de Simulación Digital de una Cuenca, desarrollado por-Norman H. Crawford y Ray K. Linsley.

Tercera clase de modelos

Estos modelos establecen una relación sencilla entre precipitación y escurrimiento.

La más importante contribución en este sentido ha sido la tecría-del hidrograma unitario, desarrollada por LeRoy K. Sherman en ----1932.

El hidrograma unitario se define como el hidrograma de escurrimien to directo ( escurrimiento producto sólo de la precipitación ), -que resulta de una lluvia efectiva unitaria uniforme sobre la cuen ca, durante un cierto tiempo.

Las hipôtesis en que se basa el método del hidrograma unitario, --

son las siguientes :

**化神经**学习的第三人称单数

 $\lambda$  16.25  $\mu$ 

1) Existe una relaci6n lineal entre la cantidad de agua que 11ueve y la cantidad de agua que escurre. Esto es, ai para una ciertaaltura de lluvia se produce un cierto hidrograma, para el doble de esa altura se produce un hidrograma cuyas ordenadas son dos veceslas del hidrograma original. ( ver fig 1.1 )

II) **ãe** verifica la hipótesis de superposición de causas y afec--tos, que se aplica muy frecuentemente en otros campos, y por la -cual es posible obtener el hidrograma de tormentas superpuestas,- superponiendo sus correspondientes hidrogramas. ( ver fig  $2.1$  )

Tomando en cueata todo lo anterior, se pueden hacer las siguien--tes observaciones acerca de las características de un hidrograma unitario :

a) La precipitaci6n durante la tormenta, ee aupone que es uniforme en intensidad y que se distribuye uniformemente en toda la cuen ca.

b) De la detinic16n de hidrograma unitario, si hacemos la consiae ración de que el tiempo que dura la tormenta tiende a infinito, -llegará un momento en que la cuenca agotará su capacidad de alma-cenamiento, y el volumen de agua que llueva será igual al volumende agua que escurra, estableciéndose un flujo de agua constante. Al hidrograma que resulta de esta consideración, se le llama curva  $S.$  ( ver  $fig 3.1$  )

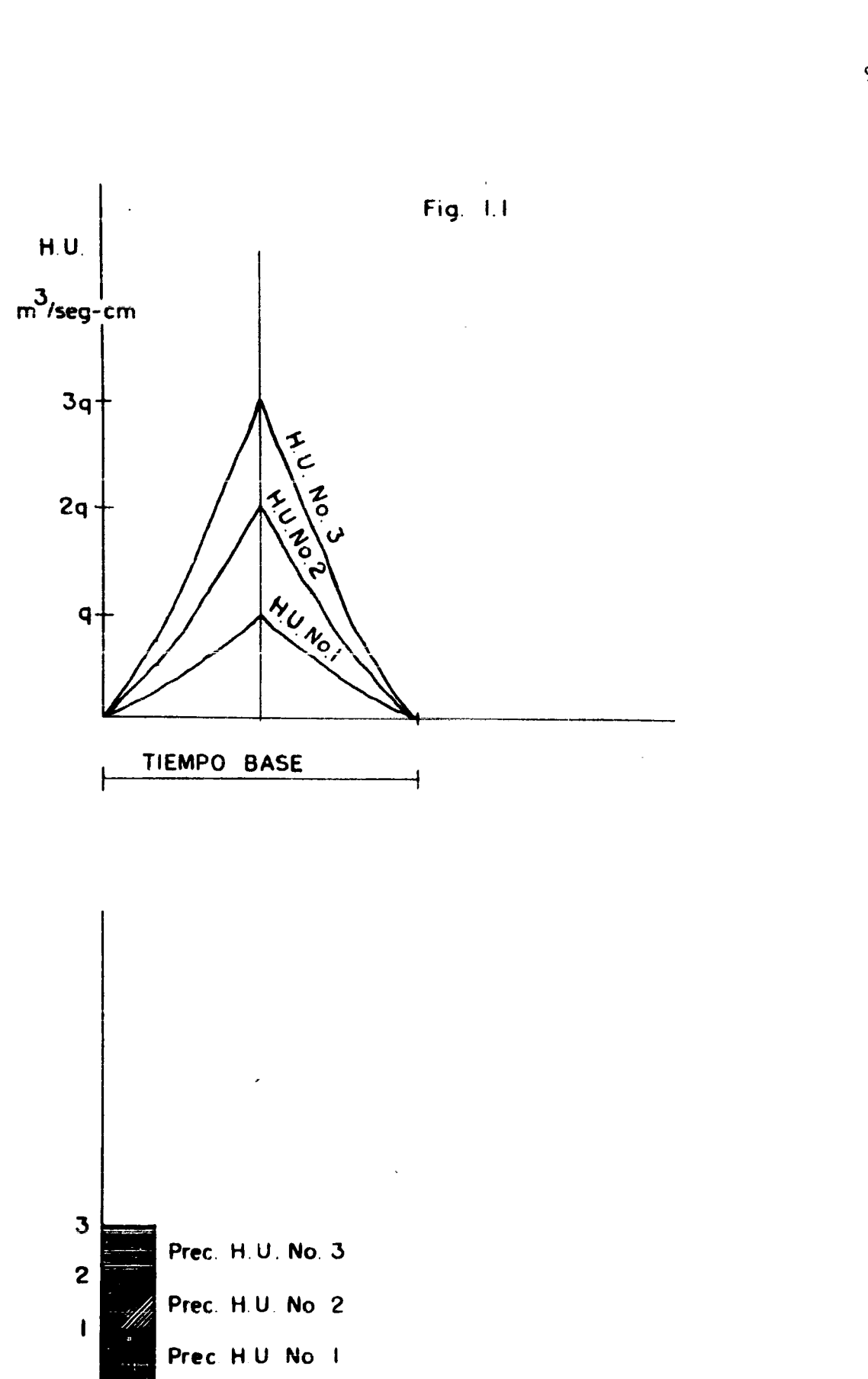

and<br>1977 - Louis Morrison, actric

**不可以激**<br>第二章

- 1929년<br>대한민국

Ŵ.

 $\overline{9}$ 

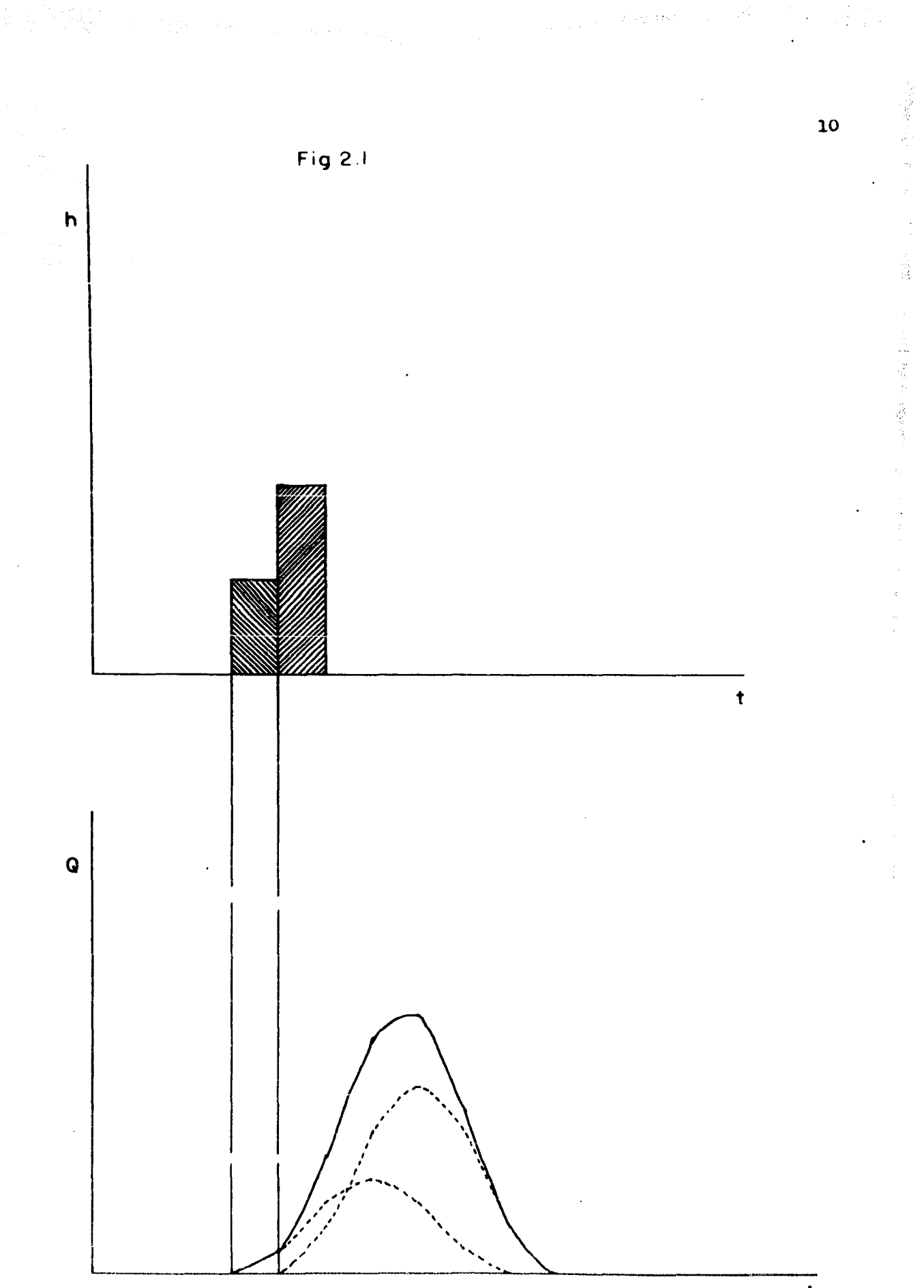

t

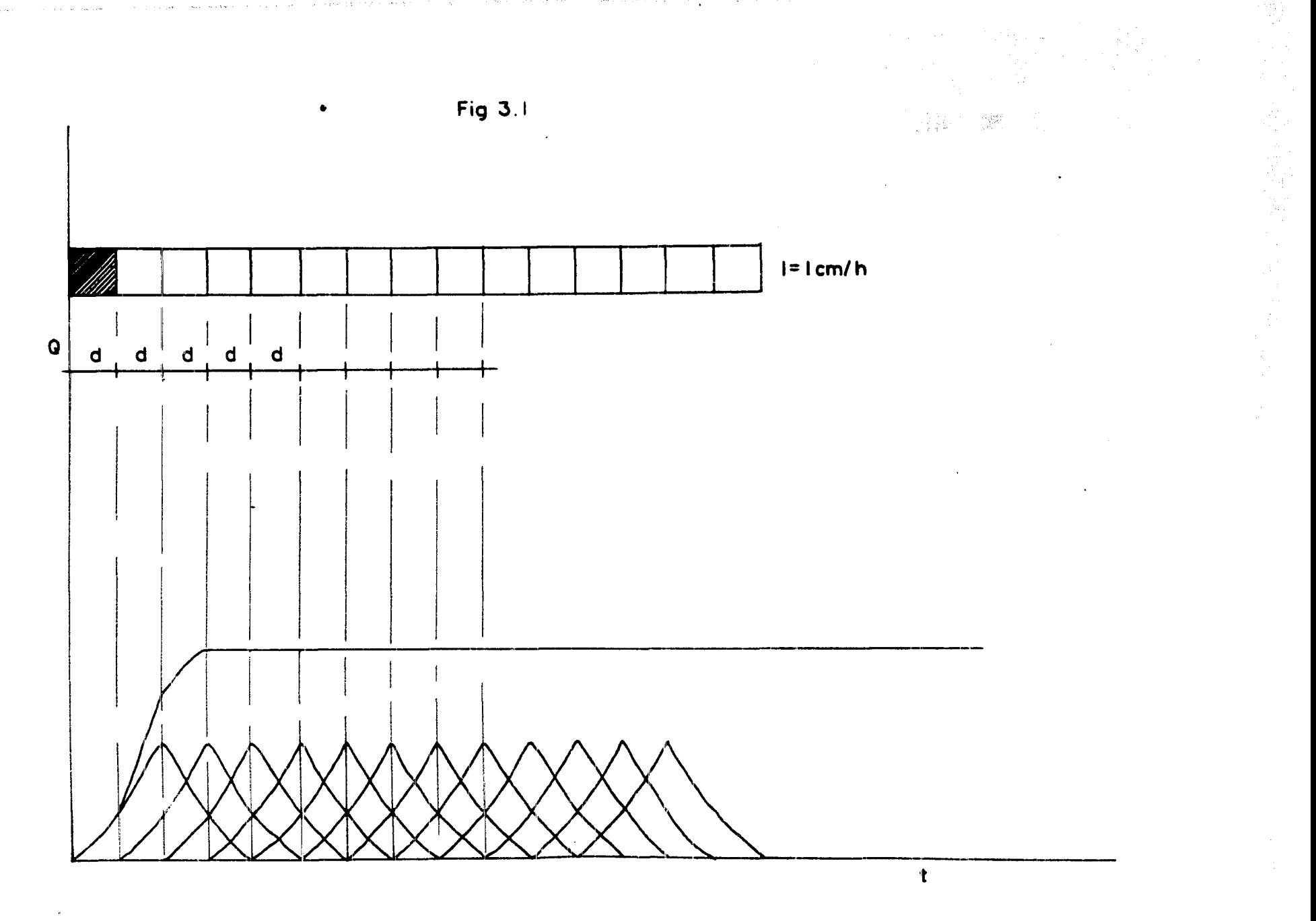

a 1983) e ser de 1990 e 1990 e 1990 e 1990 e 1990.<br>A composición de 1990 e 1990 e 1990 e 1990 e 1990 e 1990 e 1990 e 1990 e 1990 e 1990 e 1990 e 1990 e 1990 e 1

التفريحي

and the construction

المتحافي القليل

a sakat menghasilkan pertama di sebagai.<br>Pertama pertama pertama di sebagai pertama di sebagai pertama di sebagai pertama di sebagai pertama di sebagai

**这些人的人的人的人的人都是不可能的人的人**  $\omega_{\rm c} = 0.1$ 

 $\frac{1}{\sqrt{2}}\sum_{i=1}^n\frac{1}{\sqrt{2}}\left(\frac{1}{\sqrt{2}}\right)^2$ المستقل المراكبين.<br>المستقلة الأسماء المعروفية المستقلة c) El área bajo el hidrograma unitario representa un volumen quees igual al área de la cuenca multiplicada por la altura de lluvia unitaria.

d) Siempre que se presente en la cuenca una tormenta de determina das características, el resultado será el mismo hidrograma unita-rio, y si se presentan variaciones en la intensidad de la tormenta sin cambiar su duración, el tiempo base del hidrograma unitario -será el mismo, pero el pico será proporcional a la intensidad.

La duración de la tormenta será menor ó igual que el tiempo de pico del hidrograma ó que el tiempo de concentración en la cuenca.

e) El hidrograma unitario pretende representar a todas las características físicas de la cuenca. Las características variables deuna tormenta son las que influyen sobre la forma del hidrograma -resultante.

A continuación se discuten algunos ejemplos :

1) Duración de la lluvia.- Como el hidrograma unitario representa siempre un determinado volumen constante de escurrimiento, el alar gamiento 6 acortamiento del tiempo base, resultará en la reducción ó aumento del pico. Por eso es que el hidrograma unitario deducido a partir de una tormenta de determinada duración, sólo puede ser-aplicado a tormentas que tengan la misma duración. Sin embargo, es posible modificar el hidrograma unitario de que se disponga, paraduraciones diferentes, por medio de la curva g.

2) Regiones de máximo escurrimiento dentro de la cuenca.- Dentrode una cuenca dada, puede haber regiones de máxima aportación de escurrimiento que afecten la forma del hidrograma, dependiendo dequé tan cerca de la salida de la cuenca estén estas regiones.

Por ejemplo, ai estân muy cerca, el pico se presenta muy pronto,-y si están muy lejos, hay mayor almacenamiento.

Esta circunstancia ocasiona que se cometan errores muy grandes alaplicar el método del hidrograma unitario a cuencas demasiado ---grandes, aunque no hay reglas para establecer el tamaño máximo que deba tener la cuenca.

1.3 Obtención del hidrograma unitario

dia.<br>Vite

El primer paso es escoger el hidrograma de una tormenta aislada, de intensidad más o menos uniforme, y de duración adecuada. En --este hidrograma, se separa el escurrimiento directo del escurri--miento base por alguno de los mêtolos disponibles, y se procede acaloular el volumen de escurrimiento directo. Después, se obtienela altura de lluvia efectiva, dividiendo este volumen entre el a-rea de la cuenca.

Las ordenadas del hidrograma de escurrimiento directo se dividen entre esta altura, obteniêndose así las ordenadas del hidrograma unitario. Sin embargo, un hidrograma unitario obtenido de una sola tormenta, no es satisfactorio, y lo que conviene hacer es prome--diar dos 6 mas hidrogramas unitarios. El hidrograma unitario pro-medio se obtiene promediando todos los picos y obteniendo un valor

que será la ordenada del pico, y promediando los tiempos corres--pondientes a los picos, obteniendo otro valor que será la abscisadel pico. El resto de la curva se dibuja a mano alzada, de modo -que resulta una curva promedio.

A continuación se muestra la obtención de un hidrograma unitario.para una cuenca cuya área es de 317 km<sup>2</sup>, obtenido a partir de unatormenta de tres horas de duración. Se supone un gasto base cons-tante de 17 m<sup>3</sup>/seg. El hidrograma de la tormenta se muestra en lafig 4.1. Los cálculos necesarios para la obtención del hidrogramaunitario, se muestran en la tabla l.l.

Enseguida, se muestra la obtención de un hidrograma unitario medio a partir de otros dos hidrogramas unitarios, los cuales se obtu--vieron de lluvias de igual duración de cuatro horas. El área de la cuenca es de 9 km<sup>2</sup>. Los hidrogramas se muestran en la fig 5.1.

1.4 Construcción de la curva S y modificación de hidrogramas unita rios para duraciones distintas de las originales

Para ilustrar el procedimiento, se presenta un ejemplo.

Sea el hidrograma unitario tabulado en la tabla 2.1. La duración de la lluvia de la cual se obtuvo, fué de dos horas, y el área dela cuenca es de 9 km<sup>2</sup>. Para obtener la curva S, se translapa el -primer valor del hidrograma ( que siempre es cero ) con un defasamiento igual a la duración de la tormenta, y se suman las ordena-das. Este ciclo de sumas contiene un número de elementos que es -igual al número de unidades de tiempo de que consta la duración de

la tormenta. Se coloca el ciclo directamente abajo del primer va-lor defasado, y se suman las ordenadas; estas sumas constituyen un nuevo ciclo, que se vuelve a colocar hasta abajo, haciendo el proceso iterativo. Al final, la curva S debe estabilizarse en un solo valor, y si hay oscilaciones, eso es un indicio de que la duración de la tormenta no es la que se supone.

Ahora, procedamos a modificar el hidrograma unitario para una du-ración de seis horas. Gráficamente, lo que se pretende hacer estáilustrado en la fig 6.1. La curva S se defasa una cantidad igual a la duración para la que se quiere obtener el nuevo hidrograma -unitario. Después, se calculan las diferencias de ordenadas de las dos curvas S, siendo estas diferencias proporcionales a las ordena das del nuevo hidrograma unitario. Como el hidrograma unitario con tiene un volumen constante, si el tiempo base se multiplica por -- $6/2 = 3$ , todas las ordenadas del hidrograma deben dividirse entretres, y de una manera similar para otras duraciones diferentes.

En la tabla 3.1 se muestra la obtención del hidrograma unitario -para una duración de seis horas.

1.5 Utilización del hidrograma unitario

Una vez obtenido el hidrograma unitario para una cuenca y una cier ta duración, se puede conocer el hidrograma de escurrimiento paracualquier otra lluvia de esa misma duración, multiplicando las ordenadas del hidrograma unitario por la altura total de lluvia en exceso. En el caso de lluvias complejas, hacemos uso del principio de superposición de causas y efectos.

Hidrogramas unitarios sintéticos.

್ಲಾಣ್ಣಿ

Como no en todas las corrientes existen registros de aforos, no se puede aplicar el método del hidrograma unitario en todas las cuencas. Para suplir esta deficiencia, se han desarrollado una gran -cantidad de métodos que, a partir del conocimiento de algunas ca-racteristicas físicas de la cuenca, permiten construir el hidro--grama de escurrimiento. Tal es el caso de los hidrogramas unita--rios sintáticos.

Uno de los primeros métodos de esta clase que se desarrollaron, es el mêtodo de la gráfica de distribución, desarrollado en 1935 por-Merrill M. Bernard. Una gráfica de distribución tiene las mismas-abscisas que el hidrograma unitario, siendo sus ordenadas los porcentajes del escurrimiento directo total que fluyó a lo largo de intervalos de tiempo sucesivos, escogidos arbitrariamente.

La gráfica de distribución hace al hidrograma unitario indepen---diente del área de la cuenca, de modo que se pueda aplicar a otracuenca similar, en la cual no existan datos de escurrimiento.

Para utilizar la gráfica de distribución, se multiplican los por-centajes por el área de la cuenca y por la altura de lluvia en exceso, y luego, se divide cada cantidad entre el intervalo de tiempo utilizado en la escala de tiempos. Para tormentas complejas, se usa el principio de superposición de causas y efectos.

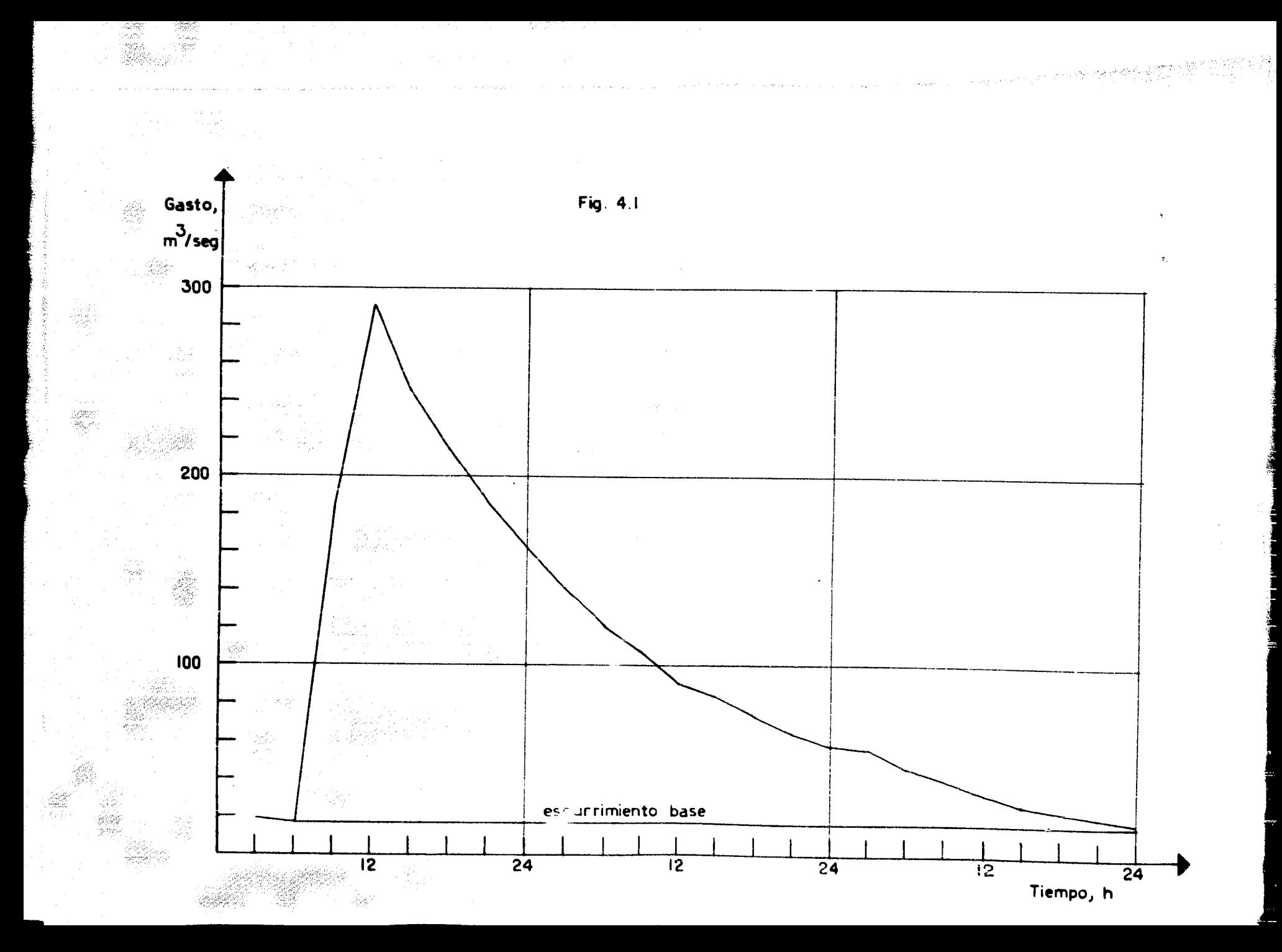

TABLA 1.1

| D <sub>2</sub> a | Hora                    | Gasto<br>observado<br>$\mathbf{a}^3$ /seg | Gasto<br>base<br>$\frac{3}{2}$ /seg | Escurrimien<br>to directo<br>$\mathbf{a}^3$ /seg | Hidrograma<br>unitario<br>$\mathbf{n}^3/\mathbf{seg}$ -cm |
|------------------|-------------------------|-------------------------------------------|-------------------------------------|--------------------------------------------------|-----------------------------------------------------------|
|                  | $\overline{\mathbf{z}}$ | 19                                        | 17                                  |                                                  |                                                           |
|                  | $6\overline{6}$         | 17                                        | Ħ                                   | $\mathbf 0$                                      | $\mathbf 0$                                               |
|                  | 9                       | 183                                       | $\pmb{\mathfrak{v}}$                | 166                                              | 26.34                                                     |
|                  | 12                      | 290                                       | Ħ                                   | 273                                              | 43.33                                                     |
|                  | 15                      | 244                                       | $\mathbf{u}$                        | 227                                              | 36.03                                                     |
|                  | 18                      | 214                                       | Ħ                                   | 197                                              | 31.26                                                     |
|                  | 21                      | 185                                       | Ħ                                   | 168                                              | 26.66                                                     |
|                  | 24                      | 162                                       | $\mathbf{u}$                        | 145                                              | 23.01                                                     |
|                  | $\overline{5}$          | 140                                       | 11                                  | 123                                              | 19.52                                                     |
|                  | $\boldsymbol{6}$        | 120                                       | $\mathbf{u}$                        | 103                                              | 16.33                                                     |
|                  | 9                       | 107                                       | u                                   | 90                                               | 14.28                                                     |
|                  | 12                      | 90.5                                      | $\pmb{\mathfrak{m}}$                | 73.5                                             | 11.66                                                     |
|                  | 15                      | 83                                        | 11                                  | 66                                               | 10.47                                                     |
|                  | 18                      | 73                                        | Ħ                                   | 56                                               | 8,88                                                      |
|                  | 21                      | $\epsilon$ ,                              | Ħ                                   | 47                                               | 7.46                                                      |
|                  | 24                      | 58                                        | Ħ.                                  | 41                                               | 6.50                                                      |
|                  | $\overline{\mathbf{z}}$ | 56                                        | $\pmb{\mathfrak{m}}$                | 39                                               | 6.19                                                      |
|                  | 6                       | 46                                        | $\pmb{\mathfrak{y}}$                | 29                                               | 4.60                                                      |
|                  | $\mathbf 9$             | 40                                        | $\pmb{\mathfrak{h}}$                | 23                                               | 3.65                                                      |
|                  | 12                      | 33                                        | Ħ                                   | 16                                               | 2.53                                                      |
|                  | 15                      | 27                                        | $\pmb{\mathfrak{m}}$                | 10                                               | 1.58                                                      |
|                  | 18                      | 24.5                                      | n                                   | 7.5                                              | 1.19                                                      |
|                  | 21                      | 21.5                                      | $\pmb{\mathfrak{u}}$                | 4.5                                              | 0.71                                                      |
|                  | 24                      | 18                                        | $\pmb{\mathsf{H}}$                  | $\mathbf{1}$                                     | 0.15                                                      |
|                  |                         |                                           |                                     | 1905.5                                           |                                                           |

 $\overline{\mathbf{18}}$ 

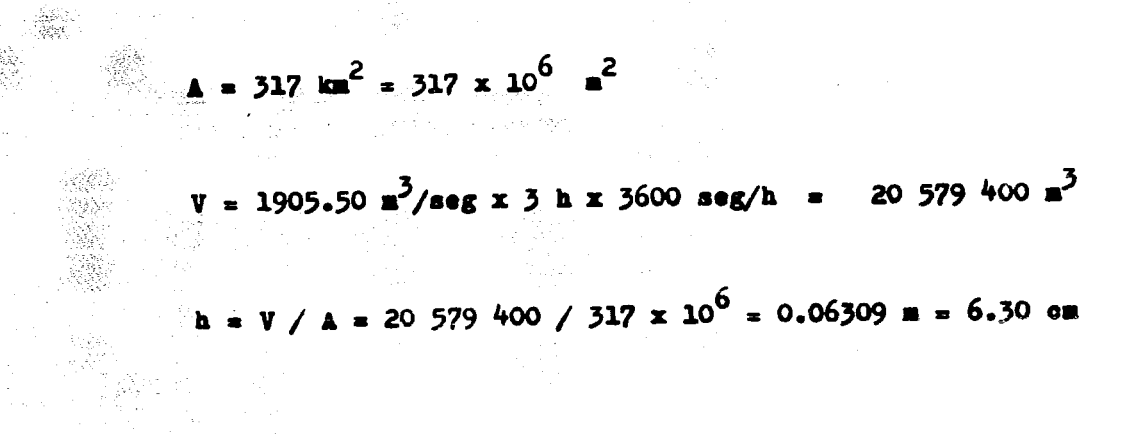

국향

Version Water<br>School version

Ad<br>Amp

82

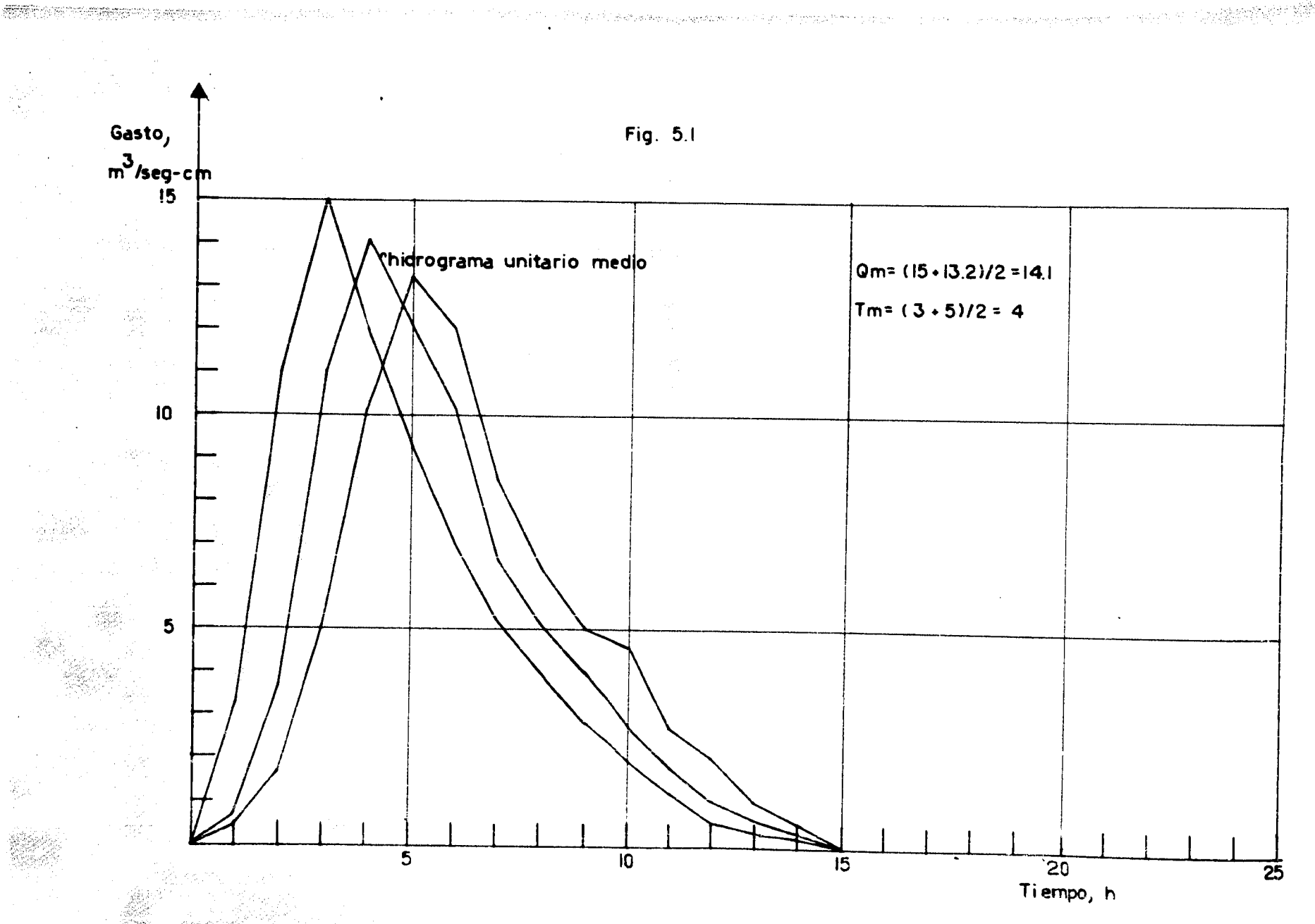

A.

TABLA 2.1

 $\label{eq:2} \frac{1}{2}\left\langle \frac{\partial \mathcal{L}_{\mathbf{R}}(\mathbf{r}^{\prime})}{\partial \mathcal{L}_{\mathbf{R}}(\mathbf{r}^{\prime})}\right\rangle_{\mathbf{R}}=\frac{1}{2}\left\langle \frac{\partial \mathcal{L}_{\mathbf{R}}(\mathbf{r}^{\prime})}{\partial \mathcal{L}_{\mathbf{R}}(\mathbf{r}^{\prime})}\right\rangle_{\mathbf{R}}=\frac{1}{2}\left\langle \frac{\partial \mathcal{L}_{\mathbf{R}}(\mathbf{r}^{\prime})}{\partial \mathcal{L}_{\mathbf{R}}(\mathbf{r}^{\prime})}\right\rangle_{\mathbf$ 

 $\mathcal{H}_{\mathrm{K}(\mathcal{I})}$ 

 $\mathcal{A}^{\mathcal{L}}$ 

**AR** 

Ŵ, ek.

Ŧ,

달품시

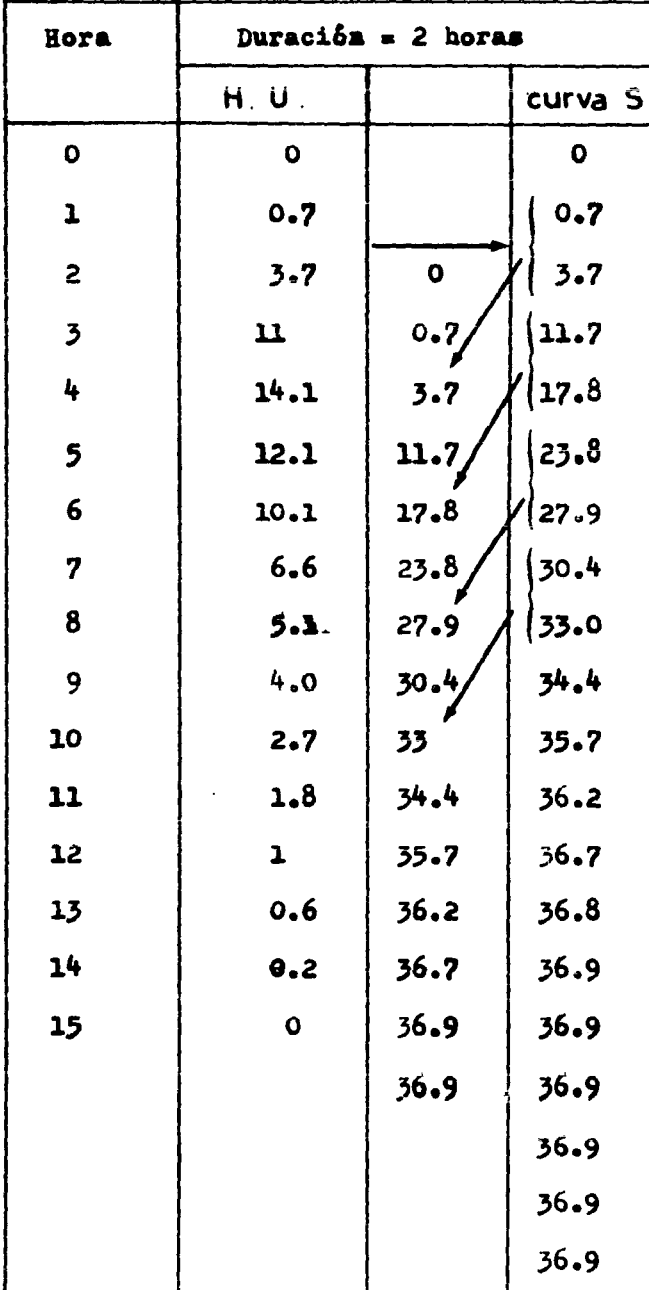

21

 $\varphi$  which is  $\varphi$  . We say  $\mathbb{C}$ 

 $\overline{\phantom{a}}$ 

 $\cdot$ 

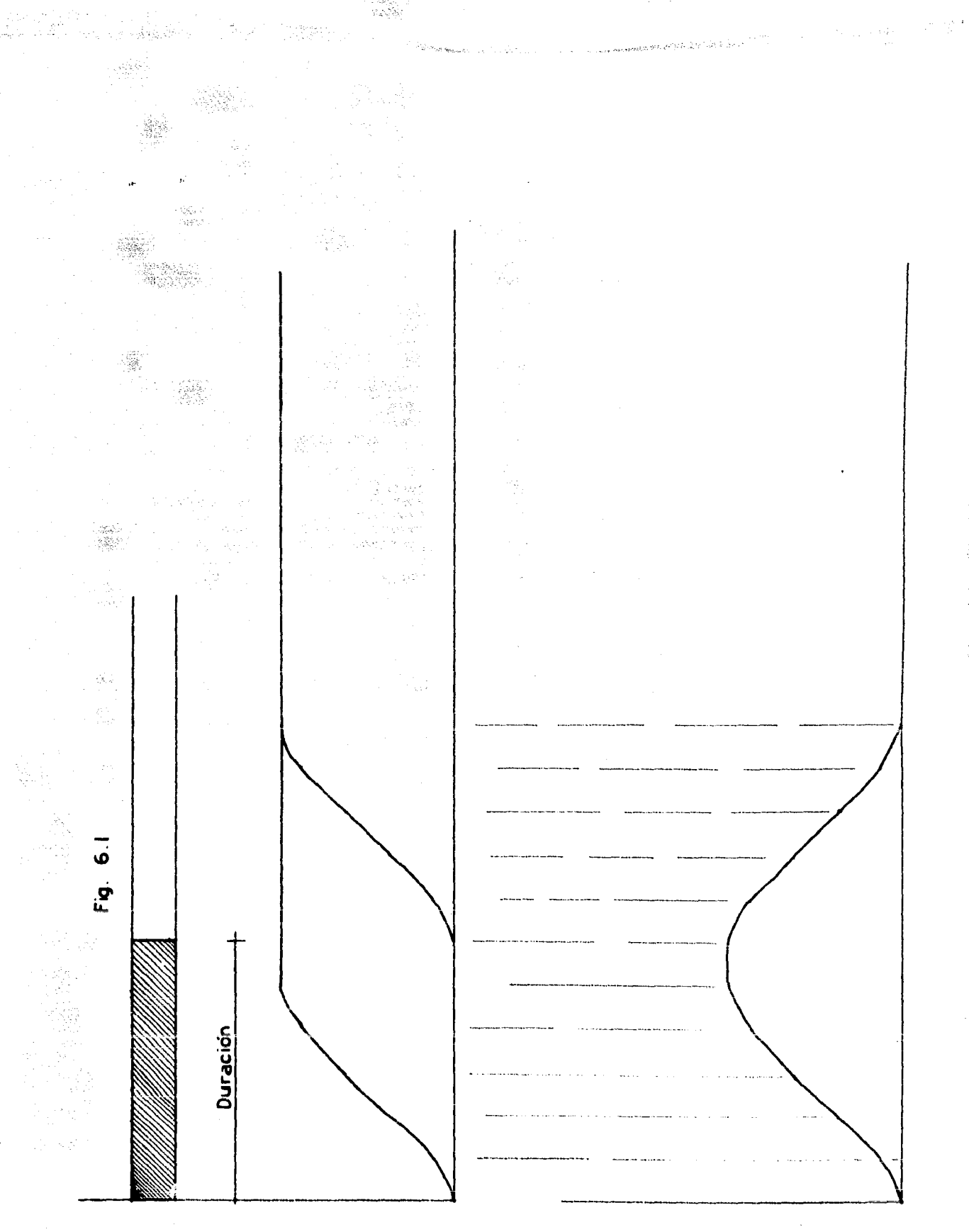

 $\label{eq:2} \mathcal{L} = \mathcal{L} \left( \mathcal{L} \right) \mathcal{L} \left( \mathcal{L} \right)$ 

1. 甘草草 ŷ  $\hat{\xi}^{\rm in}_{\rm s}$ 

š,

 $\begin{aligned} \frac{1}{\sqrt{2}}\frac{1}{\sqrt{2}}\frac{1}{$ 

TABLA 3.1

i<br>Serie sin

 $\mathcal{L}^{\text{max}}_{\text{max}}$  , where  $\mathcal{L}^{\text{max}}_{\text{max}}$ 

 $\mathcal{J}_\mathrm{c}$ 

entint og fåda aktriser <sub>til</sub>k

ing<br>Najar

 $\sim$ 

 $\begin{aligned} &\mathbb{E}\left[\mathcal{S}_{\mathbf{p}}^{\mathbf{p}}\right]^{T}\\ &\mathbb{E}\left[\mathcal{S}_{\mathbf{p}}^{\mathbf{p}}\right]^{T}\\ &\mathbb{E}\left[\mathcal{S}_{\mathbf{p}}^{\mathbf{p}}\right]^{T} \end{aligned}$ 

 $\mathcal{L}^{\text{max}}_{\text{max}}$ 

 $\mathcal{A}(\mathcal{D})$ 

 $\lambda_{\rm{max}}$ 

ł

 $\label{eq:3.1} \begin{array}{c} \mathbb{R}^n \to \mathbb{R}^n \mathbb{R}^n \to \mathbb{R}^n \mathbb{R}^n \times \mathbb{R}^n \times \mathbb{R}^n$ 

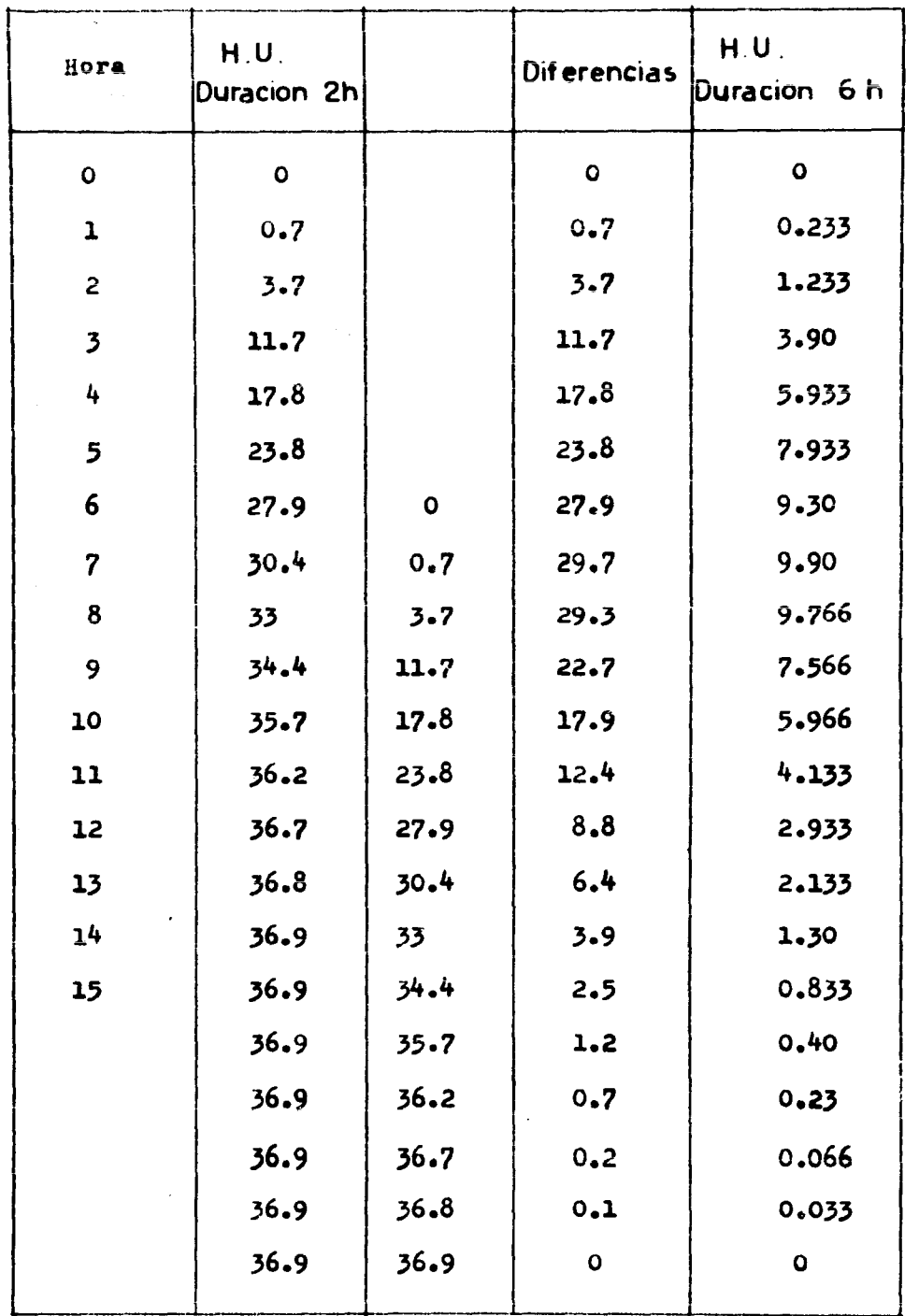

 $25^{\circ}$ 

 $\ddot{\phantom{a}}$ 

 $\mathcal{A}_\mathrm{f}$ 

 $\bar{z}$ 

 $\label{eq:zeta} \gamma_{\rm{max}}(p) \mathcal{P}^{(1)}_{\rm{max}}(b)$ 

 $\ddot{\phantom{0}}$ 

II. HIDROGRAMA UNITARIO INSTANTANEO

2.1 Exposición del método del hidrograma unitario instantáneo

 $(H, U, I, )$ 

.

r ferskadel

28

i.∳

 $\sim$  pa

La principal limitación del método del hidrograma unitario consiste en que no toma en cuenta las variaciones de intensidad que ocurren en una tormenta.

Investigaciones posteriores sobre el hidrograma unitario han condu cido hasta ahora al mátodo del hidrograma unitario instantáneo, en el cual se toma en cuenta esta variación de la intensidad con respecto al tiempo. Este método ha sido desarrollado como una conse-cuencia natural del método original.

Las variaciones en la intensidad de lluvia pueden influir notoriamente en la forma del hidrograma, aunque esta influencia también -

depende del tamaño de la cuenca.

Para cuencas pequeñas, la variación de la intensidad de lluvia senota inmediatamente, mientras que para cuencas grandes se requiere que pase un cierto tiempo.

Como la mayoría de las veces, las tormentas que se presentan no -son aisladas, sino que constan de una sucesión de tormentas de diferente intensidad, el cálculo del hidrograma resultante se hace más complejo.

Para ilustrar estos casos, nos propondremos un ejemplo sencillo. Sea el hidrograma unitario mostrado en la fig 1.2, obtenido para tormentas de una duración de seis horas, y que es aplicable a de-terminada cuenca.

Se tiene una sucesión de tormentas, ilustrada en la fig 2.2, de -las cuales se quiere conocer el hidrograma resultante.

Cada una de estas tormentas tiene una duración de seis horas. y si cada una de ellas se presentara individualmente, no habría más que multiplicar las ordenadas del hidrograma unitario por la intensi-dad correspondiente.

No obstante, se puede utilizar el principio de superposición de -causas y efectos.

Las figs 3.2 a 6.2 muestran los hidrogramas correspondientes a cada una de las sucesivas tormentas. Para obtener el hidrograma to--

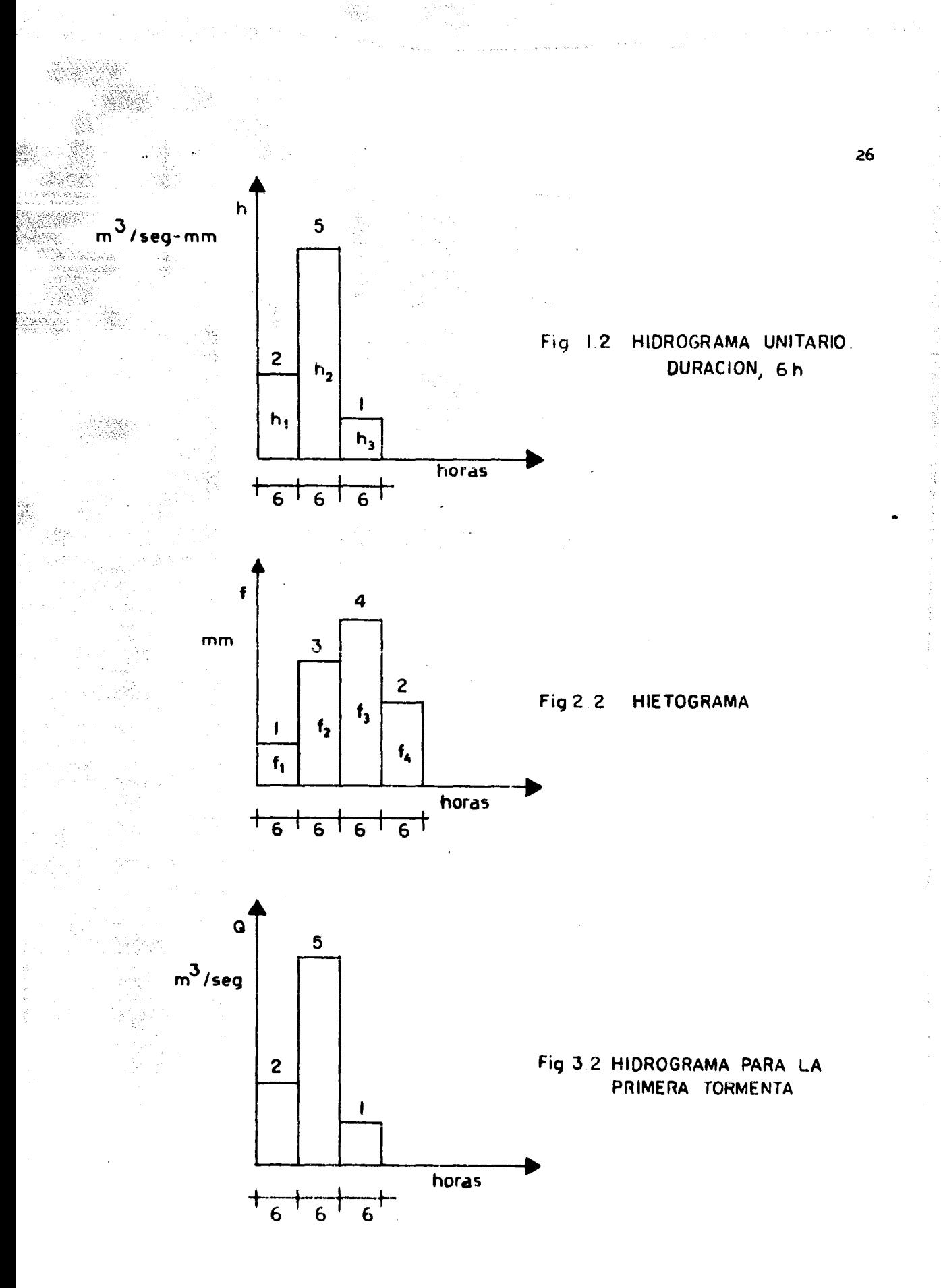

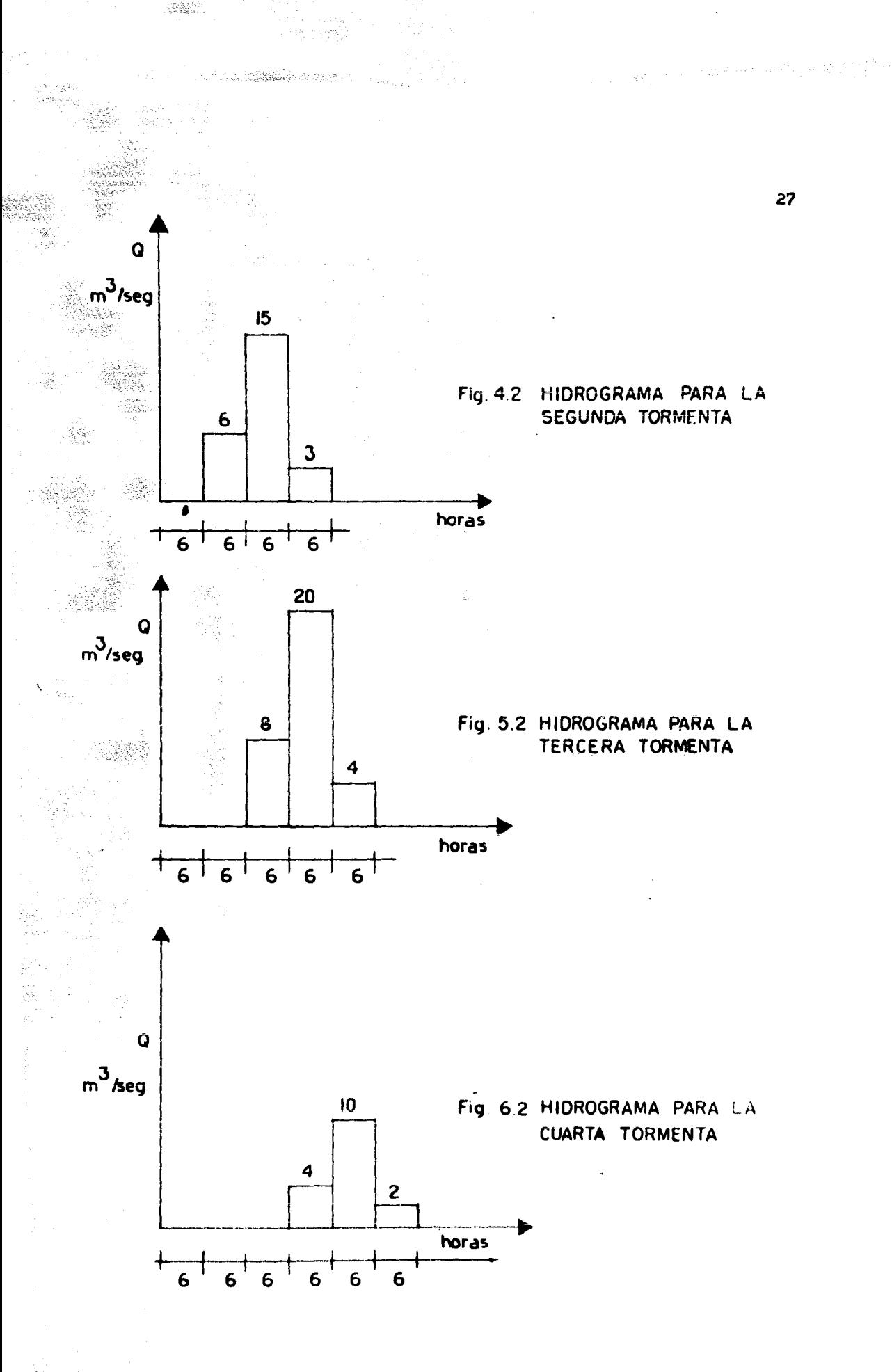

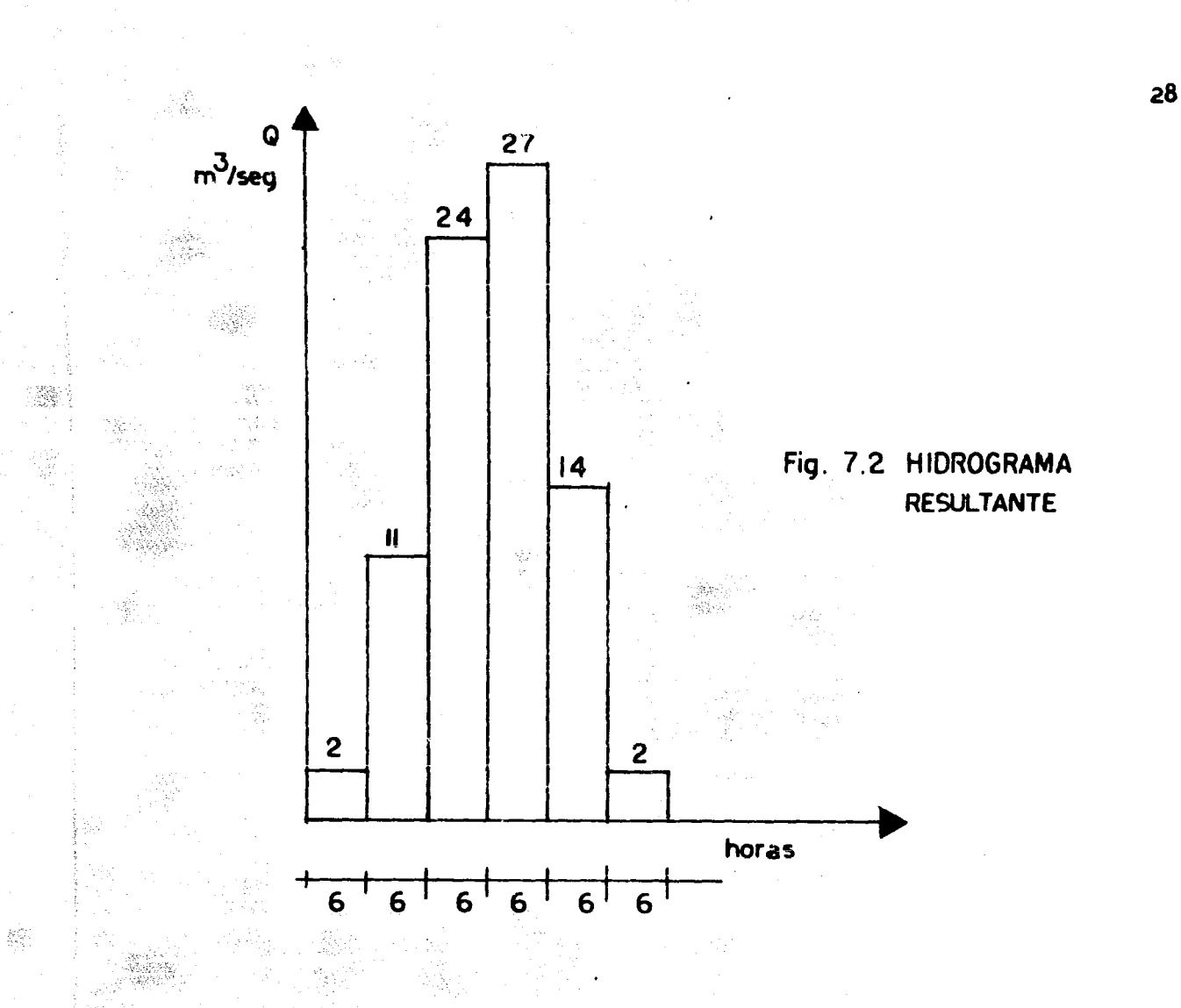

- $Q_i = 2x1 = 2$  $Q_2 = 2 \times 3 + 5 \times 1 = 11$  $Q_3$ = 2x4 + 5x3 + 1x1 = 24  $Q_{\zeta} = 2x2 + 5x4 + 1x3 = 27$  $5x2 + 1x4 = 14$  $Q_{\tilde{5}}$
- $1 \times 2 = 2$ QF

tal, se suman las ordenadas de los hidrogramas para cada intervalo de tiempo. El resultado se muestra en la fig 7.2.

문화.<br>대학

- 1988)<br>기업

Asignando variables a los datos de que se dispone en el conjunto de ecuaciones mostrado en la fig 7.2, se pueden establecer las siguientes ecuaciones :

**受治療品**  $h_1f_2 + h_2f_1$  $Q_2 =$  $\mathcal{U}$  $h_1f_3$  $h_2f_2$  $(2.1)$  $h_1$  $h_4$  $h_2f_3$  +  $h_{\mu}f_{\nu}$  $h_3f_2$  $R_5 = h_1 f_5 + h_2 f_4 + h_3 f_3 + h_4 f_2 + h_5 f_1$  $Q_6 = h_1 f_6 + h_2 f_5 + h_3 f_4 + h_4 f_3 + h_5 f_2$  $h_{\beta}f_{\gamma}$ 

Generalizando:

 $\mathbb{R}^n$ 

용

i<br>Ngjarje

 $Q_1 = A_1 f_1$ 

**PASSES** 

 $Q_n = h_1 f_n$  $\mathbf{a}^2$ r<sup>-1</sup>  $+$   $h_3$ P. 9966559.  $h_n f_1$ 

Esta ecuación se puede expresar por medio de una suma de Rie mann :

29

Legislation by

 $Q_1 = \sum_{k=1}^{\infty} h_k f_{(1-k+1)}$ 

SERING AND

 $(2.2)$ 

Desde un punto de vista matemático, esta ecuación se puede repre-sentar por medio de una integral de convolución, en la cual se toma en cuenta que la función cambia de valor abruptamente :

 $Q(t) = \int_{0}^{t} h(\tau) f(t-\tau) d\tau$  (2.3)

Hasta este momento, se han considerado como incógnitas a los valores de las ordenadas del hidrograma resultante. Sin embargo, el -problema que se trata de resolver es el de hallar un hidrograma -unitario a partir de ciertos datos de que se dispone.

Del sistema de ecuaciones (2.1) ya establecido, se puede obser-var que es posible despejar progresivamente a las ordenadas del -hidrograma unitario :

 $h_1 = Q_1/f_1$ 

 $(q_2 - r_2 h_1)/r_1$  $h_3 = (q_3 - f_2h_2 - f_3h_1)/f_1$  $h_n = (q_n - \sum_{i=1}^{n} f_j h_{(n-j+1)})$  $\frac{1}{2}$ 

 $(2.4)$ 

Sin embargo, el sistema de ecuaciones ( $2.4$ ) es inestable en su solución, como lo trataremos de mostrar enseguida.

Supôngase que no conocemos el hidrograma unitario que se muestra en la fig 1.2, y que contamos con el hietograma y con el hidrograma mostrados en las figs 2.2 y 7.2, respectivamente, para conocerel hidrograma unitario.

Nuestros datos son los siguientes :

그 화도 있

 $Q = (2, 11, 24, 27, 14, 2)$ 

 $\bar{f} = (1, 3, 4, 2)$ 

Si aplicamos el sistema de ecuaciones ( $2.4$ ) a nuestros datos, -obtendremos el hidrograma unitario mostrado en la fig 1.2 :  $(2, 5, 1)$ .

Supongamos que se cometió un error en la evaluación del vector ---Q, y que se piensa que :

$$
Q = (2, 14, 24, 27, 14, 2)
$$

Entonces :

Wat

tan ng Kabupatèn Sula<br>Manahanggunian<br>Manahanggunian

 $\frac{\langle \hat{X}_{\text{B}}^{\text{A}} \hat{X}_{\text{B}}^{\text{B}} \rangle}{\langle \hat{X}_{\text{B}}^{\text{B}} \hat{X}_{\text{B}}^{\text{B}} \rangle}$ 

$$
h_1 = 2/1 = 2
$$

 $=$  (14 - 3x2 ) = 14 - 6 = 8
$$
h_3 = (24 - 3x8 - 4x2) = -8
$$
\n
$$
h_4 = (Q_4 - f_2h_3 - f_3h_2 - f_4h_1)/f_1 =
$$
\n
$$
(27 - 3(-8) - 4(8) - 2(2)) =
$$
\n
$$
(27 + 24 - 32 - 4) = 15
$$
\n
$$
h_5 = (Q_5 - f_2h_4 - f_3h_3 - f_4h_2)/f_1 =
$$
\n
$$
(14 - 3(15) - 4(-8) - 2(8)) =
$$
\n
$$
(14 - 45 + 32 - 16) = -15
$$
\n
$$
h_6 = (Q_6 - f_2h_5 - f_3h_4 - f_4h_3)/f_1 =
$$
\n
$$
(2 - 3(-15) - 4(15) - 2(-8)) =
$$
\n
$$
(2 + 45 - 60 + 16) = 3
$$

 $\label{eq:1} \left\langle \hat{\psi}_{\alpha}^{\dagger} \rangle \hat{\psi}_{\alpha}^{\dagger} \hat{\psi}_{\alpha}^{\dagger} \hat{\psi}_{\alpha}^{\dagger} \rangle \hat{\psi}_{\alpha}^{\dagger} \rangle \hat{\psi}_{\alpha}^{\dagger} \rangle \rangle = \left\langle \hat{\psi}_{\alpha}^{\dagger} \rangle \hat{\psi}_{\alpha}^{\dagger} \rangle \hat{\psi}_{\alpha}^{\dagger} \rangle \rangle$ 

32

医间隙 经通常

a theories of

 $\hat{\pi}$  , a dependently

etcetera,

 $\begin{array}{l} \left( \begin{array}{cc} 0 & 0 \\ 0 & 0 \end{array} \right) & \left( \begin{array}{cc} 0 & 0 \\ 0 & 0 \end{array} \right) \end{array}$ .<br>Sat

110

Ä.

上海部

Como se puede apreciar, existe una gran diferencia entre este re-sultado :

$$
\bar{\mathbf{h}} = (2, 8, -8, 15, -15, 3, \ldots)
$$

y el resultado verdadero :

 $\bar{h} = (2, 5, 1)$ 

 $($  ver fig  $8.2$ )

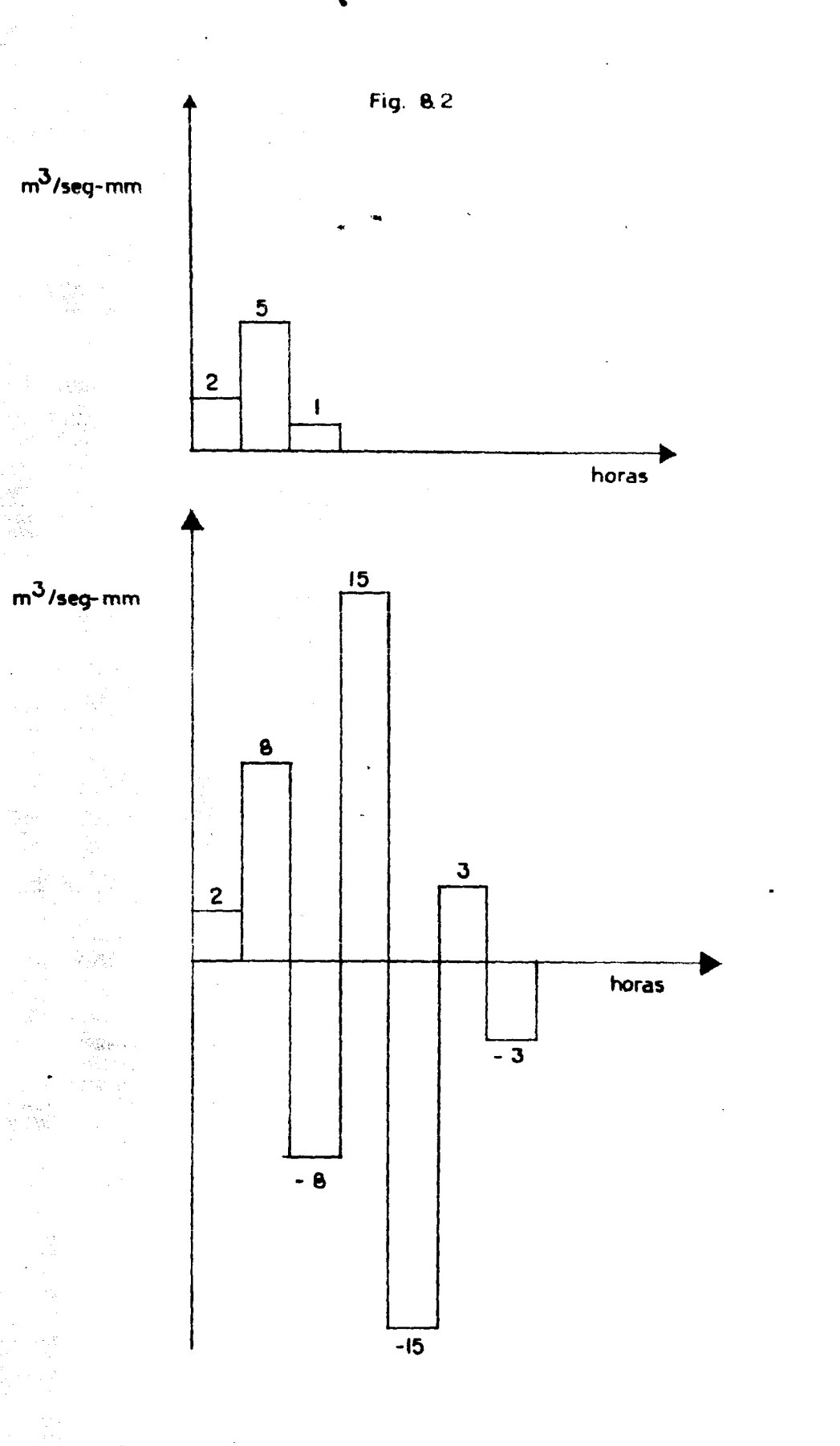

**Registration of the Company of Company** 

e Cal

udi n

감탄 휴로 시도 나는

 $33$ 

 $\label{eq:2.1} \mathcal{L}(\mathcal{T}) = 2 \frac{2 \mathcal{N}^2}{\mathcal{N}^2} \left( \frac{1}{\mathcal{N}} \right)^2 \left( \frac{1}{\mathcal{N}} \right)^2 \left( \frac{1}{\mathcal{N}} \right)^2 \left( \frac{1}{\mathcal{N}} \right)^2 \left( \frac{1}{\mathcal{N}} \right)^2 \left( \frac{1}{\mathcal{N}} \right)^2 \left( \frac{1}{\mathcal{N}} \right)^2 \left( \frac{1}{\mathcal{N}} \right)^2 \left( \frac{1}{\mathcal{N}} \right)^2 \left( \frac{1}{\mathcal{N$ 

lo cual nos muestra que pequeñas variaciones en los datos conducen

34

a resultados inestables y oscilantes.

 $\mathcal{I}_i$  ,  $\mathcal{I}_{i}$  ,  $\mathcal{I}_{i}$  ,  $\mathcal{I}_{i}$ 

出席。<br>道言<br>西蒙

alah sebagai

2.2 Las ecuaciones de Wiener - Hopf

A continuación presentaremos el planteamiento matemático que nos permitira eliminar inestabilidades en los resultados que se obtienen al aplicar el método del hidrograma unitario instantáneo.

Sean :

gasto observado

 $Q^{\pi}$  = gasto calculado

 $Q_1^* = \sum_{k=1}^{\infty} h_k^* (i - k + 1)$ 

( substituyendo 2.2 )

 $t_i$  = precipitación observada

Existirá una diferencia entre el gasto observado y el gasto calcu-

**ADAMAS MARKATAS** 

lado, que es :

- PARTY State 1

e e Kapel

وأنوار والمتعاطي

$$
a_1 = Q_1 - Q_1^* =
$$
  

$$
Q_1 = \sum_{k=1}^{\infty} h_k \epsilon_{(1-k+1)}
$$

 $(2.5)$ 

El error cuadrado total  $\epsilon$  es :

$$
= \sum_{i=1}^{m} d_i^2 =
$$
  

$$
\sum_{k=1}^{\infty} \left[ Q_k - \sum_{k=1}^{\infty} h_k f_{(i-k+1)} \right]^2
$$
 (2.6)

Para minimizar el valor de  $\epsilon$ , requeriremos que :

 $\frac{\partial \epsilon}{\partial \mathbf{h}_{\mathbf{j}}}$  $\bullet$  $\blacksquare$  $j = 1, 2, \ldots, \ldots$  $(2.7)$ 

Por lo tanto :

وتؤوجير

À

an<br>A

봤

heg<br>Da

$$
\frac{\partial}{\partial h_j} \sum_{i=1}^{\infty} \left[ Q_i - \sum_{k=1}^{\infty} h_k f_{(i-k+1)} \right]^2
$$
  
\n
$$
2 \sum_{i=1}^{\infty} \left[ Q_i - \sum_{k=1}^{\infty} h_k f_{(i-k+1)} \right] \cdot \frac{\partial}{\partial h_j} \left[ Q_i - \sum_{k=1}^{\infty} h_k f_{(i-k+1)} \right] =
$$
  
\n
$$
2 \sum_{i=1}^{\infty} \left[ Q_i - \sum_{k=1}^{\infty} h_k f_{(i-k+1)} \right] \cdot \left[ - \frac{\partial}{\partial h_j} \sum_{k=1}^{\infty} h_k f_{(i-k+1)} \right] = 0
$$
  
\n(2.8)

En la evaluación de la derivada parcial;

35

 $\sim 10^{11}$ 

 $\frac{1}{\sqrt{2}}$ 

$$
36
$$
  
\n
$$
-\frac{\partial}{\partial h_3} \sum_{i=1}^{\infty} h_k f_{(1-k+1)} = 0 \quad \text{para } k \neq 3,
$$
  
\n
$$
y,
$$
  
\n
$$
-\frac{\partial}{\partial h_3} \sum_{k=1}^{\infty} h_k f_{(1-k+1)} = -\sum_{i=1}^{\infty} f_{(1-i+1)} \quad \text{para } k = 3 \quad (2.9)
$$
  
\n
$$
y
$$
  
\n
$$
y
$$
  
\n
$$
y
$$
  
\n
$$
y
$$
  
\n
$$
y
$$
  
\n
$$
y
$$
  
\n
$$
y
$$
  
\n
$$
y
$$
  
\n
$$
y
$$
  
\n
$$
y
$$
  
\n
$$
y
$$
  
\n
$$
y
$$
  
\n
$$
y
$$
  
\n
$$
y
$$
  
\n
$$
y
$$
  
\n
$$
y
$$
  
\n
$$
y
$$
  
\n
$$
y
$$
  
\n
$$
y
$$
  
\n
$$
y
$$
  
\n
$$
y
$$
  
\n
$$
y
$$
  
\n
$$
y
$$
  
\n
$$
y
$$
  
\n
$$
y
$$
  
\n
$$
y
$$
  
\n
$$
y
$$
  
\n
$$
y
$$
  
\n
$$
y
$$
  
\n
$$
y
$$
  
\n
$$
y
$$
  
\n
$$
y
$$
  
\n
$$
y
$$
  
\n
$$
y
$$
  
\n
$$
y
$$
  
\n
$$
y
$$
  
\n
$$
y
$$
  
\n
$$
y
$$
  
\n
$$
y
$$
  
\n
$$
y
$$
  
\n
$$
y
$$
  
\n
$$
y
$$
  
\n
$$
y
$$
  
\n
$$
y
$$
  
\n
$$
y
$$
  
\n
$$
y
$$

コマニー j

ś

医前缀 医无线

キャンパル 安全

医皮肤病 化

 $\frac{1}{2}$ 

 $\sum_{i=1}^{\infty} \theta_i f_{(i-j+1)}$   $\sum_{i=1}^{\infty} \sum_{i=1}^{\infty} f_{(i-j+1)} \sum_{k=1}^{\infty} h_k f_{(i-k+1)}$  $\sum_{i=1}^{\infty} e_i f_{(i-j+1)} = \sum_{i=1}^{\infty} f_{(i-j+1)} \sum_{k=1}^{\infty} h_k f_{(i-k+1)}$ 

La restricción  $j \geq 1$  es debida a que en la ecuación 2.7, el subindice j se definió como  $j = 1, 2, ...$ 

 $(2.10)$ 

Si hacemos i -  $j + 1 = k$  para el miembro izquierdo de la ecuación-2.10, obtendremos :

$$
\sum_{i=1}^{\infty} q_i f_{(i-j+1)} = \sum_{k=1}^{\infty} q_{(k+j-1)} f_k
$$

 $j \geq 1$ 

para

De una manera similar a como ocurre en el Cálculo Integral, un --cambio de variable implica cambiar los límites de la sumatoria.

Por lo que se refiere al miembro derecho de la ecuación 2.10, ---se transforma de la siguiente manera :

$$
\sum_{i=1}^{\infty} f_{(i-j+1)} \sum_{k=1}^{\infty} h_k f_{(i-k+1)} = \sum_{k=1}^{\infty} h_k \sum_{i=1}^{\infty} f_{(i-j+1)} f_{(i-k+1)}
$$

para  $1 \geq j_0$  $7.5K$ 

 $(2.11)$ 

Las restricciones  $i \ge j$ ,  $i \ge k$ , son debidas a que f (  $\sigma$  ) solo --tiene valor para  $\sigma > 0$ .

Para ilustrar la validez de este planteamiento, podemos desarro +llar las fórmulas como sigue :

職務 インファンド Sea  $j = 1$ .

. 16월<br>11일

落い

and was a children size of the

Entonces :

$$
\sum_{i=1}^{\infty} f_i \sum_{k=1}^{\infty} h_k f_{(i-k+1)}
$$

 $t_1$  (  $h_1t_1$  )

 $\int_{0}^{f_{2}} (h_{1}f_{2} + h_{2}f_{1})$ 

 $f_3(h_1f_3 + h_2f_2 + h_3f_1)$ 

 $(2.12)$  $f_4$  (  $h_1f_4$  +  $h_2f_3$  +  $h_3f_2$  +  $h_4f_1$  ) +

 $h_1$  ( $f_1f_1 + f_2f_2 + f_3f_3 + f_4f_4 + \cdots + f_nf_n$ )  $+ h_2 (t_2t_1 + t_3t_2 + t_4t_3 + \cdots + t_n t_{n-1})$ 

+  $h_3$  ( $f_3f_1$  +  $f_4f_2$  + ...... +  $f_n f_{n-2}$ )

Por otro lado : Para  $j = 1$ :  $\sum_{i=1}^{\infty}$  $\sum_{k=1}^{n}$  $t_i t_{(i-k+1)}$  $k_{\rm s}$  $\mathbb{R}^{\mathbb{N}}_{\mathbb{R}}$ 0.<br>1992년  $h_1 f_1$  $t_2t_2$  $+ f_{\text{nn}}$ )  $(2.13)$  $h_2$  (  $t_2t_1 + t_3t_2$  $f_{4}f_{3} + \cdots + f_{n}f_{n-1}$  $\blacklozenge$ 医腹股 +  $h_3$  ( $t_3t_1$  +  $t_4t_2$  $+ \cdots + f_n f_{n-2}$ 

39

Al comprobar que 2.12 y 2.13 son equivalentes, comprobamos la vali dez de la transformación planteada en 2.11.

Substituyendo en la ecuación 2.10 :

enia<br>Espe

濠

裔

길레

$$
\sum_{k=1}^{\infty} f_k Q_{(k+j-1)} = \sum_{k=1}^{\infty} h_k \sum_{i=1}^{\infty} f_{(i-j+1)} f_{(i-k+1)}
$$
  
para i  $\geq j$ ,  $i \geq k$  (2.14)

Haciendo i  $- j + 1 = v$  en el miembro derecho de la ecuación ----- $2.14:$ 

$$
\sum_{k=1}^{\infty} f_k Q_{(k+j-1)} = \sum_{k=1}^{\infty} h_k \sum_{v=1}^{\infty} f_{(v)} f_{(v+1-s-k)} \qquad (2.15)
$$

Ahora, introduciremos en nuestra discusión a dos funciones, que -han sido previamente definidas por los investigadores matemáticos:

La función discreta de auto correlación de las alturas de lluvia en el tiempo :

$$
\Phi_{ff} (j) = \sum_{v=1}^{\infty} f_{(v)} f_{(v+j)} \qquad (2.16)
$$

para valores enteros de j

nte<br>Listen della componente

361 -98.

 $\mathcal{E}_{\mathcal{A}}$ 

.<br>Wa

 $\{z_1,z_2\}$ 

있도

W.

 $\mathcal{N}^{\text{L}}_{\text{L}}$  is  $\mathcal{N}_{\text{R}}$  $\left\langle \psi_{\mu} \right\rangle$  ).

 $\lambda$ 

**Andi** 

2년<br>대학

9g

 $\sim 10^{11}$ 

y la función de correlación cruzada de lluvias - escurrimientos :

$$
\Phi_{fg}(\sigma) = \sum_{k=1}^{\infty} t_k Q_{(k+\sigma)}
$$
 (2.17)

para v<sub>a</sub>lores enteros de  $\sigma$ .

De acuerdo con las ecuaciones 2.15, 2.16 y 2.17, podemos escri --bir :

$$
\sum_{k=1}^{\infty} f_k Q_{(k+1-1)} = \sum_{k=1}^{\infty} f_k Q_{(-k+1-1-1)} =
$$

 $\Phi_{fg}$  (j-1)  $(2.18)$ 

41

 $\label{eq:3.1} \frac{1}{2\pi}\frac{1}{2}\frac{1}{32}\frac{1}{32}\$ 

$$
\sum_{v=1}^{\infty} f_{(v)} f_{(v+1-k)} = \sum_{v=1}^{\infty} f_{(v)} f_{(v+1-j-k)} =
$$

**CATEGORY** 

dig)

 $\frac{\left(\frac{1}{2}+\frac{1}{2}\right)\left(\frac{1}{2}-\frac{1}{2}\right)}{\left(\frac{1}{2}-\frac{1}{2}\right)\left(\frac{1}{2}-\frac{1}{2}\right)}$ 

 $\cup_{i\in\mathcal{N}}^j$ 

Šä

$$
\Phi_{ff} (j-k) \qquad (2.19)
$$

Substituyendo 2.18 y 2.19 en la ecuación 2.15, obtenemos :

$$
D_{fg} (j-1) = \sum_{k=1}^{\infty} b_k \cdot \Phi_{fg} (j-k) \quad (2.20)
$$

La ecuación 2.20, conocida como ecuación de Wiener Hopf, representa un sistema de ecuaciones cuya solución minimiza al error cua--drado total.

La ecuación 2.20 tiene semejanza con la convolución definida en la ecuación 2.3.

Para aplicarla en la práctica, se trunca el signo de Riemann, de modo que resulte un sistema de n ecuaciones con n incógnitas, donde n se hace igual al número de ordenadas que tenga el hidrogramade que se disponga más el número de ordenadas del hietograma menos uno. El sistema de ecuaciones se resuelve por el método más convemiente.

Como ejemplo, podemos aplicar la ecuación 2.20 al problema que hemos desarrollado previamente.

Sean los siguientes datos :

43

$$
Q = (2, 11, 24, 27, 14, 2)
$$

 $\bar{t} = (1, 3, 4, 2)$ .

La aplicación de las ecuaciones 2.18, 2.19 y 2.20 a nuestro con -junto de datos, conduce al siguiente sistema de ecuaciones :

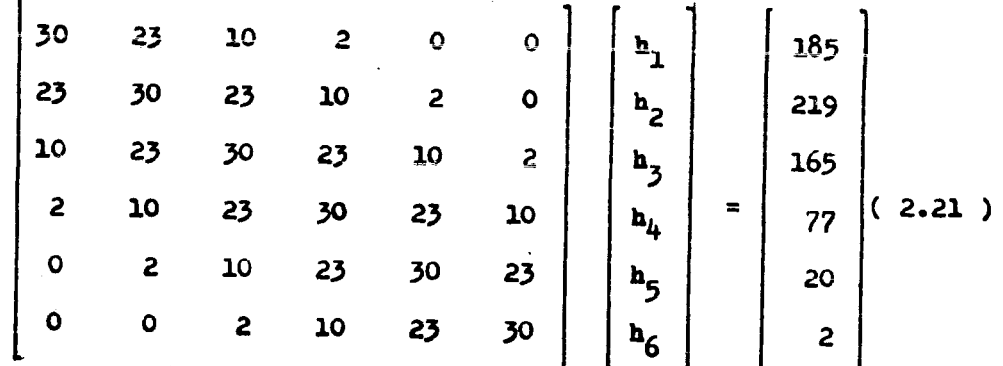

que se puede expresar simbólicamente como ;

$$
\sum_{k=1}^{6} h_k \Phi_{ff} (j - k) = \Phi_{fg} (j - 1)
$$

 $j = 1, 2, 3, ...$ 

La solución al sistema de acuaciones 2.21 es ;

and a company of the company of the company of the company of the company of the company of the company of the<br>Second company of the company of the company of the company of the company of the company of the company of th

小歌社

$$
\tilde{h} = (2, 5, 1, 0, 0, 0) \qquad (2.22)
$$

que coincide con los datos presentados en la fig 1.2, como era deesperarse.

Ahora, consideremos el caso examinado anteriormente, en el cual se comete un pequeño error en la evaluación del vector Q, siendo losdatos:

 $\bar{Q} = (2, 14, 24, 27, 14, 2)$ 

 $\bar{f} = (1, 3, 4, 2)$ .

La aplicación de las ecuaciones 2.18, 2.19 y 2.20, conduce al si-guiente sistema de ecuaciones :

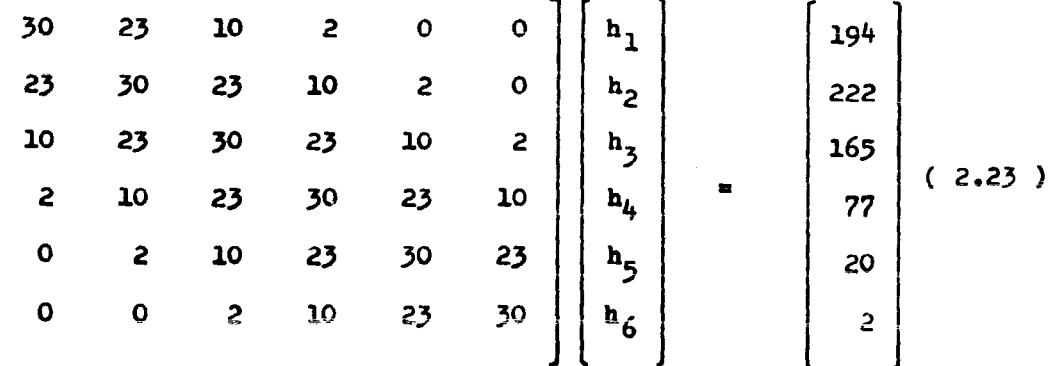

cuya solución es :

ÖQ.

 $\bar{h}$  = (2.759563, 4.215367, 1.450931, -0.124827, -0.0270

 $57.0.032291$ )  $(2.24)$  43

فالخاف ولإسلام

운

44

que aunque difiera un poco de la solución 2.22, es mucho mejor -que el resultado previamente obtenido, ilustrado en la fig  $8.2$ .

Las dos soluciones se muestran en la fig 9.2.

an an a

Finalmente, es necesario hacer notar algunas características im--portantes que poseen los sistemas de ecuaciones obtenidos en 2.21 $y$  2.23. Si, al aplicar las ecuaciones 2.18, 2.19  $y$  2.20, en vez -de substituir los resultados numéricos, substituimos los resulta-dos simbólicos, obtenemos :

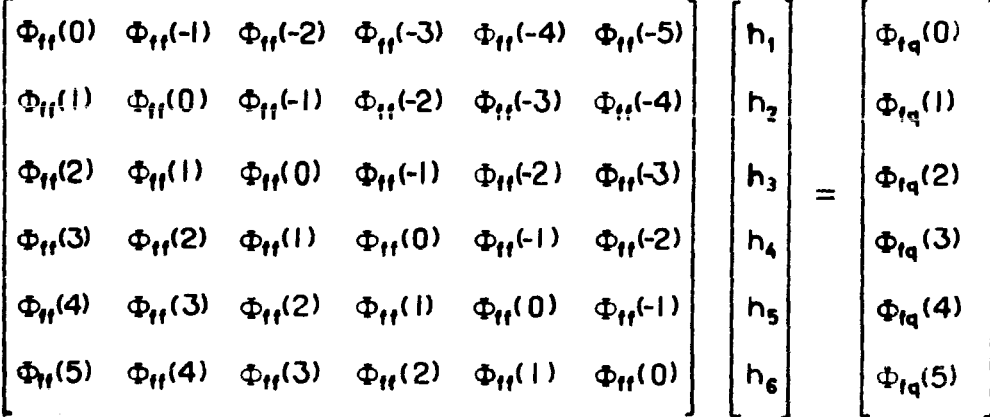

 $(2.25)$ 

La matriz de coeficientes en el sistema 2.25 es simétrica, y los elementos de su diagonal principal son iguales entre si. Estas --propiedades pueden ayudar en la aplicación del método del hidro--grama unitario instantáneo, para detectar errores.

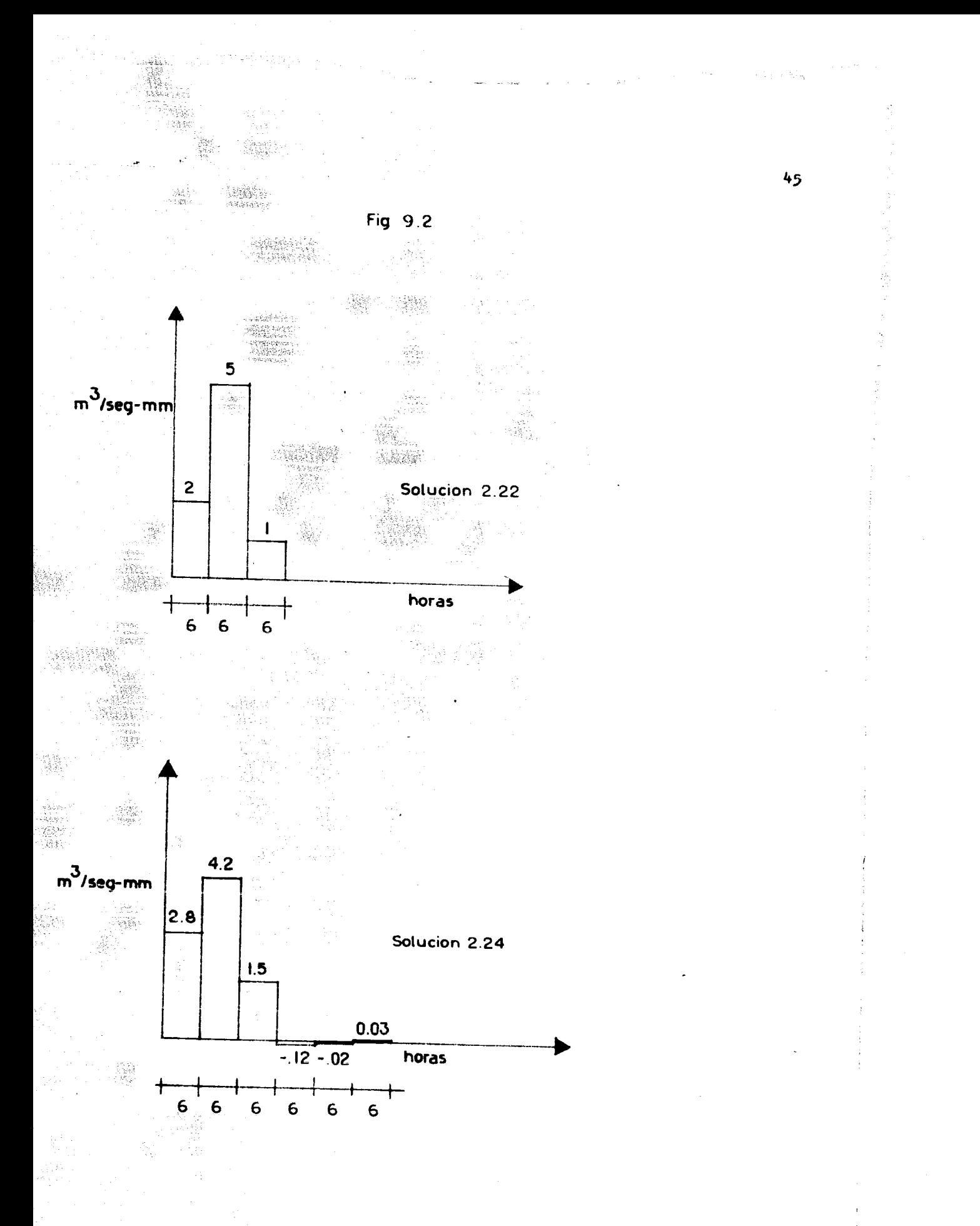

지하세 3 Ú.

2.3 Aplicación del método del hidrograma unitario instantáneo a --la cuenca de Cantón. ( Subcuenca del río Papaloapan )

La cuenca del Papaloapan se encuentra ubicada en la zona vertien-te del Golfo de México, descarga sus aguas en la laguna de Alvarado ( localizada en la ribera del Golfo ), y tiene una superficie de 46 517 km<sup>2</sup>. Para una descripción más detallada de la cuenca, se puede consultar el Boletin Hidrométrico de la Comisión del Papaloa pan editado por la Secretaría de Recursos Hidráulicos.

El sistema fluvial del Papaloapan es el segundo en importancia enel país, y los principales ríos que componen este sistema son lossiguientes :

El río Blanco, que nace en la sierra de Zongolica y en las faldasdel Pico de Orizaba y desemboca directamente en la Laguna de Alvarado.

El río Tonto, que nace en las estribaciones de la sierra Mazateca. es el afluente más importante de la margen izquierda del río Papaloapan, y se caracteriza por acarrear muy pocos azolves debido a-que su subcuenca está cubierta de vegetación.

Estos dos ríos tienen un escurrimiento muy regularizado.

說

. El río Salado, que drena al Valle Poblano - Oaxaqueño y a la Alta-Mixteca, tiene la pubcuenca mas árida y desforestada del sistema.-

por lo que este río conduce una gran cantidad de azolves.

El río Grande, que drena la sierra de Juárez y las estribaciones -de la sierra de Oaxaca, se une al río Salado en Quiotepec para for mar el río Santo Domingo, el cual, después de recibir las aporta-ciones del río Tonto por su izquierda y de los ríos Usila y Valle-Nacional por su derecha, se convierte en el rlo Papaloapan.

En las partes bajas, cerca de la laguna de Alvarado, el Papaloa -pan recibe las aportaciones de los rios Tesechoacán y San Juan E-vangelista por su margen derecha, los cuales bajan de las estribaciones del nudo del Zempoaltépetl.

Para los diferentes estudios que se han hecho. la cuenca del Papaloapan se ha dividido en subcuencas, siendo una de las principales la subcuenca de Cantôn, que comprende un área de 14 037.7 km<sup>2</sup> deltotal.

En la población de Cantón se encuentra una estación hidrometeoroló giCR. de la cual ee obtienen datos para el estudio de la cuenca.

En la fig 10.2 se muestra un mapa de la cuenca del Papaloapan, enel cual se muestra también la delimitación de la cuenca de Cantón.

Para la aplicación del método del hidrograma unitario instantáneoa la cuenca de Cantôn, se escogieron las siguientes tormentas de los registros existentes, con base en la importancia que tuvieron:

Tormenta del 1 al 31 de octubre de 1958. Tormenta del 28 al 30 de junio de 1969. Tormenta del 1 al 5 de julio de 1969. Tormenta del 29 de agosto al 3 de septiembre de 1969. Tormenta del 6 al 12 de septiembre de 1969.

Para manejarlas con facilidad. llamaremos a estas tormentas de la-

siguiente manera :

Tormenta 58 Primera Tormenta 69 Segunda Tormenta 69 Quinta Tormenta 69 Sexta Tormenta 69

respectivamente.

De las figs 11.2 a 13.2, se presentan los hidrogramas de las tor-mentas elegidas.

Como se puede observar, la mayoría de las tormentas elegidas no -son aisladas.

De las figs 14.2 a 17.2, se presentan los hietogramas calculados para cada tormenta.

El cálculo de los hietogramas correspondientes se hizo, a grandes-

KAN KERMBALA MENJADI BELANDA

rasgos, de la siguiente manera

Police de la

Para cada tormenta, se obtenia un plano de isoyetas calculado de -

la forma usual.

talian dan ke

投票)<br>2014

요)<br>3265

Después, se obtenia una tabla en la cual se mostraban los valoresde la precipitación acumulada en forma creciente para intervalos-de seis horas.

superponiendo el plano de isoyetas sobre el plano de la cUenca de-Cantôn, se obtenian los porcentajes de las áreas entre isoyetas.

Para cada intervalo de tiempo, se obtenia una precipitación mediaacumulada multiplicando las precipitaciones acumuladas por los por centajes de área y sumando estos productos.

Las barras del hietograma se obtenian de la diferencia de las precipitaciones medias acumuladas consecutivas correspondientes.

De las figs  $18.2$  a  $20.2$ , se muestran los hidrogramas de las tormen tas con sus correspondientes separaciones de escurrimiento.

Para separar los escurrimientos en cada hidrograma, se trazaba una linea horizontal desde el punto en que subia el hidrograma hasta el punto localizado debajo del pico.

Después, sobre la rama descendente, se localizaba un punto N diasa la derecha del punto debajo del pico, obteniendose N como sigue;

The State of Base of Anna Commencer Andrew Management

 $I = A^{0.2}$ 

donde A es el área de la cuenca en millas cuadradas.

Por filtimo, el punto así obtenido y el punto debajo del pico se -unian con una linea recta.

Luego, se calculó para cada tormenta el valor del coeficiente de-infiltración por el método usual, el cual permitía obtener las alturas de precipitación efectiva que, junto con el correspondientehidrograma de escurrimiento directo ( HED ), constituyen las entra das al modelo.

Los resultados se muestran en la fig 21.2, junto con el hidrograma unitario instantáneo definitivo, que se obtuvo ajustando una curva promedio a ojo, la cual a su vez se ajusta para que su volumen sea unitario.

Con este hidrograma unitario instantáneo, y con las alturas de pre cipitación efectiva para cada tormenta, se obtuvieron hidrogramasde escurrimiento directo que se comparaban con los correspondien-tes hidrogramas de escurrimiento directo obtenidos previamente delos hidrogramas originales.

Los resultados se presentan en las figs 22.2 a 25.2.

En el siguiente capítulo se verá la posibilidad de mejorar el hi-drograma unitario instantáneo obtenido con base en la variación de

. XARBUN KARA KUZIN

 $\begin{pmatrix} \mathcal{L}_{\mathcal{F}} & \mathcal{L}_{\mathcal{F}} \\ \mathcal{L}_{\mathcal{F}} & \mathcal{L}_{\mathcal{F}} \end{pmatrix} = \mathcal{L}$ in.<br>Serika kul  $\mathbb{R}^{1\times 21}$ 

> ß. s vil

anggal pang<br>Tanggal pang G riv.

 $\{f\}_{\alpha\in\mathcal{C}}$ 

家城

数字字

.<br>Sab

 $\left\langle \left\langle \left\langle \cdot,\cdot\right\rangle \right\rangle \right\rangle _{1\leq k\leq N}$ 

 $\langle \psi \rangle /$ 

A.

×ţ.

 $\begin{picture}(20,20) \put(0,0){\vector(0,1){30}} \put(15,0){\vector(0,1){30}} \put(15,0){\vector(0,1){30}} \put(15,0){\vector(0,1){30}} \put(15,0){\vector(0,1){30}} \put(15,0){\vector(0,1){30}} \put(15,0){\vector(0,1){30}} \put(15,0){\vector(0,1){30}} \put(15,0){\vector(0,1){30}} \put(15,0){\vector(0,1){30}} \put(15,0){\vector(0,1){30}} \put(15,0){\vector(0$ 

燕

 $\rightarrow$   $\zeta$ 

q.,

 $\eta$ 

terali sige

Ikun<sub>g</sub><br>Kabupat

A.

 $\sim$   $\sim$ 

 $\label{eq:optimal} \mathcal{B}_{\mathbf{Q}_1^{\mathbf{Q}}}, \mathcal{B}_{\mathbf{Q}_1^{\mathbf{Q}}}, \ldots, \mathcal{B}_{\mathbf{Q}_N^{\mathbf{Q}_N}}\}$ 

차있

**BB** 10

H,

.<br>Debit 동장 ()<br>동화장

43

 $\mathcal{L}_{\{1,2,3\}}^{p_{\{1,2\}}},$ 

 $\alpha_2$ 

 $\mathcal{I}_{\text{eff}}$ 

 $\tilde{\beta}_{\tilde{G}}$ 

and at Regalishment of

in ing k

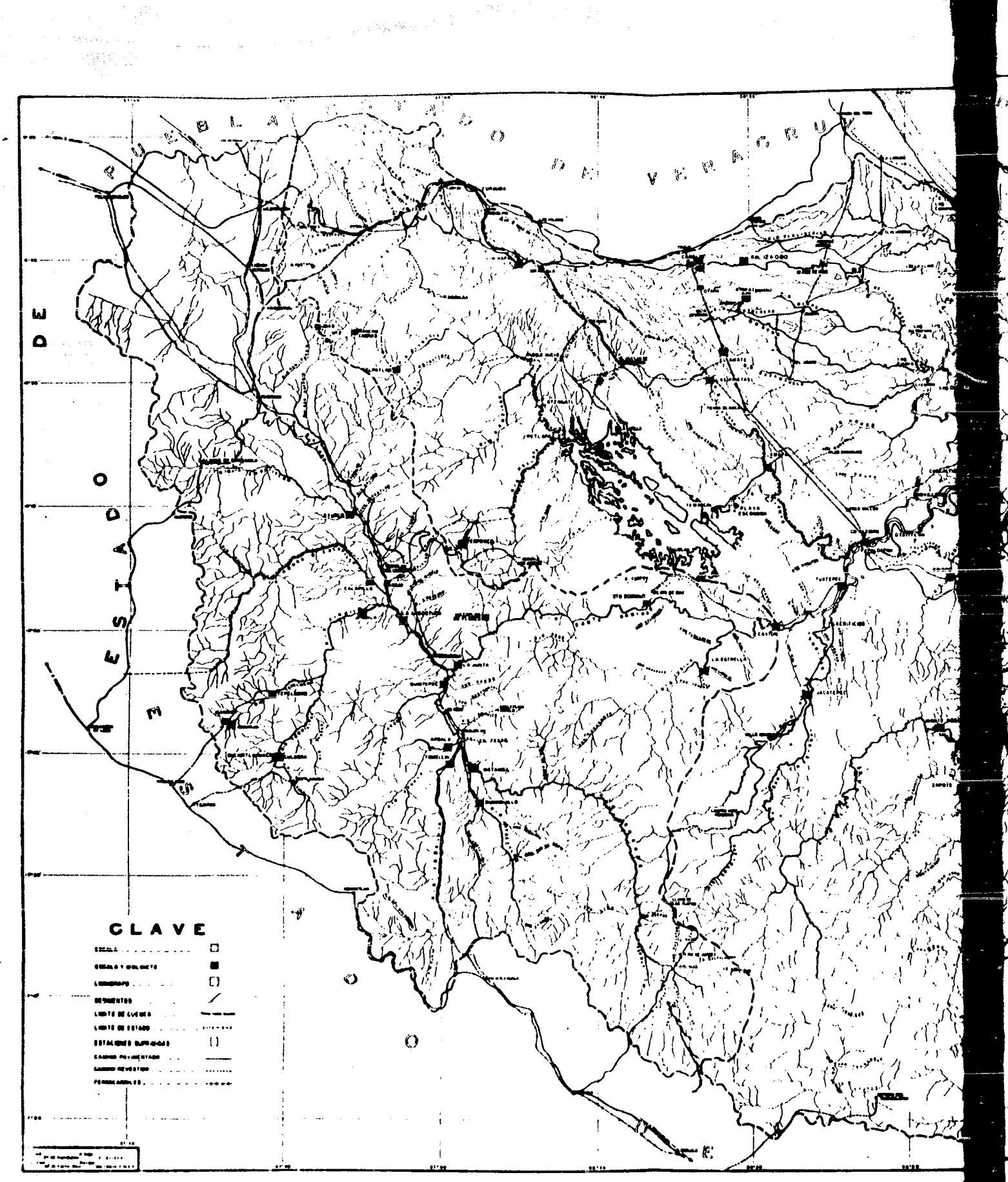

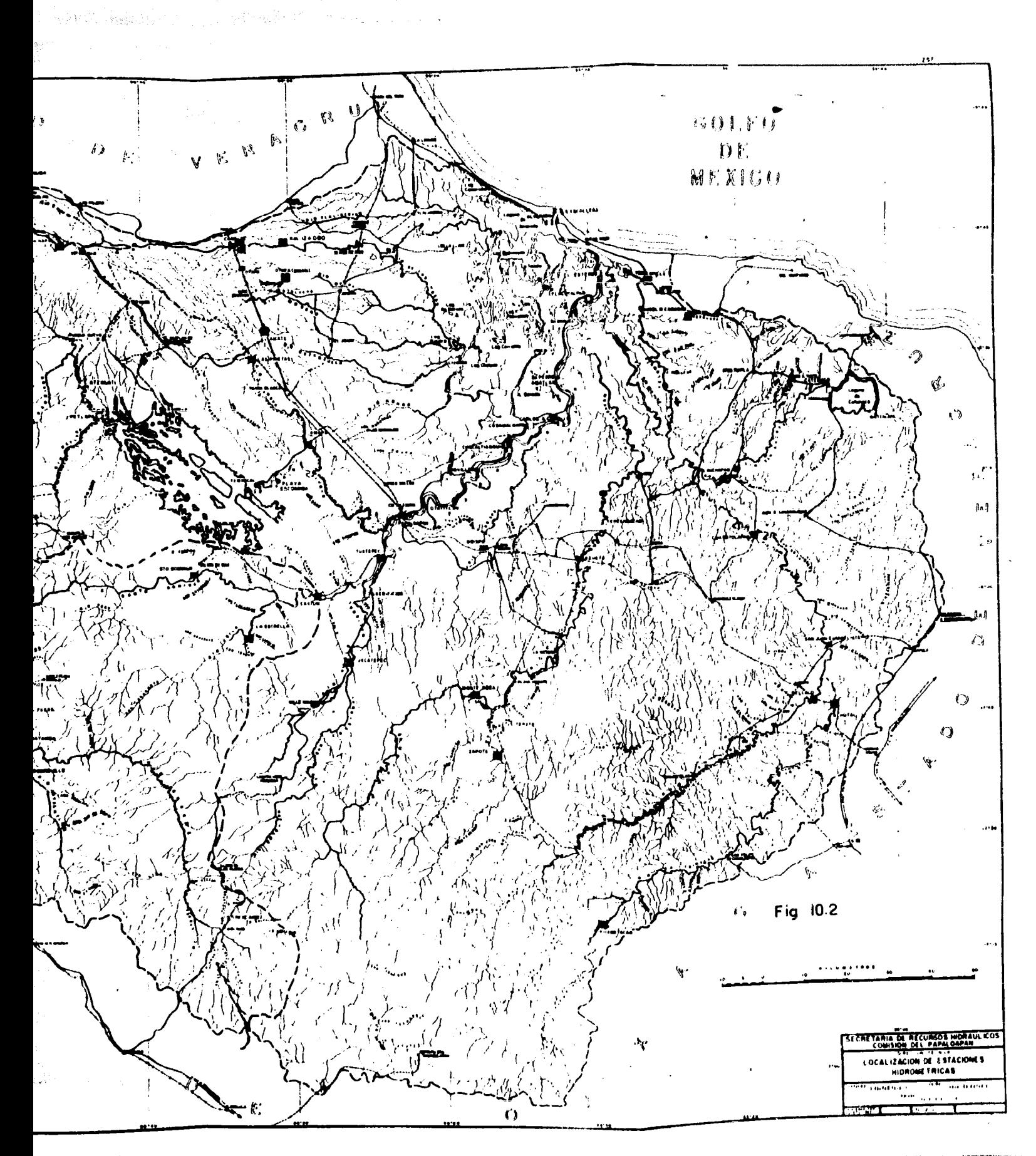

 $\label{eq:2.1} \frac{1}{2} \int_{0}^{2\pi} \frac{d\theta}{\sqrt{2\pi}} \, \frac{d\theta}{\sqrt{2\pi}} \, \frac{d\theta}{\sqrt{2\pi}} \, \frac{d\theta}{\sqrt{2\pi}} \, \frac{d\theta}{\sqrt{2\pi}} \, .$ 

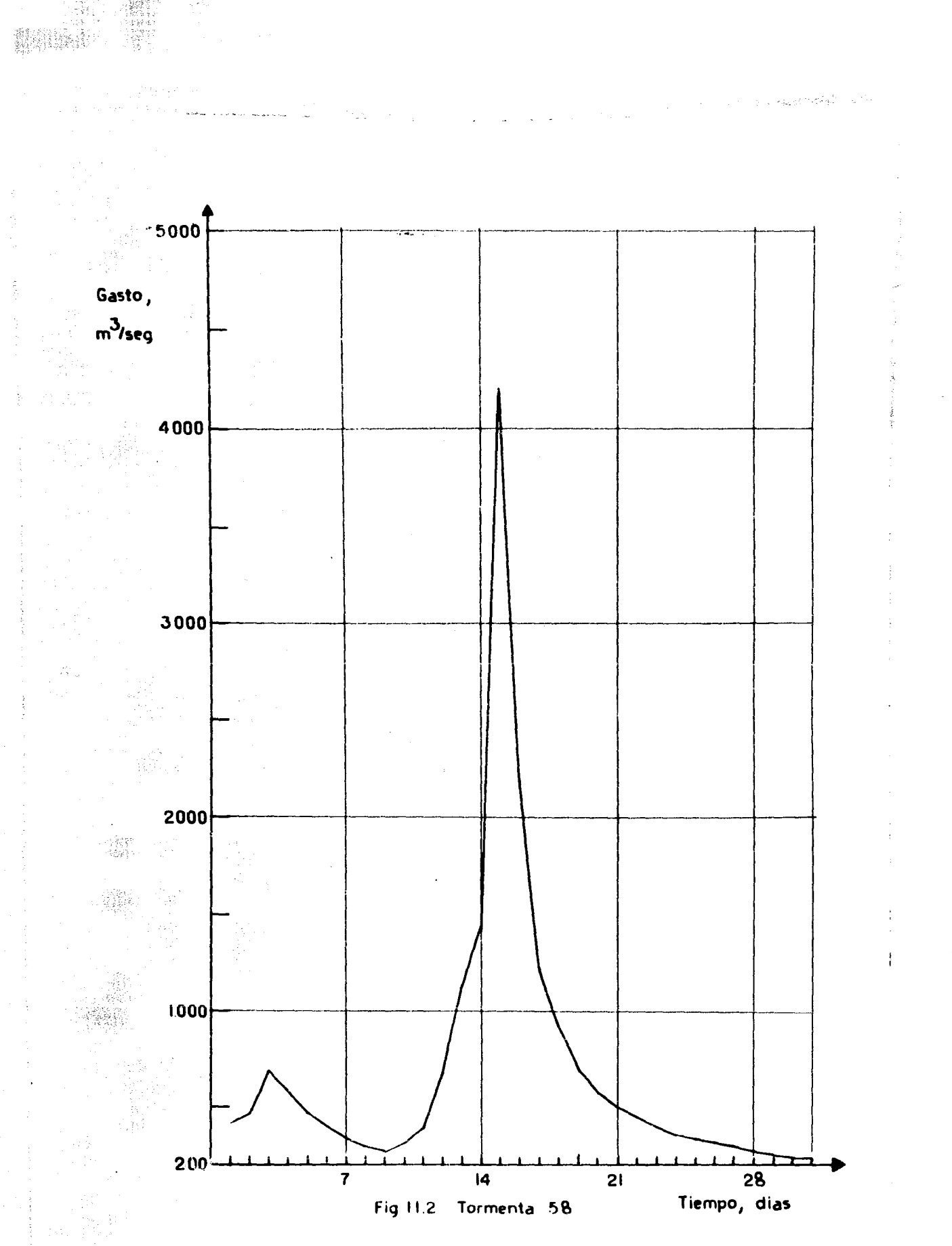

濃度

 $\sim$ 

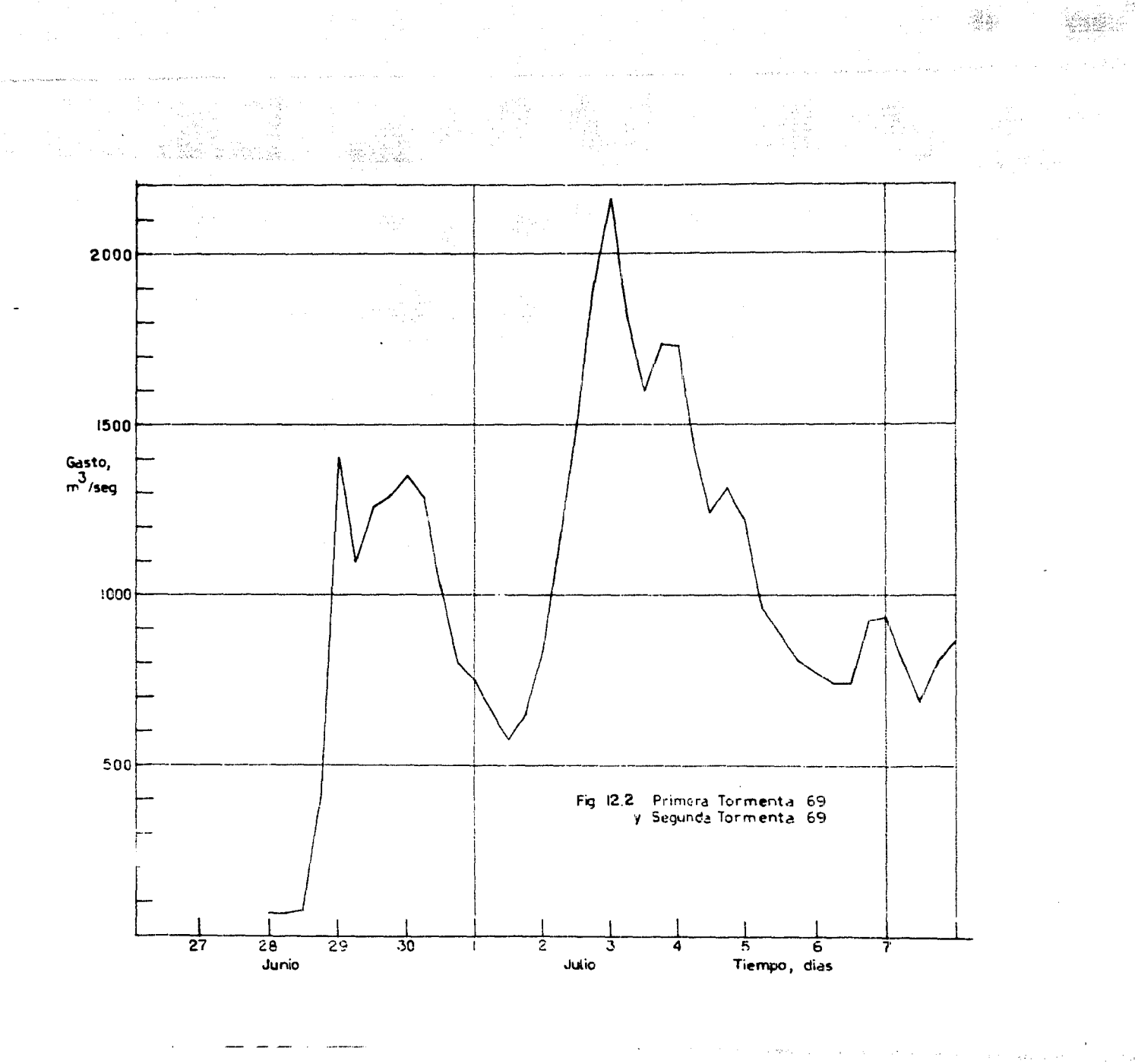

 $\frac{1}{\sqrt{2}}\frac{\sqrt{2}}{2}$ 

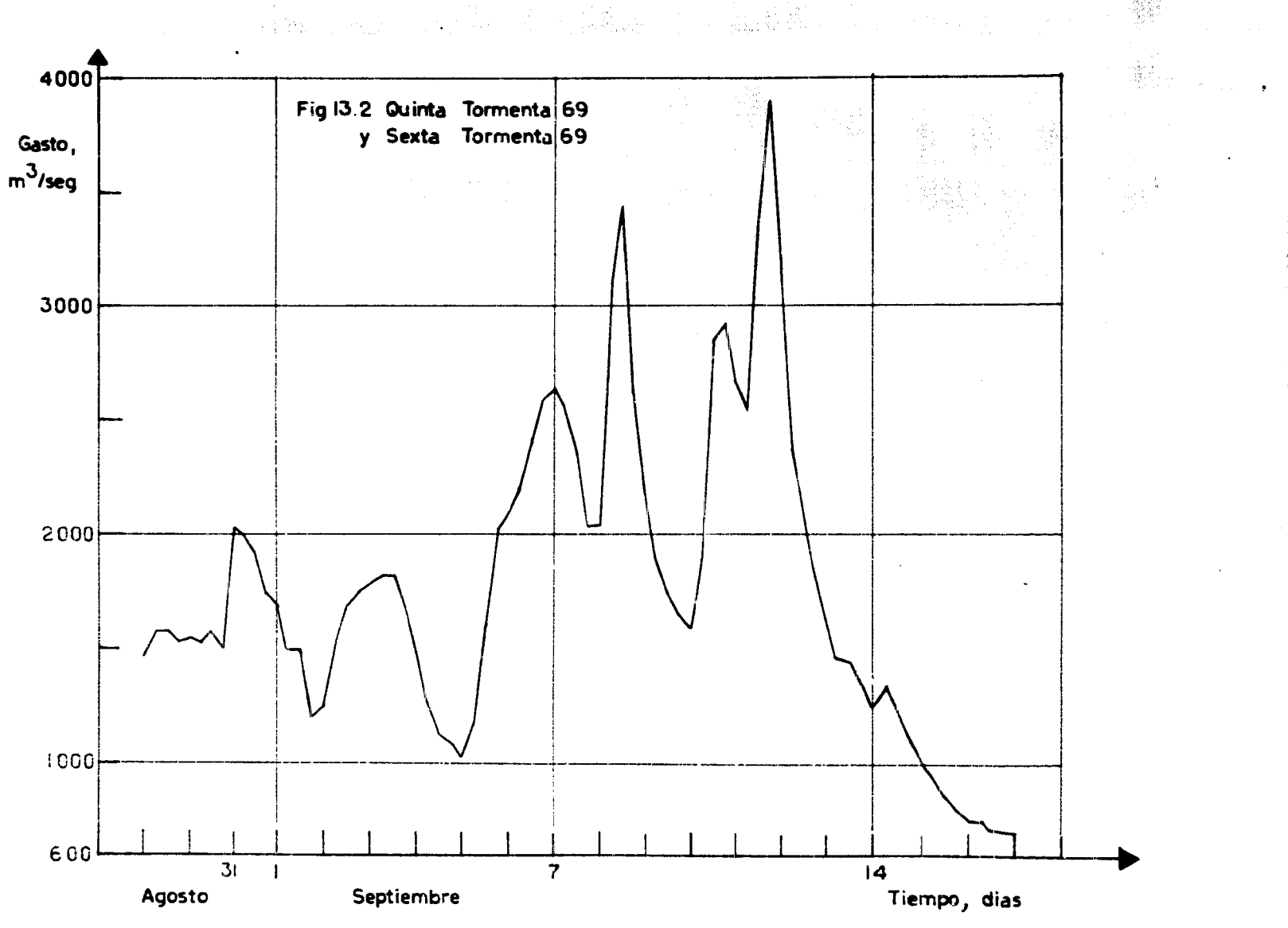

**WE** 

ã

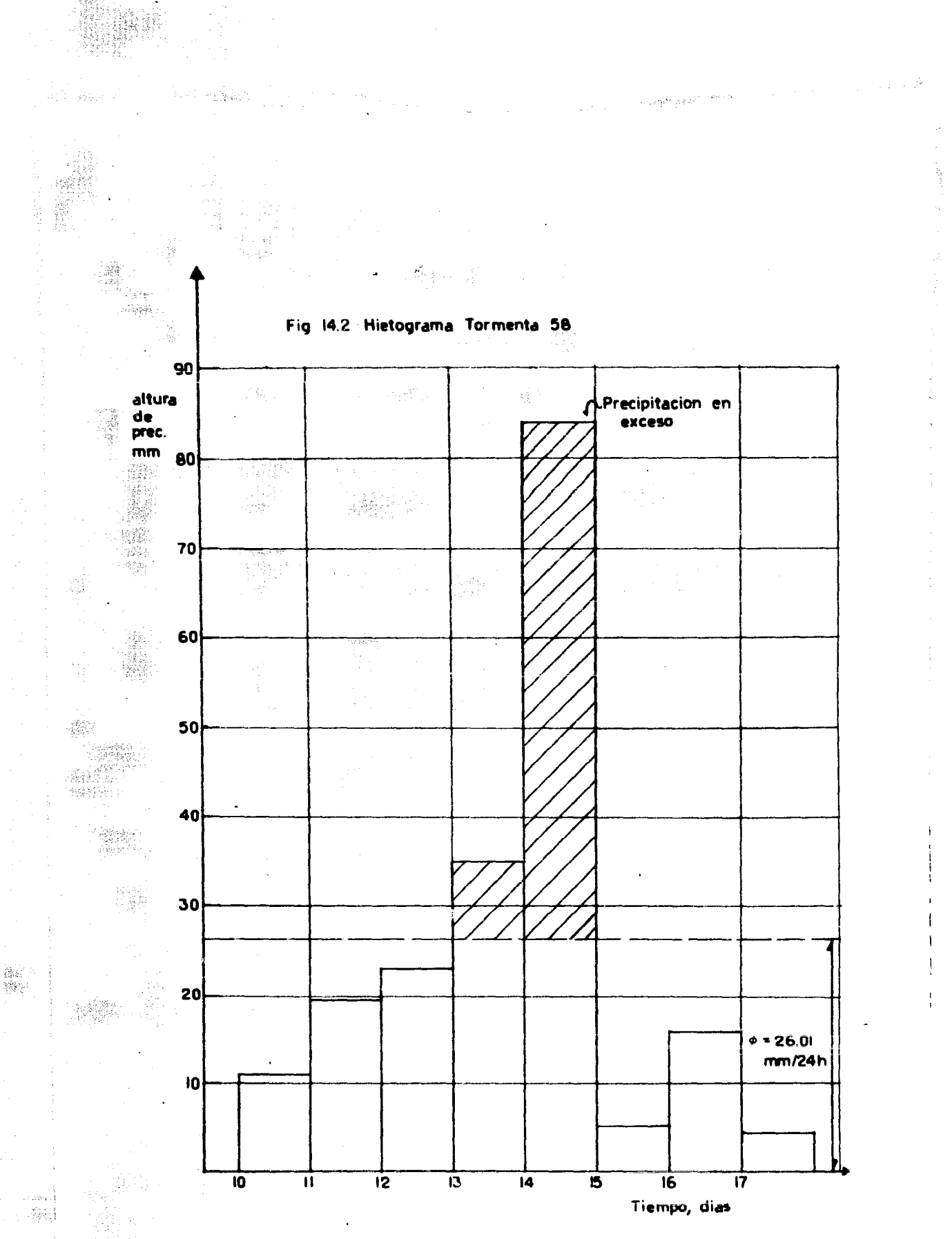

WH.

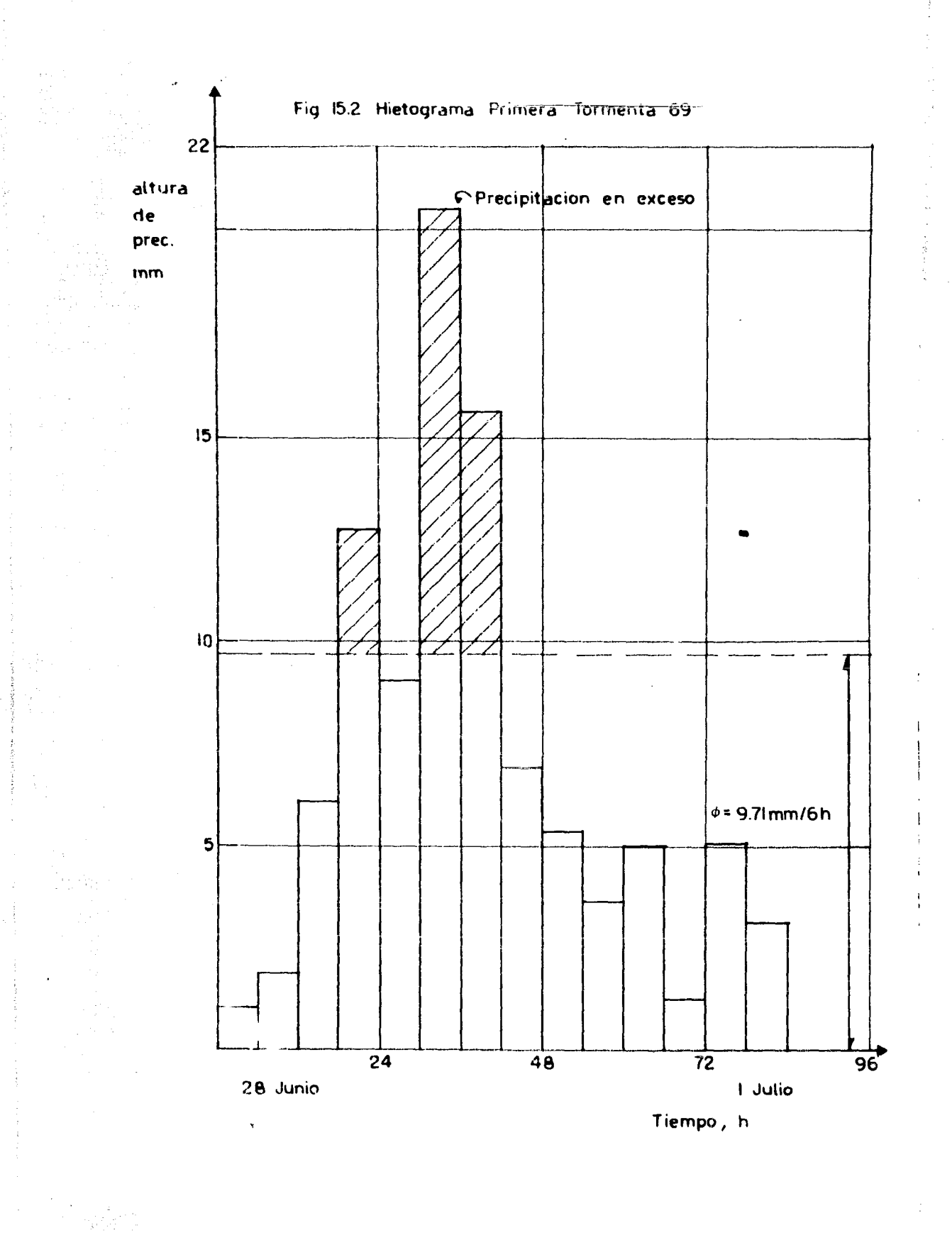

 $\label{eq:1.1} \mathbb{E}\left[\left\langle \frac{\partial \mathcal{L}}{\partial \mathcal{L}}\right\rangle \right] \leq \left\langle \frac{\partial \mathcal{L}}{\partial \mathcal{L}}\right\rangle \leq \left\langle \frac{\partial \mathcal{L}}{\partial \mathcal{L}}\right\rangle \leq \left\langle \frac{\partial \mathcal{L}}{\partial \mathcal{L}}\right\rangle \leq \left\langle \frac{\partial \mathcal{L}}{\partial \mathcal{L}}\right\rangle \leq \left\langle \frac{\partial \mathcal{L}}{\partial \mathcal{L}}\right\rangle \leq \left\langle \frac{\partial \mathcal{L}}{\partial \mathcal{L}}\right\rangle \$ 

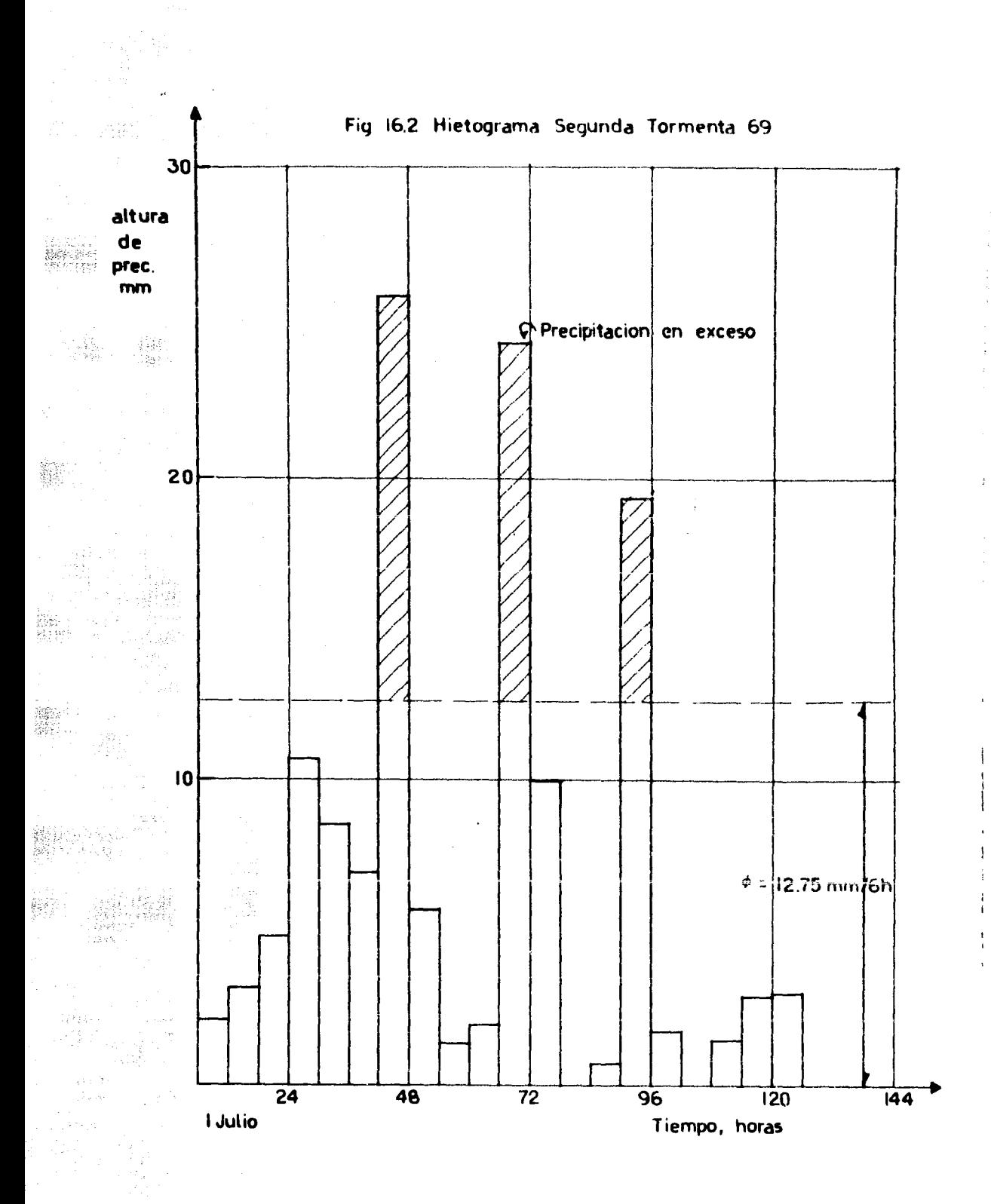

 $\tau_{\rm x} \ll \tau_{\rm max}$  (Sec. ) ( ) (Sec.

 $\varphi_{\alpha\beta}(\alpha)=\gamma\beta$ 

 $\frac{3}{2}$ 

 $\frac{1}{2}$ 

gaga neg

**ARTICLE** 

 $\frac{1}{2} \frac{d}{d\theta} \frac{d\theta}{d\theta}$ 

 $\epsilon_{\rm c}$  ,  $\epsilon_{\rm c}$ 

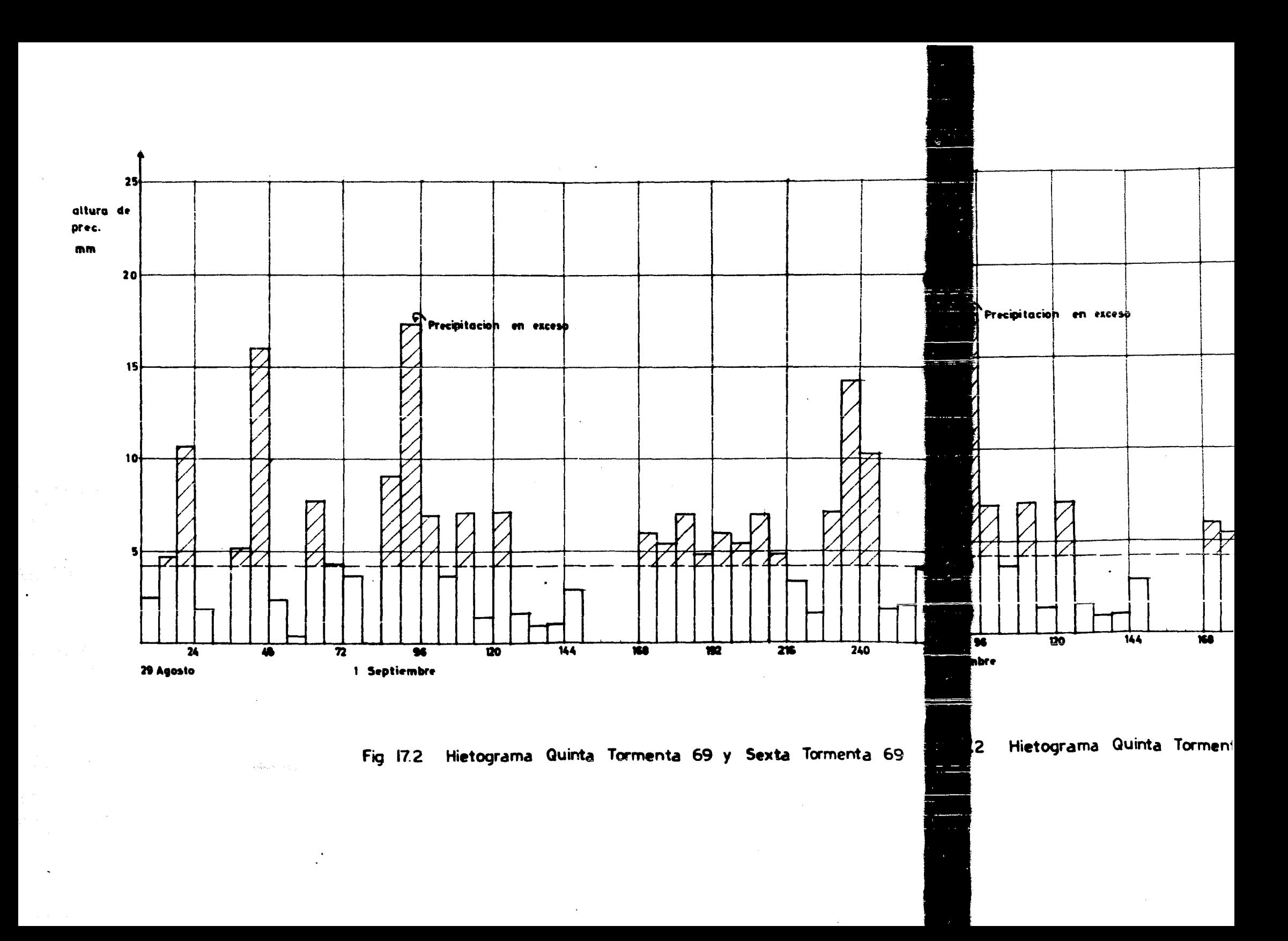

 $\overline{N}$ Hietograma Quinta Tormenta 69 y Sexta Tormenta 69

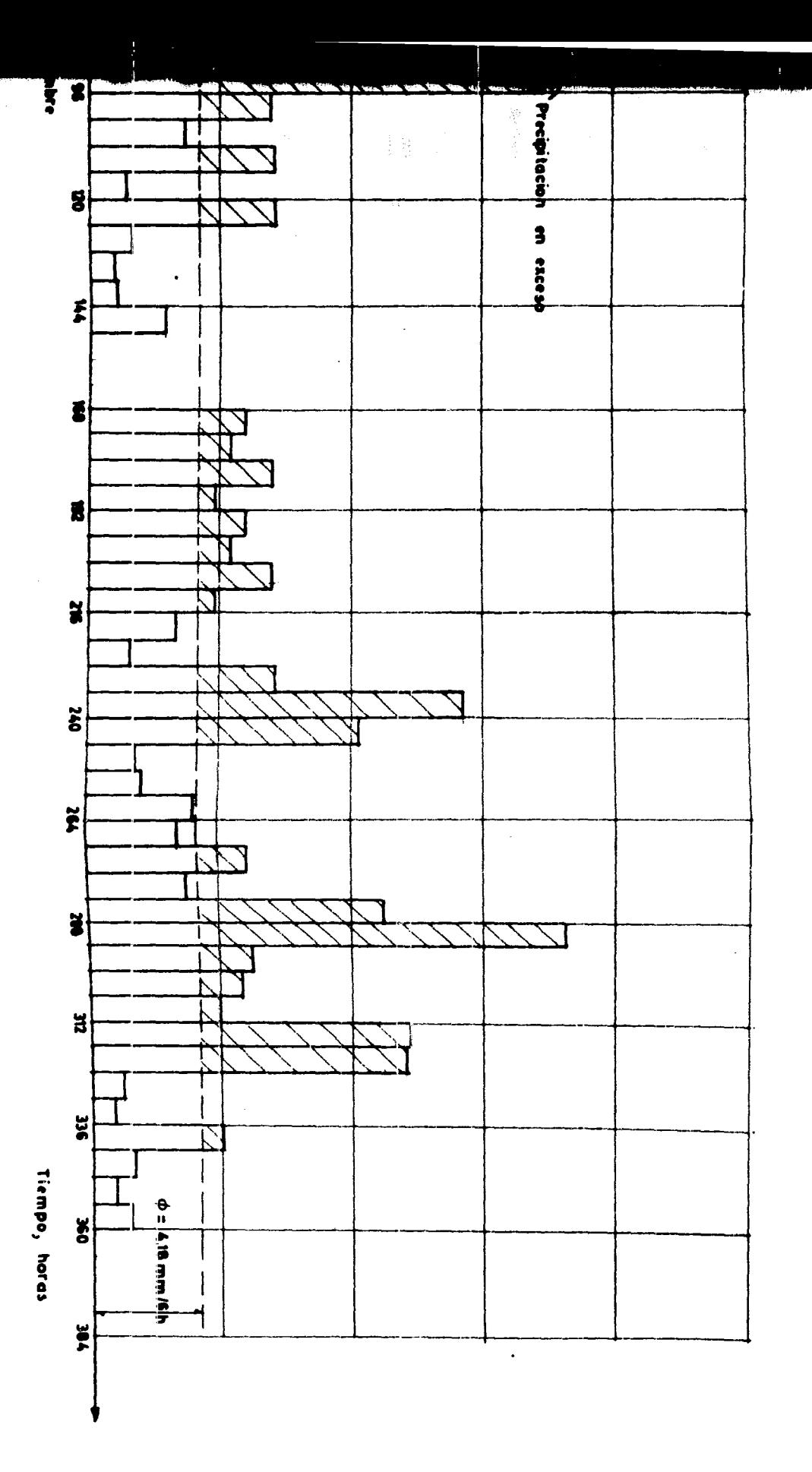

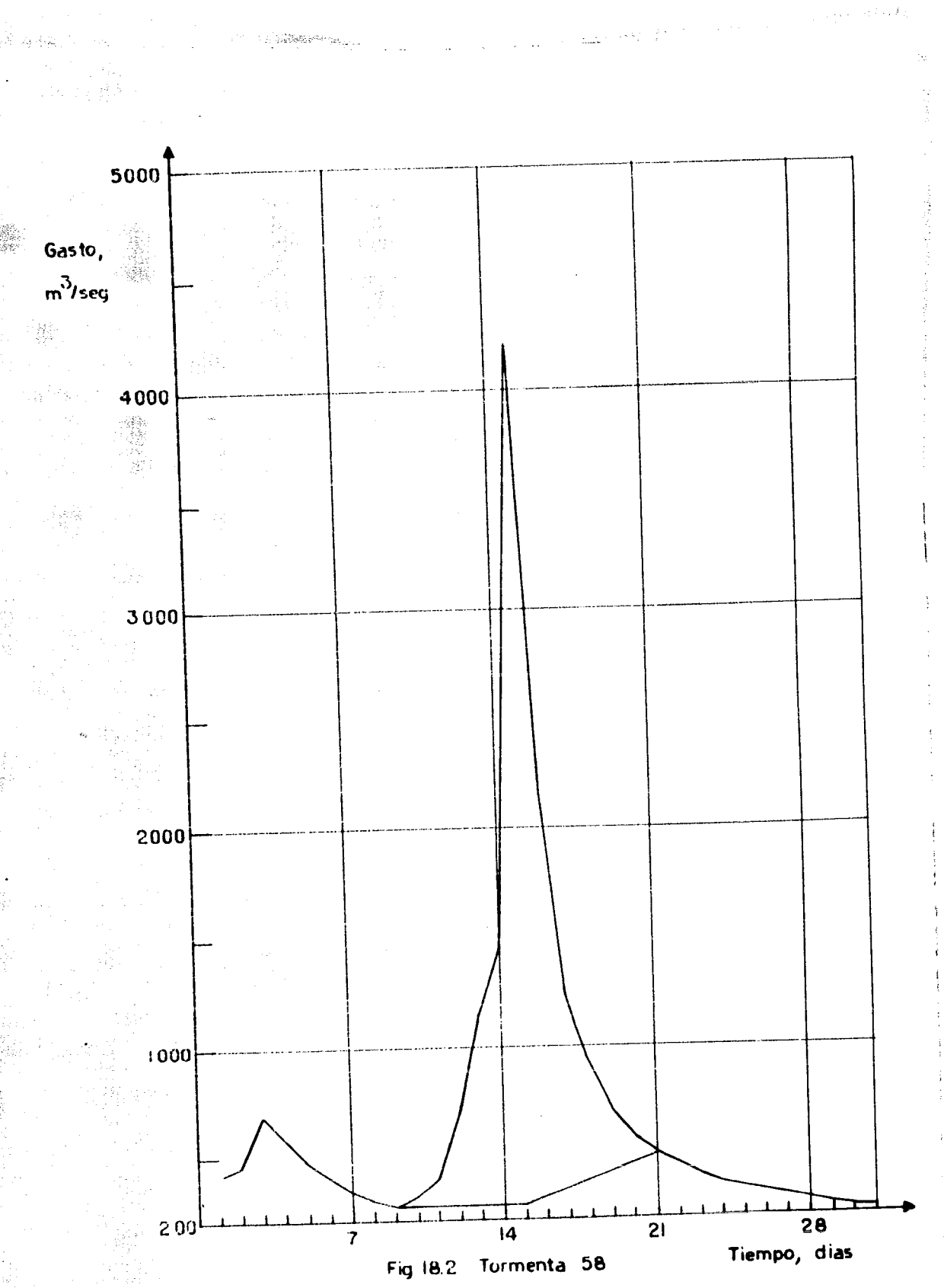

 $\frac{1}{2}$ 

2011<br>1013 - Anica Politica<br>112 - Anica Ragari

A

**ARENES** 

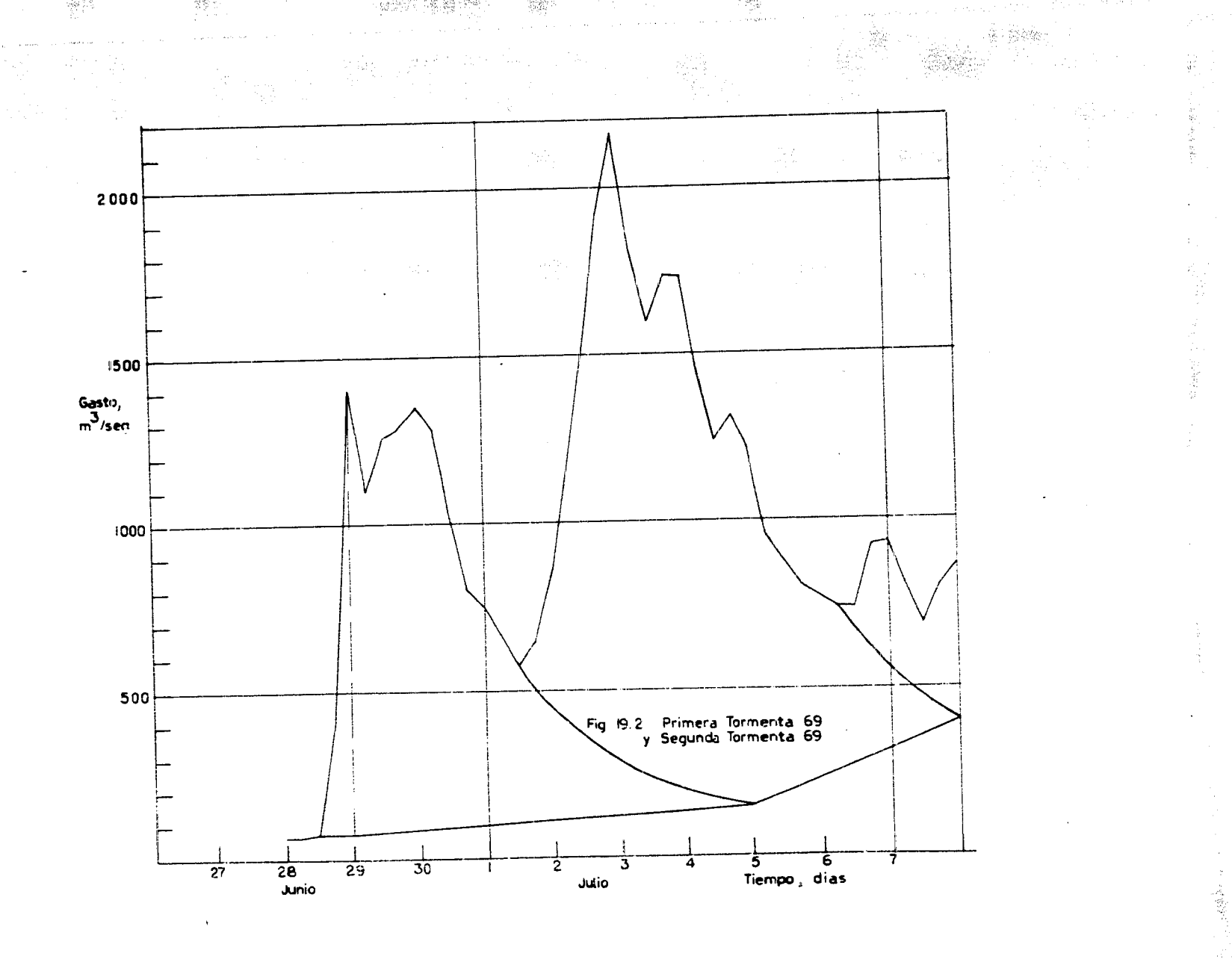

ka ke

 $\alpha$  .

 $\mathbb{E} \left\{ \mathcal{D}^{\mathcal{L}}_{\mathcal{M}}(\mathbf{x},\mathbf{y}) \right\} = \mathbb{E}_{\mathcal{M}} \left\{ \mathcal{D}^{\mathcal{L}}_{\mathcal{M}}(\mathcal{D}_{\mathcal{M}}(\mathbf{y}_1, \mathbf{y}_2, \mathbf{y}_1, \mathbf{y}_2, \mathbf{y}_2, \mathbf{y}_1, \mathbf{y}_2, \mathbf{y}_1, \mathbf{y}_2, \mathbf{y}_1, \mathbf{y}_2, \mathbf{y}_1, \mathbf{y}_2, \mathbf{y}_2, \mathbf{y}_2, \mathbf{y}_$  $\langle \hat{p}_1|q_{n_1} \rangle$  ,  $\hat{p}_{n_2}$  ,  $\hat{p}_{n_3}$ 

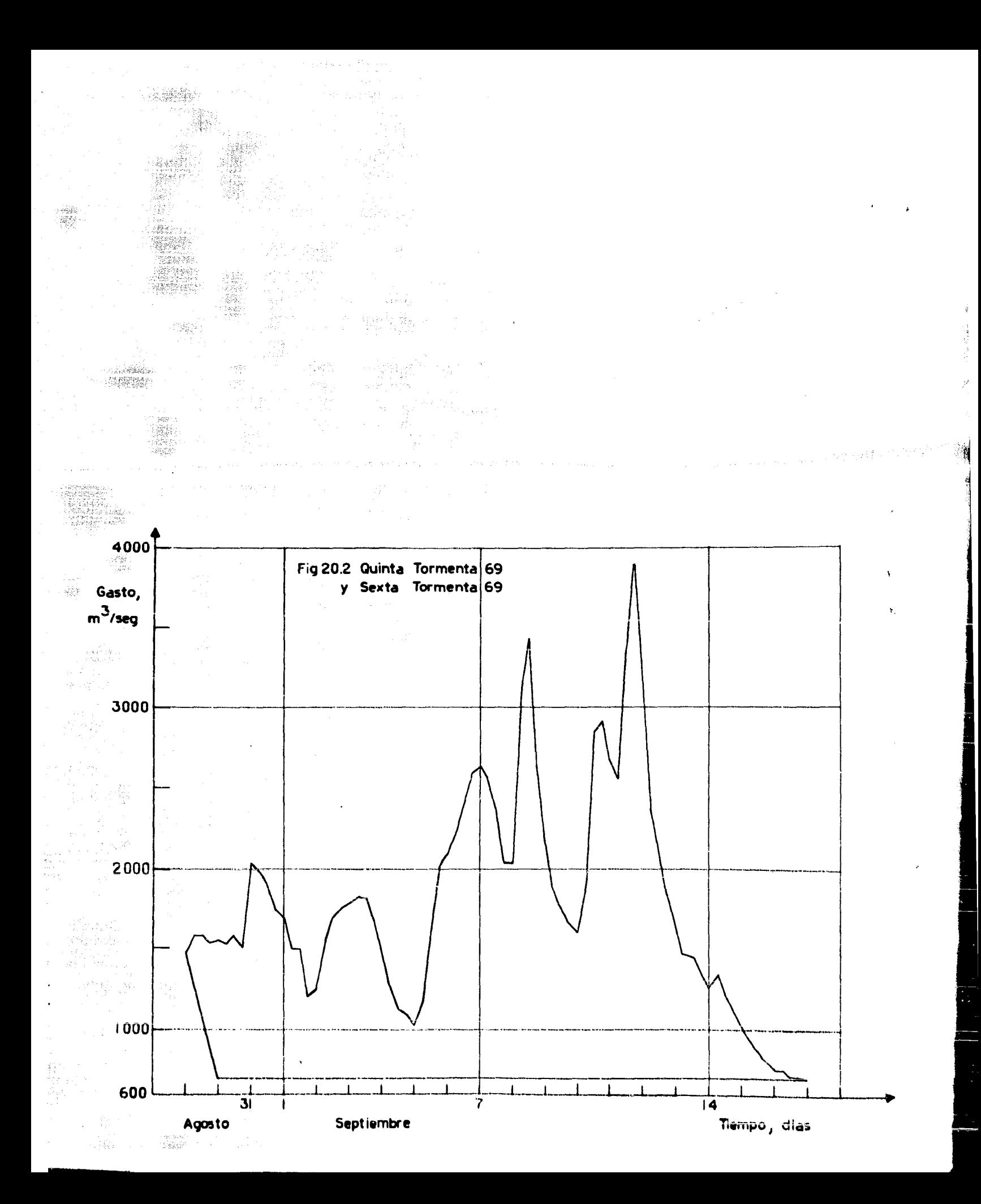

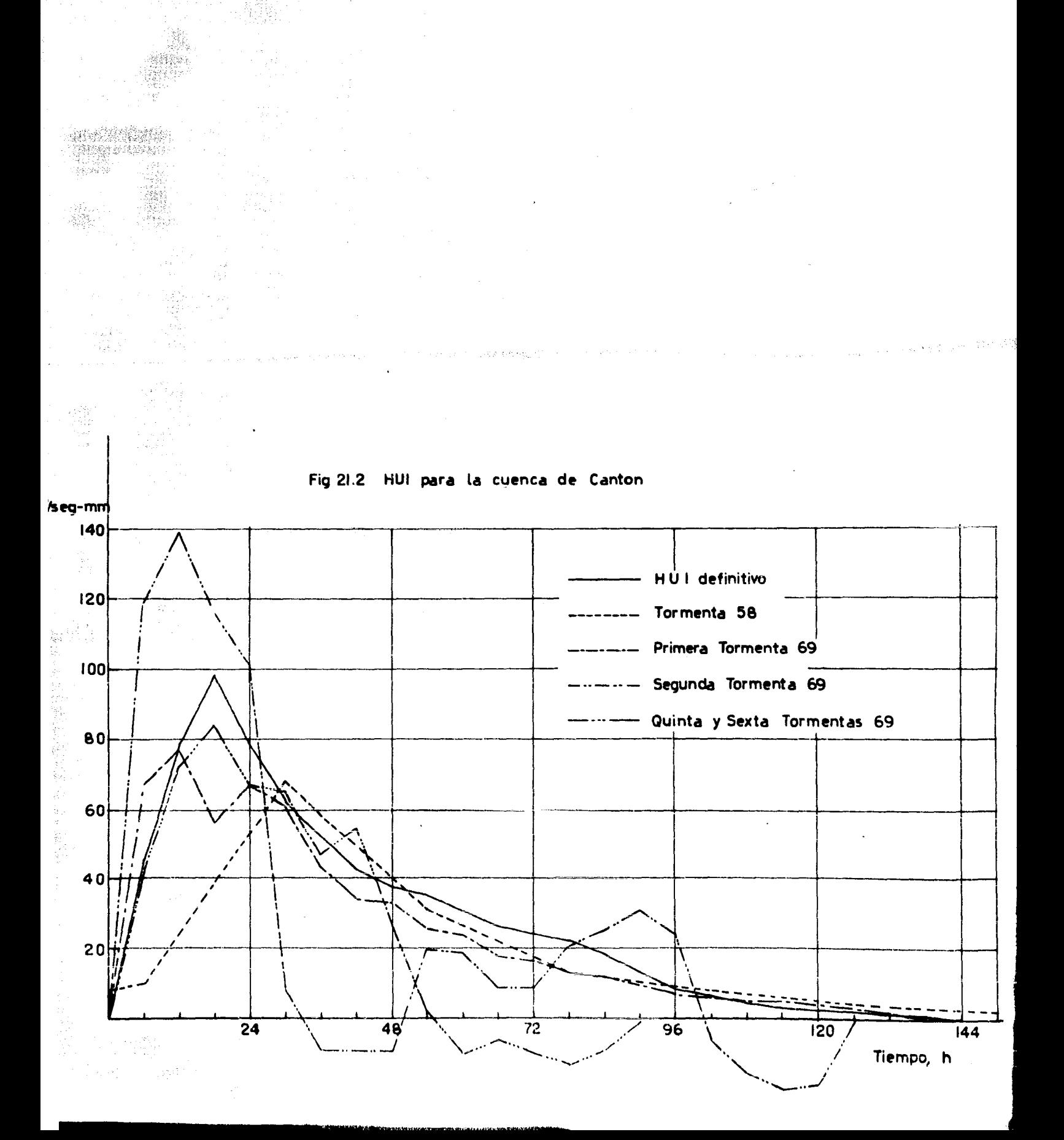

 $\mathbb{R}^{380}$ 

e sanggunan

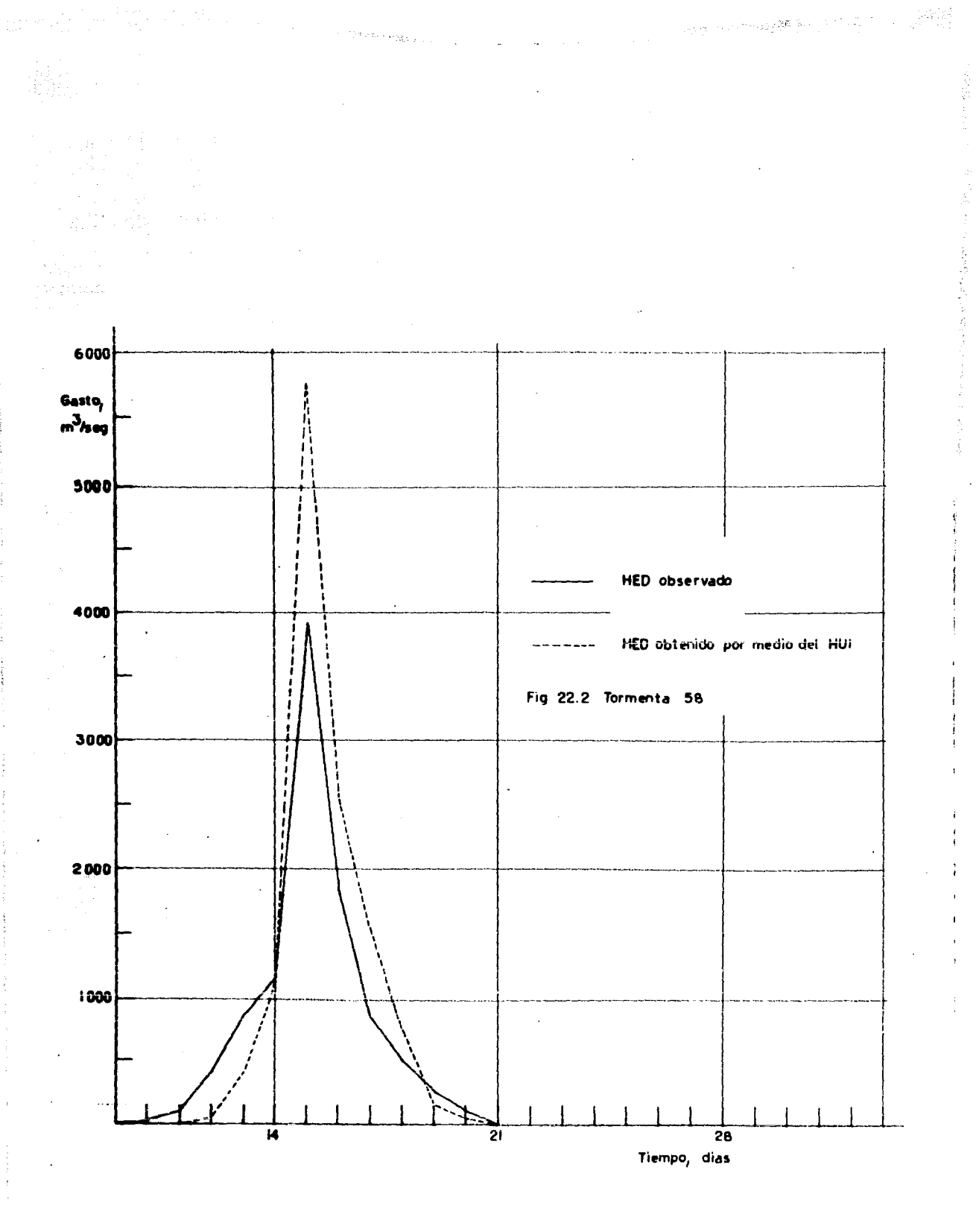

 $\sim 10^{10}$  .

y.<br>ã.

Ã.

ł,  $\lambda$ th)

P.

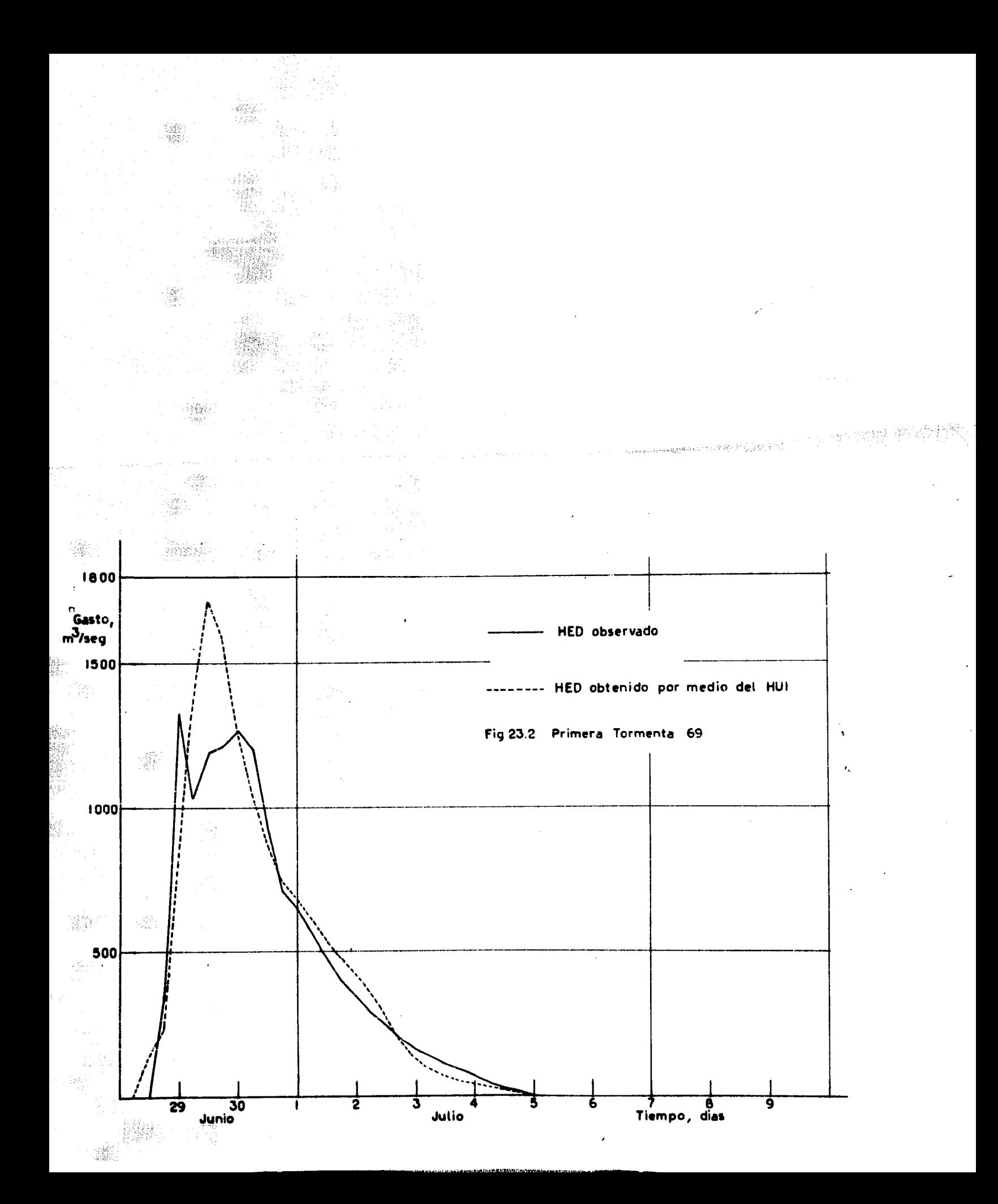
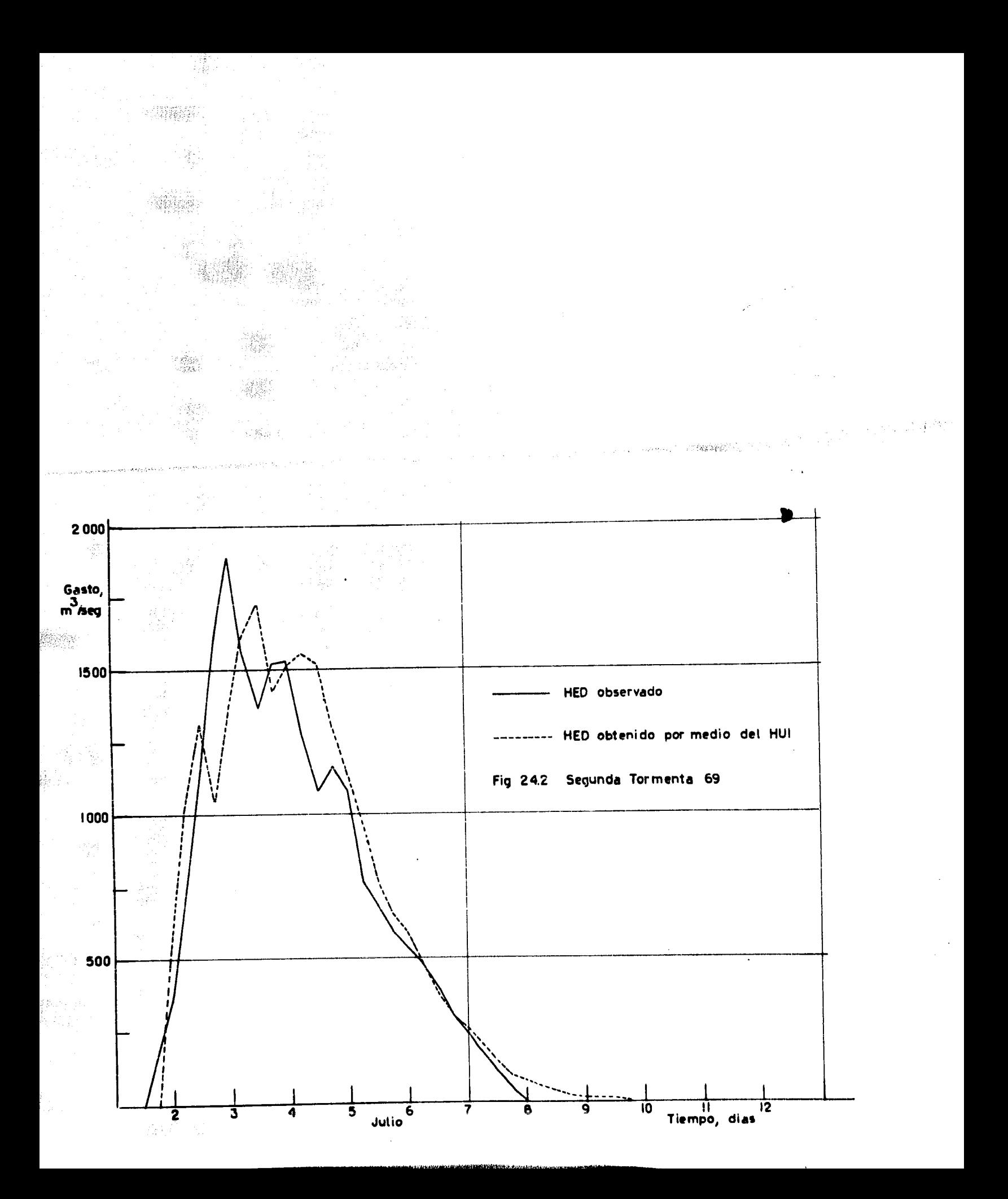

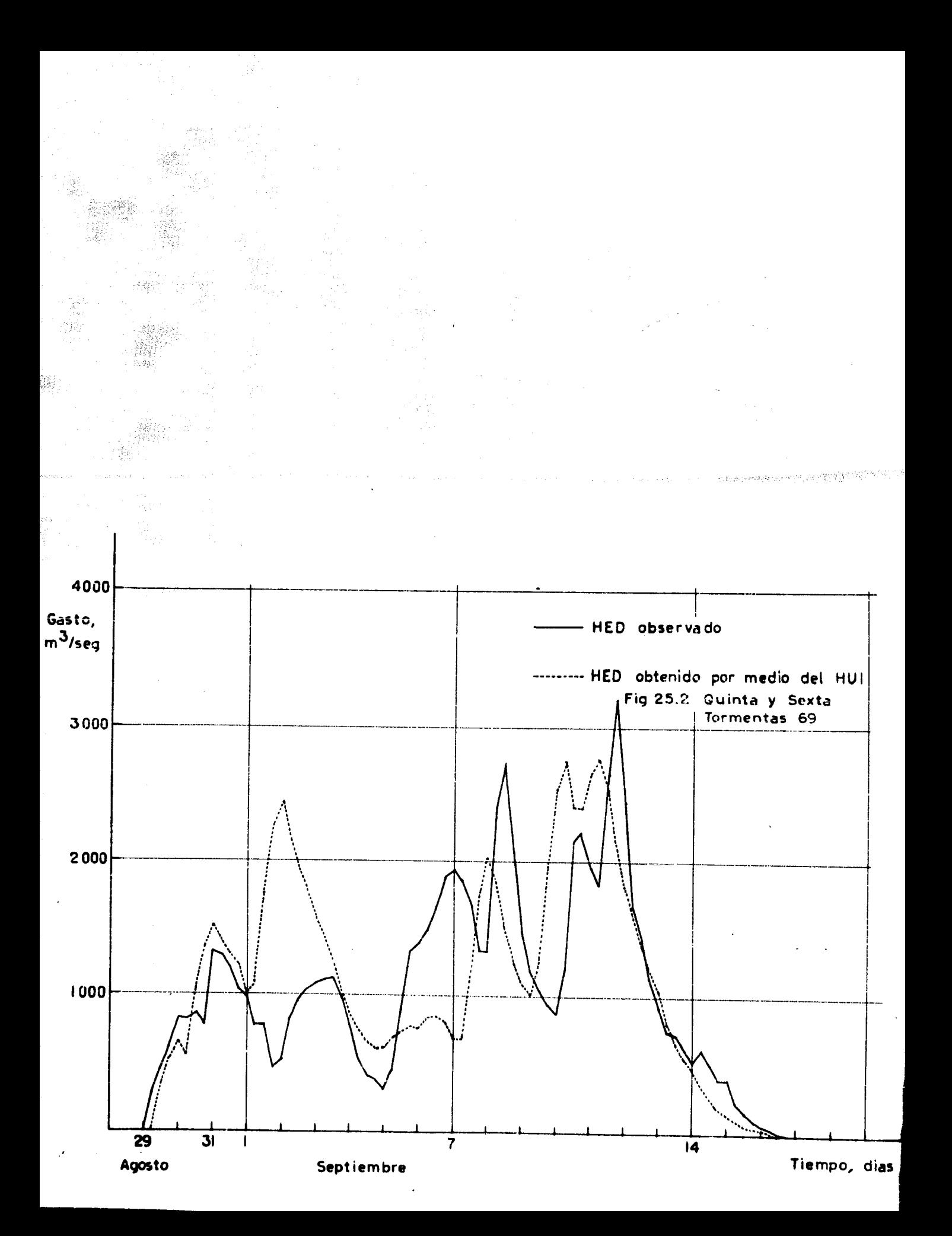

III. ANALISIS DE LAS ENTRADAS AL MODELO

أنقأه توقوين ال 2. 学校教授教授

> Los elementos que se utilizan en la obtención del hidrograma unita rio instantáneo son las alturas de precipitación efectiva y el --hidrograma de escurrimiento directo de una tormenta.

> En este capítulo, se presentan las modificaciones a estos elemen-tos para obtener el mejor hidrograma unitario instantáneo posible.

> Para el efecto, se hicieron cuatro análisis distintos de las tor-meatas para obtener cuatro diferentes hidrogramas unitarios instan tâneos definitivos.

para su descripción, denominaremos a estos análisis ordinalmente.

## 3.1 Primer análisia

En el primer análisis, se usaron los mismos hietogramas del análisis original presentado en el capítulo anterior, y la separación de los hidrogramas se hizo con el método descrito por Ven Te Chowen su Handbook of Applied Hydrology.

En la fig 1.3 se presentan las partes principales de un hidrograma simple, y que son : el segmento de aproximación AB, el segmento de concentración BD, y el segmento de recesión BH.

Sobre estos segmentos se encuentran : el punto de subida B, dos -puntos de inflexión C y E, el punto de pico D, y otros puntos ca-racteristicos.

El aeguento CE es el segmento de pico.

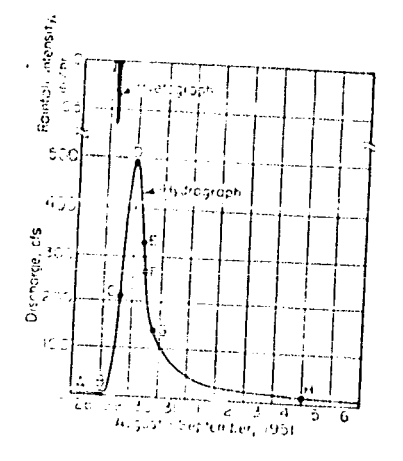

fig 1.3. Tomada del Hand book of Applied Hydrolo-EY, Ven Te Chow.

69

commission (30 min)

2019年4月1日

El método de separación se basa en la observación de que la curvade recesión del hidrograma dado se puede representar por la si---guiente ecuación:

$$
Q_t = Q_0 K_t^t \qquad (3.1)
$$

donde  $Q_t$  es el gasto en cualquier tiempo t después de  $Q_0$  y K<sub>r</sub> es una constante de recesión menor que la unidad.

La ecuación 3.1 presentará la forma de una línea recta al dibujarla en papel semilogarítmico, poniendo el gasto en la escala loga-ritmica.

En efecto, tomando logaritmos de la expresión :

 $\log Q_t = \text{tlog} T_t + \log Q_0$  $(3.2)$ 

Ahora, si la curva de recesión del hidrograma contiene sólo escu-rrimiento base, se mostrará como recta en papel semilogarítmico. coincidiendo con la ecurción 3.1.

El método de separación consiste en dibujar el hidrograma en papel semilogarítmico como se muestra en la fig 2.3, en el cual se traza una recta tangente al punto H, la cual se prolonga hasta el punto-J por debajo del punto E, uniendo con otra recta a los puntos J y- $B<sub>o</sub>$ 

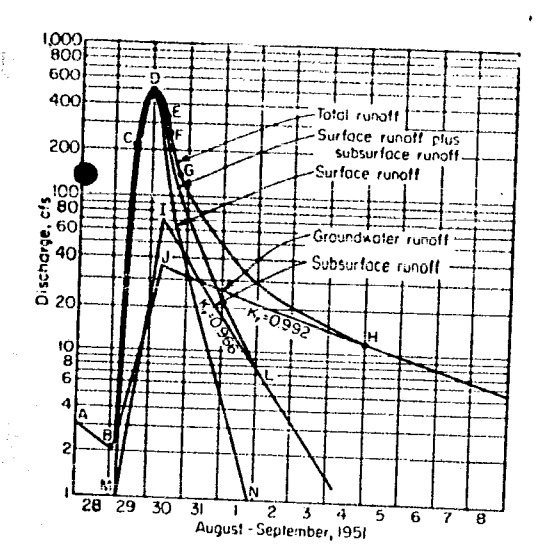

سينتبر

fig 2.3. Tomada del Hand book of Applied Hydrology, Ven Te Chow.

La dificultad del método radica en conocer los puntos caracterís-ticos del hidrograma. Para esto se construye un diagrama de hidrofase, que es una curva que nos muestra la razón del cambio de gasto dQ / dt contra el gasto Q. La fig 3.3 nos muestra el diagrama de hidrofase para nuestro hidrograma.

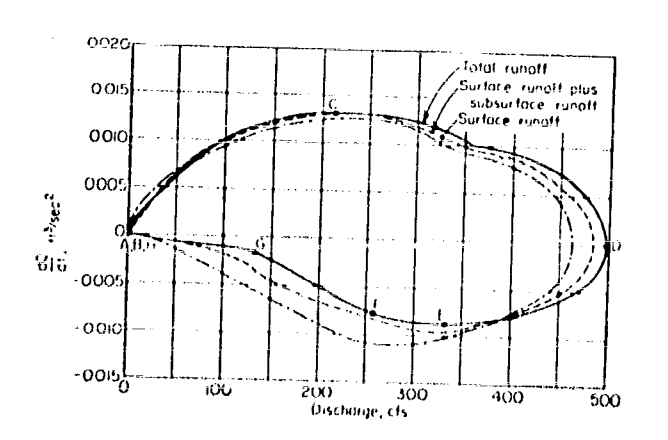

fig 3.3. Tomada del Handbook of Applied Hydrology, Ven Te -Chow.

El punto E se puede localizar como el primer punto de inflexión de la curva localizado después del punto D.

Una vez separados los escurrimientos en los hidrogramas, se siguió el cálculo de igual manera que como se hiso el análisis presentado en el capitulo II.

3.2 Segundo análisis

En el segundo análisis, se utilizó el método de separación de es-currimientos descrito por Sittner, Schauss, y Monro en su reportede octubre de 1969 para el U. S. Weather Bureau.

Este método evalúa el escurrimiento base a partir de los gastos -totales del hidrograma, y se basa en la hipótesis de que la rela-ción que existe entre las entradas al agua subterránea y el gastode escurrimiento directo, es lineal :

> $I = Z (Q - G)$  $(3.3)$

donde

- $I =$  entrada al agua subterránea
- $Q =$  gasto total
- $d =$  gasto base
- $Z =$  constante

El método de Sittner también considera válida la ecuación 3.1.

Suprimiendo el desarrollo matemático, la fórmula de iteración para la evaluación del gasto base que presentan los autores, es la si-guiente :

$$
G_2 = \frac{(z)(c_0)(q_1 + q_2) + (q_1)(c_2 - 2c_0)}{(1 + 2c_0)}
$$

donde

医螺旋体

计编码

**CONSIDER** 

132)<br>15520

形式

26.2

Romania (

castication, Sentrem in In

liker<br>Afrik

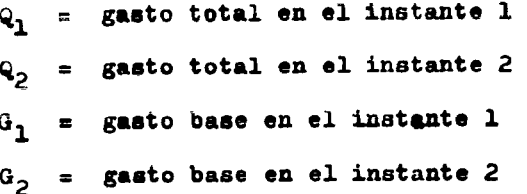

y las constantes que intervienen en la fórmula se evalúan como --sigue :

> $C_1 = 1 / (8K + 1)$  $(3.5)$  $\mathbf{c}_{\mathbf{o}}$  $\blacksquare$

$$
c_2 = (8K - 1) / (8K + 1) \qquad (3.6)
$$

$$
K = -1/\ln K_{\sigma} \qquad (3.7)
$$

donde  $K_{\vec{K}}$  es la constante de recesión  $K_{\vec{F}}$  que se mencionó en la e--cuación 3.1.

El valor de  $K_g$  se obtuvo escogiendo el mejor segmento de recesiónposible de los hidrogramas disponibles, y dibujando la gráfica de-

 $Q_{t-1}$  contra  $Q_{t}$ , con los valores de  $Q_{t-1}$  en el eje de las ordenadas. Después, se observaba la tendencia de los puntos dibujados, que debería ser una línea recta para que se cumpla la ecuación ---3.1, y el valor de  $K_{\sigma}$  se obtuvo como la pendiente de esa recta.

La forma de evaluar Z consistió en asignarle un valor inicial de l , aplicar el método, y observar si la separación era adecuada. Silos valores del escurrimiento base eran demasiado altos, se redu-cia el valor de Z. Si los valores de dicho escurrimiento eran de-masiado bajos, se aumentaba el valor de Z.

El primer valor inicial de  $Q_1$  no presenta problema, ya que es el valor del gasto para el cual comienza a subir el hidrograma.

Como cuatro de las tormentas en estudio son tormentas superpues--tas, los hidrogramas correspondientes a cada tormenta se separaron previamente con base en las fechas de comienzo y fin de cada tor-menta.

Una vez separados los escurrimientos en los hidrogramas, el coeficiente de infiltración  $\phi$  se calculó de una manera diferente.

En el capítulo II se describió la forma de obtener el hietograma-de una tormenta multiplicando, para un instante dado, los valoresde las precipitaciones medias acumuladas entre isoyetas por los -respectivos porcentajes de áreas entre isoyetas, para obtener un-promedio pesado de la precipitación media.

Esto significa que, para ese instante dado, al restar el valor de

 $\phi$ , se obtenia una precipitación efectiva que se consideraba constante para todas las regiones de la cuenca.

School Report of the South

States of the most

En este análisis, se considerô que hay partes de la cuenca en donde el agua se infiltra totalmente, y por tanto, no hay precipita- ción efectiva. Esto se puede entender mejor si pensamos en que, al superponer un plano de isoyetas sobre el plano de la cuenca de ---Cantôn, la precipitación media entre las distintas isoyetas consecutivas no sera constante.

Para calcular el valor de  $\phi$  de acuerdo con la distribución de la-tormenta en la cuenca, se procedía por tanteos.

Se suponia un valor inicial de  $\phi$ , el cual se restaba directamente a los valores de las precipitaciones acumuladas entre isoyetas para cada intervalo de seis horas, y oon lo que quedaba, se obteniaun promedio pesado, que era el valor de la precipitación efectivapara ese intervalo.

Con este nuevo criterio para calcular el valor de  $\phi$ , lo que se -obtiene es un hietograma de precipit<sub>a</sub>ciones efectivas, el cual, -junto con el hidrograma de escurrimiento directo correspondiente,ea la entrada al modelo.

,., Tercer análisis

Para el tercer análisis, se separaron los hidrogramas correspon--dientes a las tormentas usando el método más conocido de utilizaruna curva envolvente de recesión.

Para construir esta curva envolvente, se escogian fechas cuales -quiera en las cuales no hubiera habido precipitación; y se dibujaban los segmentos de hidrograma correspondientes a estas fechas, los cuales se hacian coincidir hasta obtener la curva envolvente. Un ejemplo de cómo hacerlo se muestra en la fig 4.3.

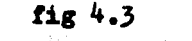

0. VS 3

4526

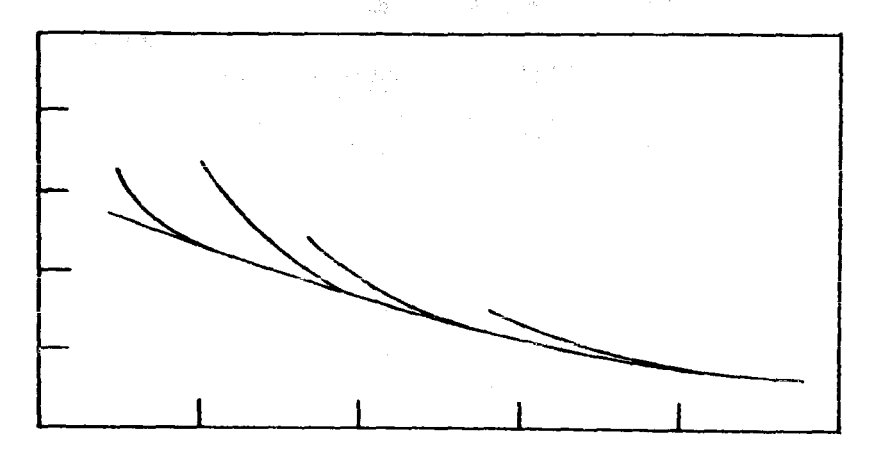

Una vez separadas las tormentas que así lo requirieran, se proce-dia a la separación de los escurrimientos base y directo para cada hidrograma.

Para hacer esta separación, se utilizaba la curva de recesión de-la siguiente manera : en el hidrograma en estudio, se hacía coin-cidir a la curva de recesión con la rama descendente, y en el punto donde las dos curvas se separaran, se consideraba que cesaba el escurrimiento directo. Este punto se unia con el punto de ascensodel hidrograma con una linea recta.

Los hietogramas de precipitación efectiva correspondientes se cal-

76

للمستعمل ومورين

culaban de igual manera que en el segundo análisis.

3.4 Cuarto análisis

**Alle** 

Para el cuarto análisis, se utilizaron sólo la Quinta y Sexta tormentas.

Los hidrogramas de estas dos tormentas se separaron a su vez por la mitad, usando la curva de recesión del tercer análisis, obte--niéndose de esta manera cuatro hidrogramas separados.

Los escurrimientos en cada hidrograma se separaron de la misma manera que en el tercer anilisis.

Para efectos del cálculo de los hietogramas, se usó el mismo crite rio que en el segundo y tercer análisis, sólo que las tormentas --Quinta y Sexta se separaron más o menos por la mitad, con objeto de obtener cuatro tormentas que correspondieran a los cuatro hi--drogramas ya obtenidos.

En el siguiente capítulo se presentan los resultados obtenidos delos cuatro análisis.

IV. APLICACIONES

uiya<br>Tirk

激怒

평화. 一族

Past p ğ.

in Magazine .<br>Periodi in control

En este capítulo se presentan los resultados obtenidos de la aplicación de los diferentes métodos de análisis ya descritos, a las cinco tormentas escogidas.

4.1 Resultados del primer análisis

Para el primer análisis, las cinco tormentas escogidas se agrupa ron en tres tormentas de la siguiente manera :

> Tormenta I Tormenta 58

Tormenta II

Primera Tormenta 69

Segunda Tormenta 69

Quinta Tormenta 69

Tormenta III

 $\mathcal{R}^{(k)}_{\text{max}}$ 

 $\mathcal{L}^{(2)}_{\mathcal{P}^{(2)}}$ 

tib.

. Rið

W

Sexta Tormenta 69

Los hidrogramas con los escurrimientos separados se muestran en -las figs 1.4, 3.4 y 6.4. Los hietogramas obtenidos se muestran enlas figs  $2.4$ ,  $4.4$ ,  $5.4$  y  $7.4$ . Los hidrogramas unitarios instantá-neos obtenidos se muestran en la fig 8.4.

Como los resultados no fueron suficientemente buenos, no se procedió a obtener un hidrograma unitario instantáneo definitivo.

4.2 Resultados del segundo análisis

 $\rightarrow$  ,  $\gamma$ 

动态

Para el segundo análisis, se utilizaron las siguientes tormentas en forma individual :

Primera Tormenta 69

Segunda Tormenta 69

Quinta Tormenta 69

Sexta Tormenta 69

Los hidrogramas separados con sus correspondientes hietogramas deprecipitación efectiva se muestran en las figs 9.4 a 16.4.

De los hidrogramas unitarios instantáneos obtenidos, sólo se pu--dieron aprovechar los correspondientes e la Segunda y a la Sexta -

Tormentas 69. De estos dos hidrogramas unitarios instantâneos, se obtuvo un hidrograma unitario instantáneo promedio definitivo, quese muestra en la fig 17.4.

 $A<sub>0</sub>$ 

4.3 Resultados del tercer análisis

19년 12월 1일<br>1972년 - 대한민국의 대한민국의 대한민국의 대한민국의 대한민국의 대한민국의 대한민국의 대한민국의 대한민국의 대한민국의 대한민국의 대한민국의 대한민국의 대한민국의 대한민국의 대<br>1972년 - 대한민국의 대한민국의 대한민국의 대한민국의 대한민국의 대한민국의 대한민국의 대한민국의 대한민국의 대한민국의 대한민국의 대한민국의 대한민국의 대한민국의 대한민국의 대한민국의 대한민국의

瓣

誤り<br>

Para el tercer análisis, se usaron todas las tormentas en forma individual :

Tormenta 58

Primera Tormenta 69

Segunda Tormenta 69

Quinta Tormenta 69

Sexta Tormenta 69

Los hidrogramas separados con sua correspondientes hietogramas deprecipitación efectiva se muestran en las figs 18.4 a 25.4.

De los hidrogramas unitarios instantâneos obtenidos, se utilizaron todos con excepción del correspondiente a la Primera Tormenta 69,por presentar demasiadas oscilaciones. De los cuatro hidrogramas-unitarios instantâneos restantes, se obtuvo un hidrograma unitario instantâneo promedio definitivo, que se muestr<sub>a</sub> en la fig 26.4.

4.4 Resultados del cuarto análisis

e Albert Che

Para el cuarto análisis, los hidrogramas de las tormentas quinta--

y Sexta se dividieron en dos, obteniéndose en total cuatro hidro-gramas.

t, p

Los cuatro hidrogramas, con sus correspondientes hietogramas de -precipitación efectiva, se muestran en las figs 27.4 a 31.4.

De estos cuatro hidrogramas con sua correspondientes hietogramas,se obtuvieron cuatro hidrogramas unitarios instantáneos, de los -cuales se obtuvo un hidrograma unitario instantáneo promedio, quese muestra en la fig 32.4.

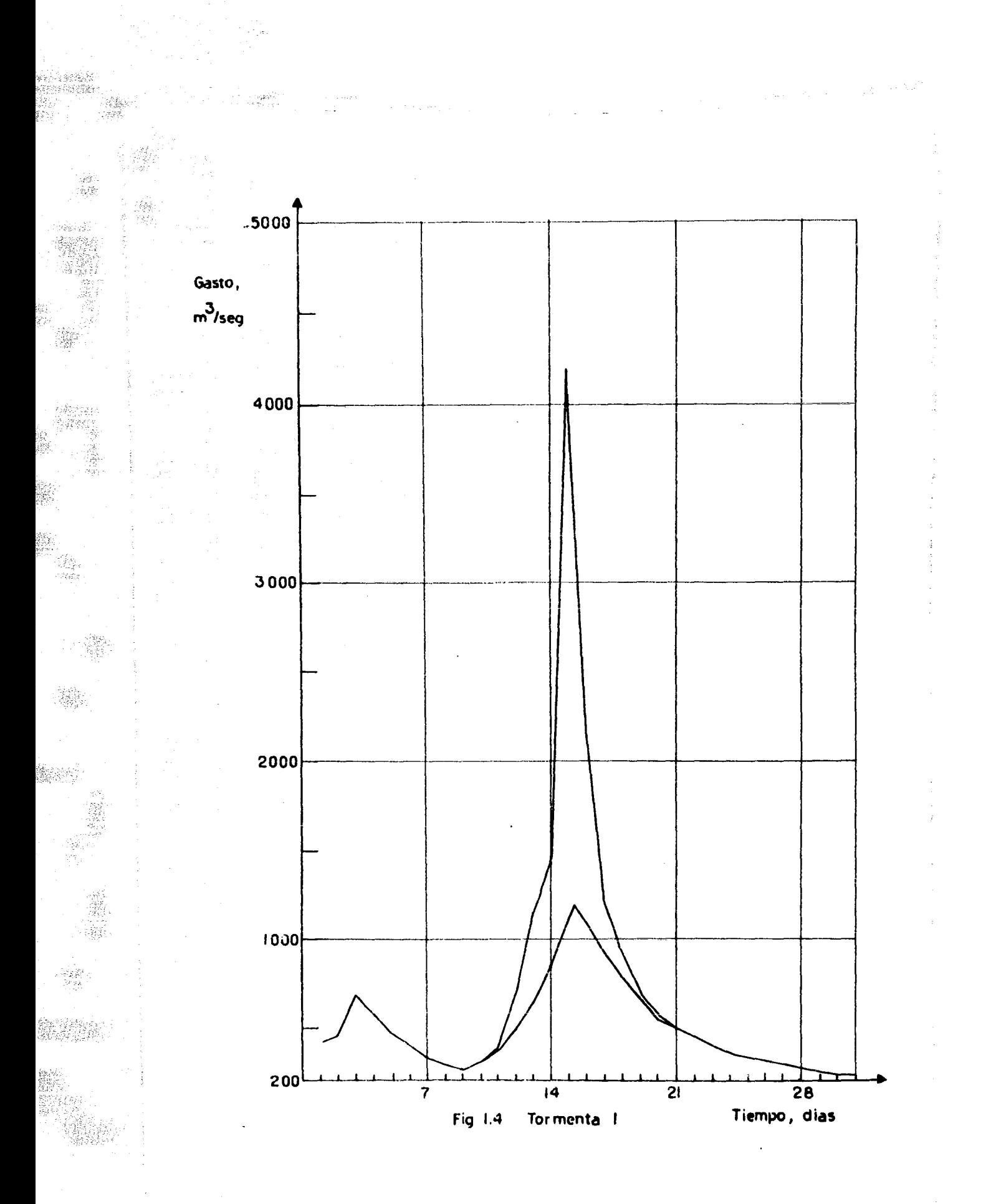

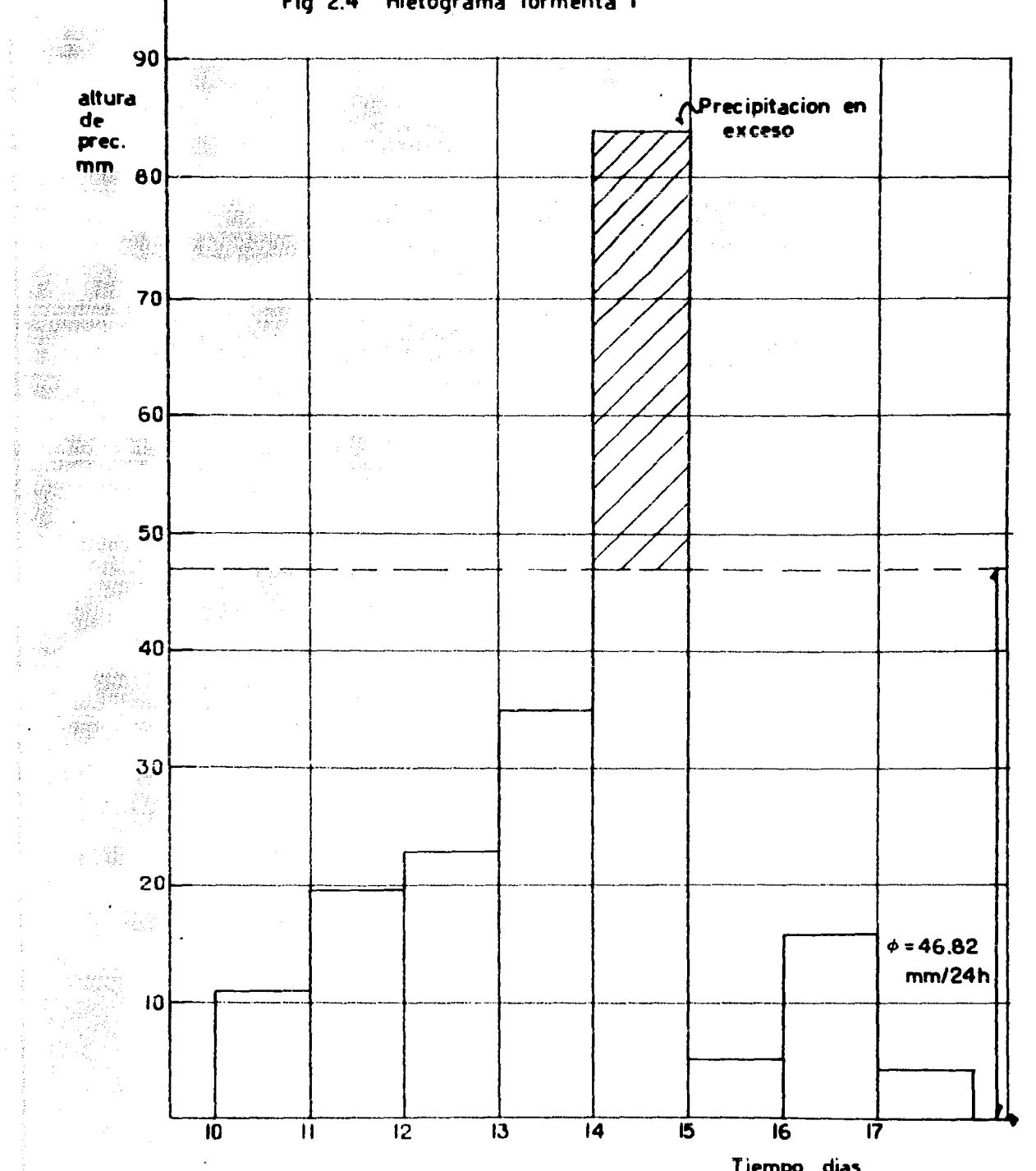

 $\bar{\gamma}$ 

Fig 2.4 Hietograma Tormenta I

ija er

.<br>Ma

ionia<br>Com

 $\frac{1}{2}$  ,  $\frac{1}{2}$ 

 $\label{eq:Ricci} \frac{\partial \hat{W}_{\alpha}^{(1)}}{\partial \theta} \leq \frac{1}{2}$ 

inga.

는 많.<br>- 자료

 $\begin{array}{c}\begin{array}{c}\begin{smallmatrix}\hbar\\ \downarrow\\ \downarrow\\ \downarrow\end{smallmatrix}\end{array}\\\begin{array}{c}\begin{smallmatrix}\hbar\\ \downarrow\\ \downarrow\\ \downarrow\end{smallmatrix}\end{array}\end{array}\end{array}$ 

Ŧ,

 $\begin{array}{l} 0.8 \pm 0.1 \\ -0.02 \pm 0.00 \\ \end{array}$ 

Tiempo, dias

 $\label{eq:3.1} \mathcal{L}_{\mathcal{M}}(\mu_{\mathcal{M}}) = \mathcal{O}_{\mathcal{M}}(\mu_{\mathcal{M}}) \mathcal{O}_{\mathcal{M}}(\mu_{\mathcal{M}}) = \mathcal{L}_{\mathcal{M}} \mathcal{O}_{\mathcal{M}}(\mu_{\mathcal{M}}) \mathcal{O}_{\mathcal{M}}(\mu_{\mathcal{M}})$ 

ù

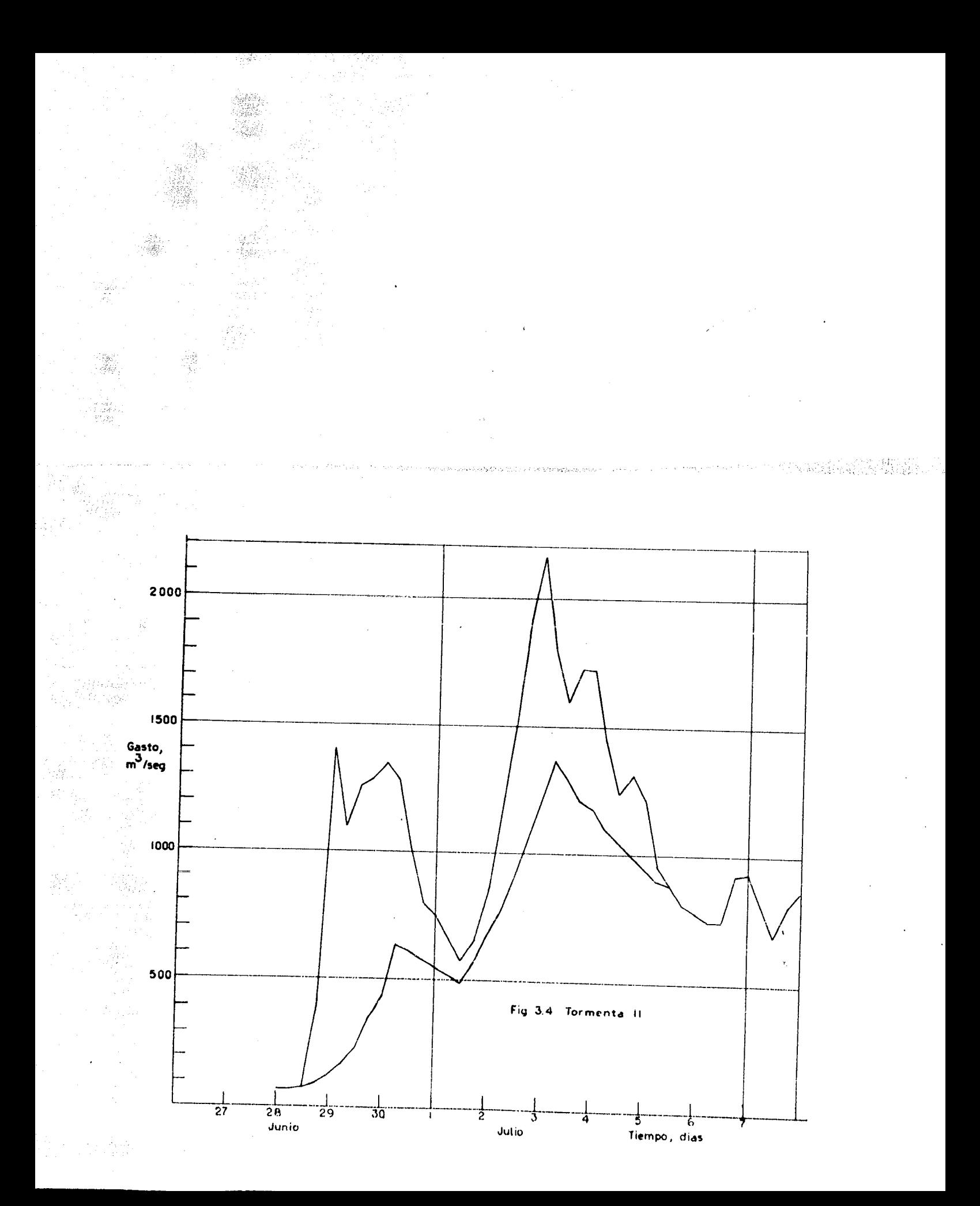

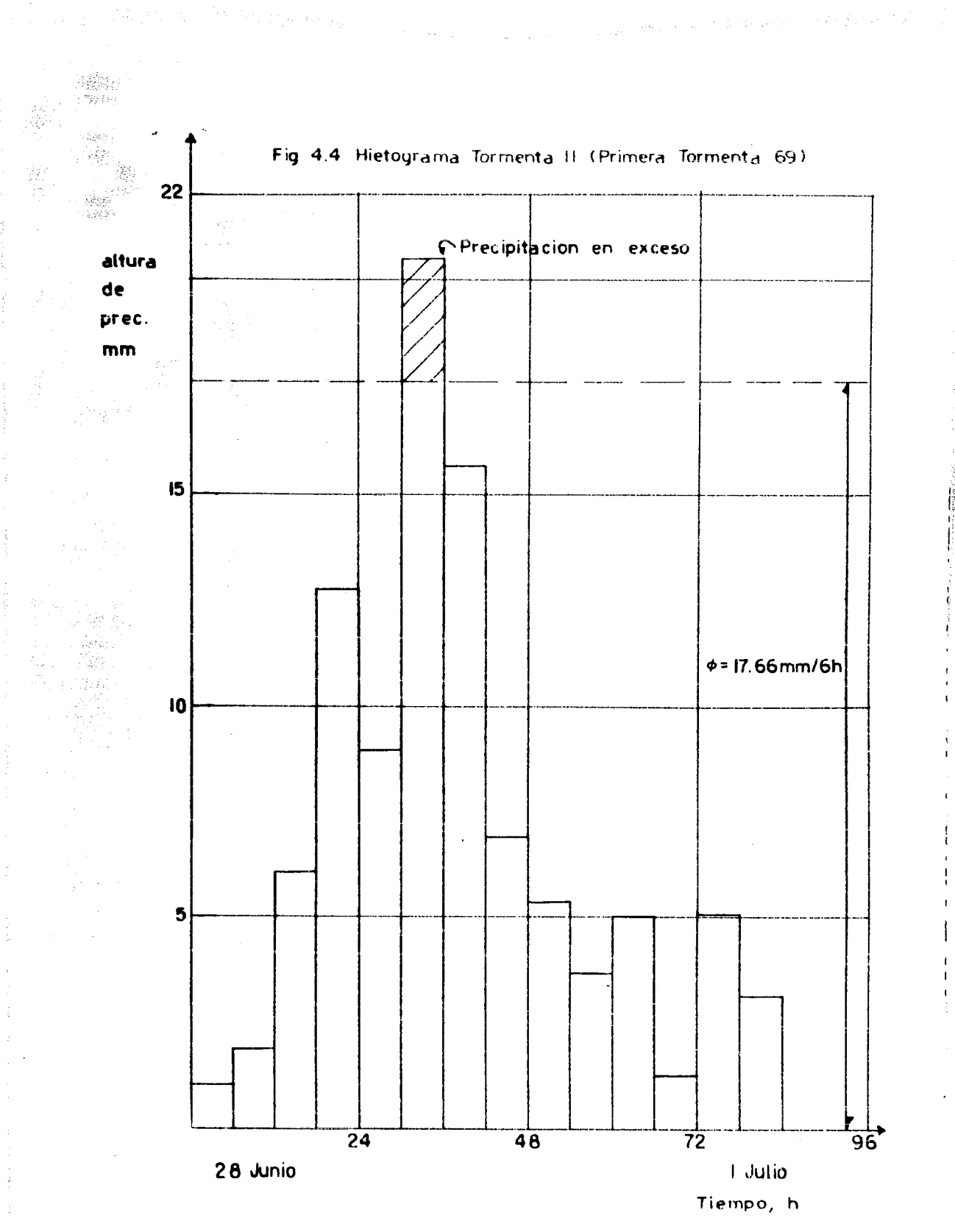

 $\lambda$  ,  $\lambda$ 

se.<br>Ma

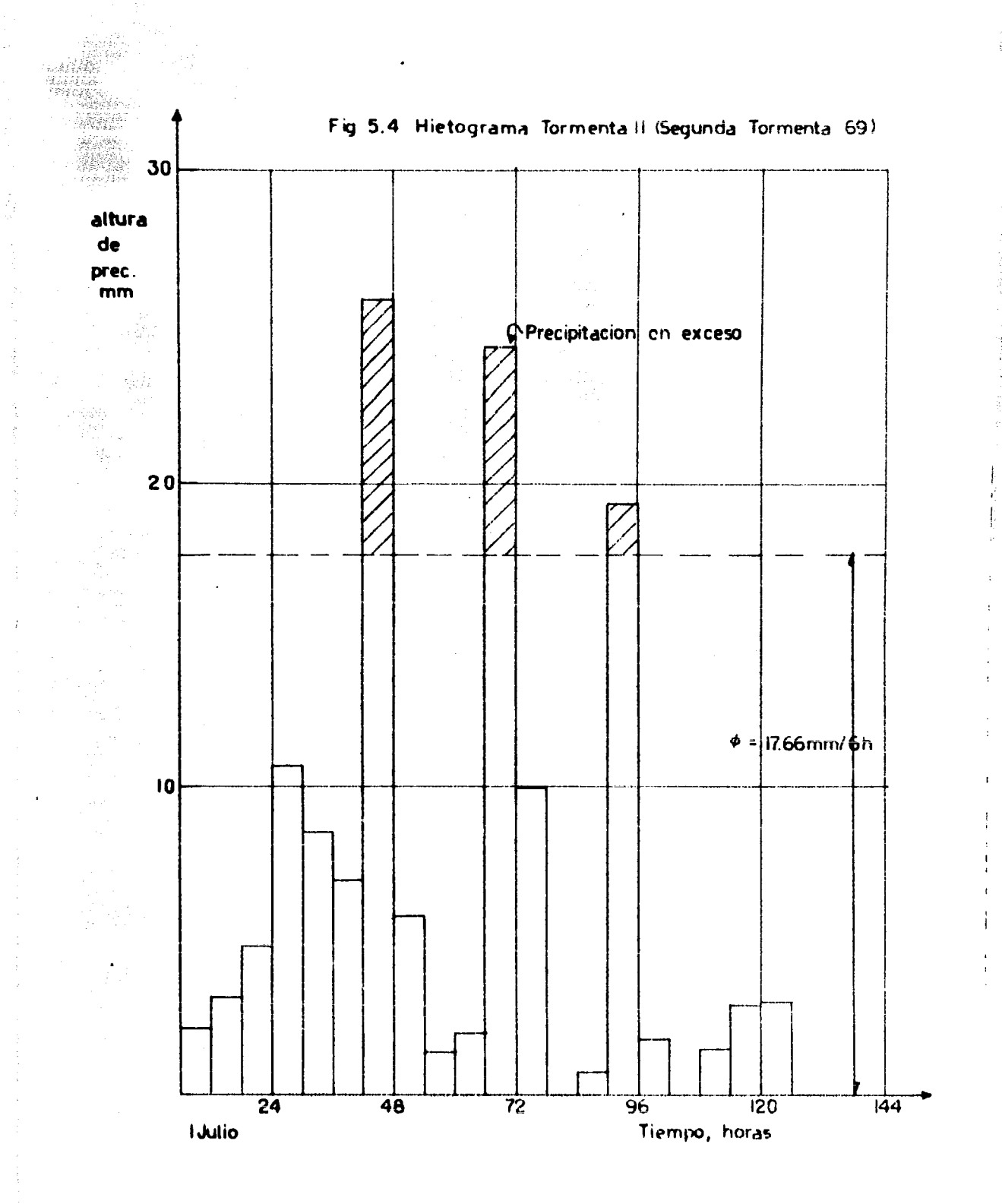

 $\sim$ 

 $\label{eq:1} \sigma_{\tau} \approx \epsilon_{\tau}^{-1} \log \left( \epsilon_{\rm{eff}}^{(2)} \right) \gamma_{\rm{eff}} \sim \gamma_{\rm{eff}}$ بالمعرفة وإبالا بالإجاب

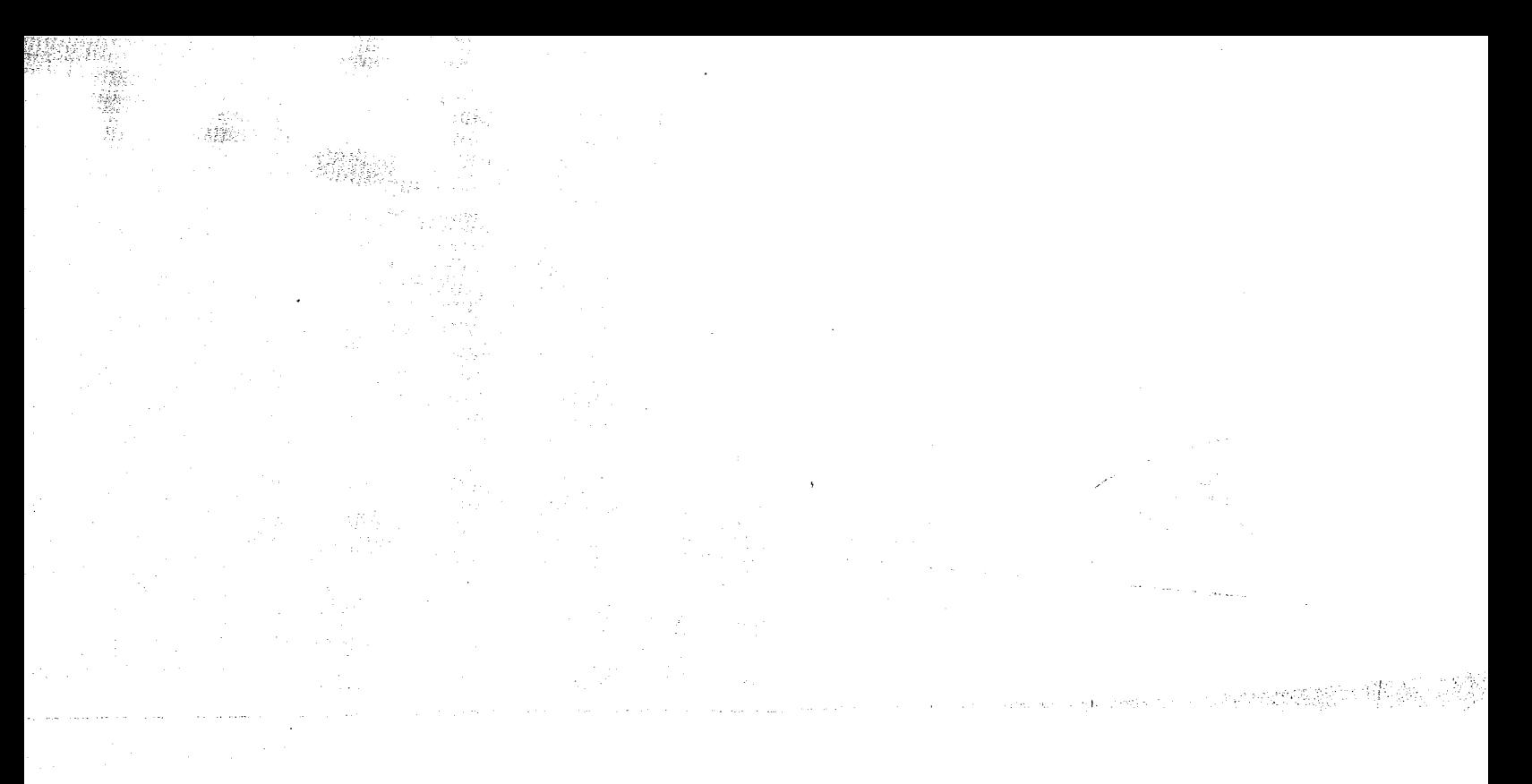

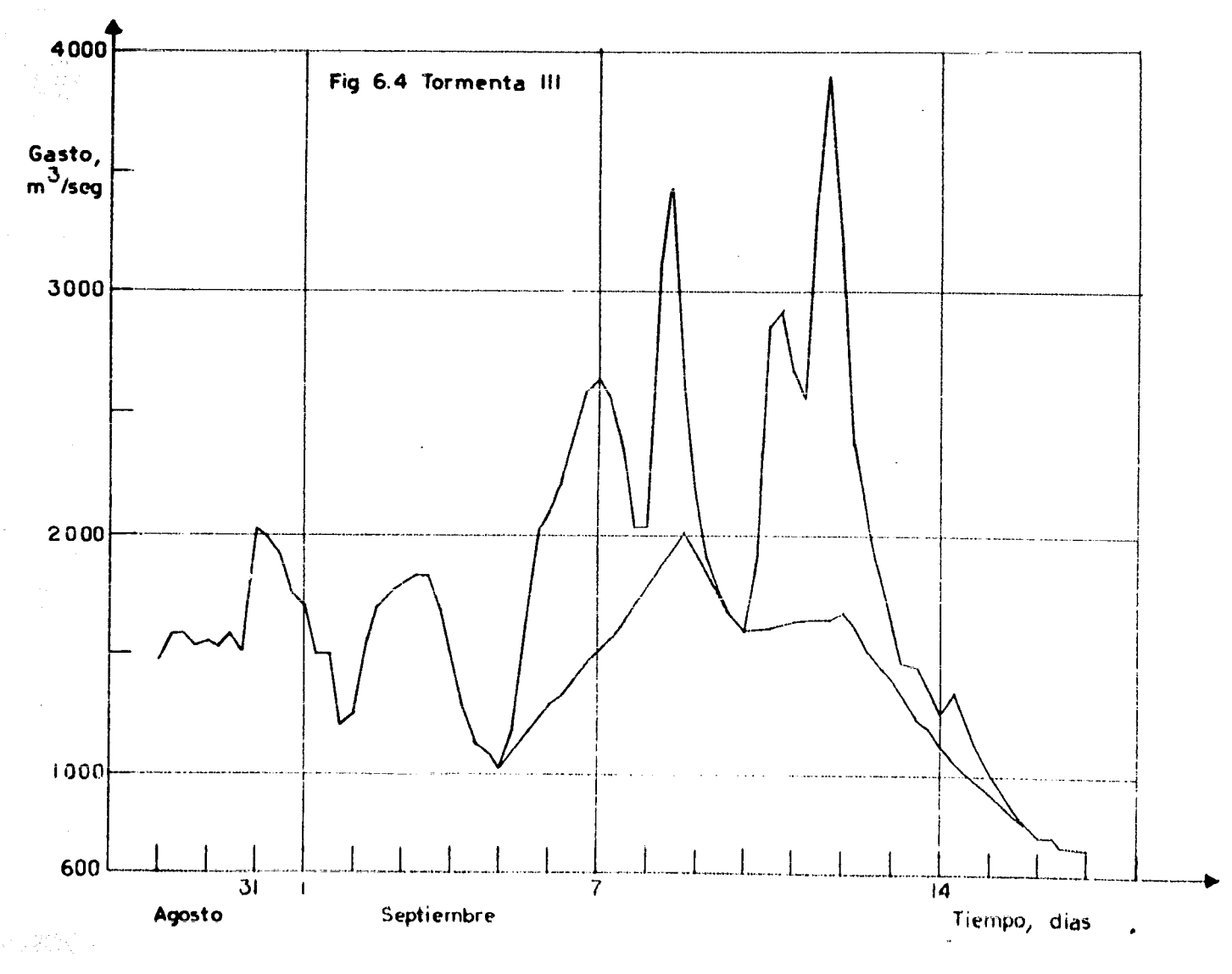

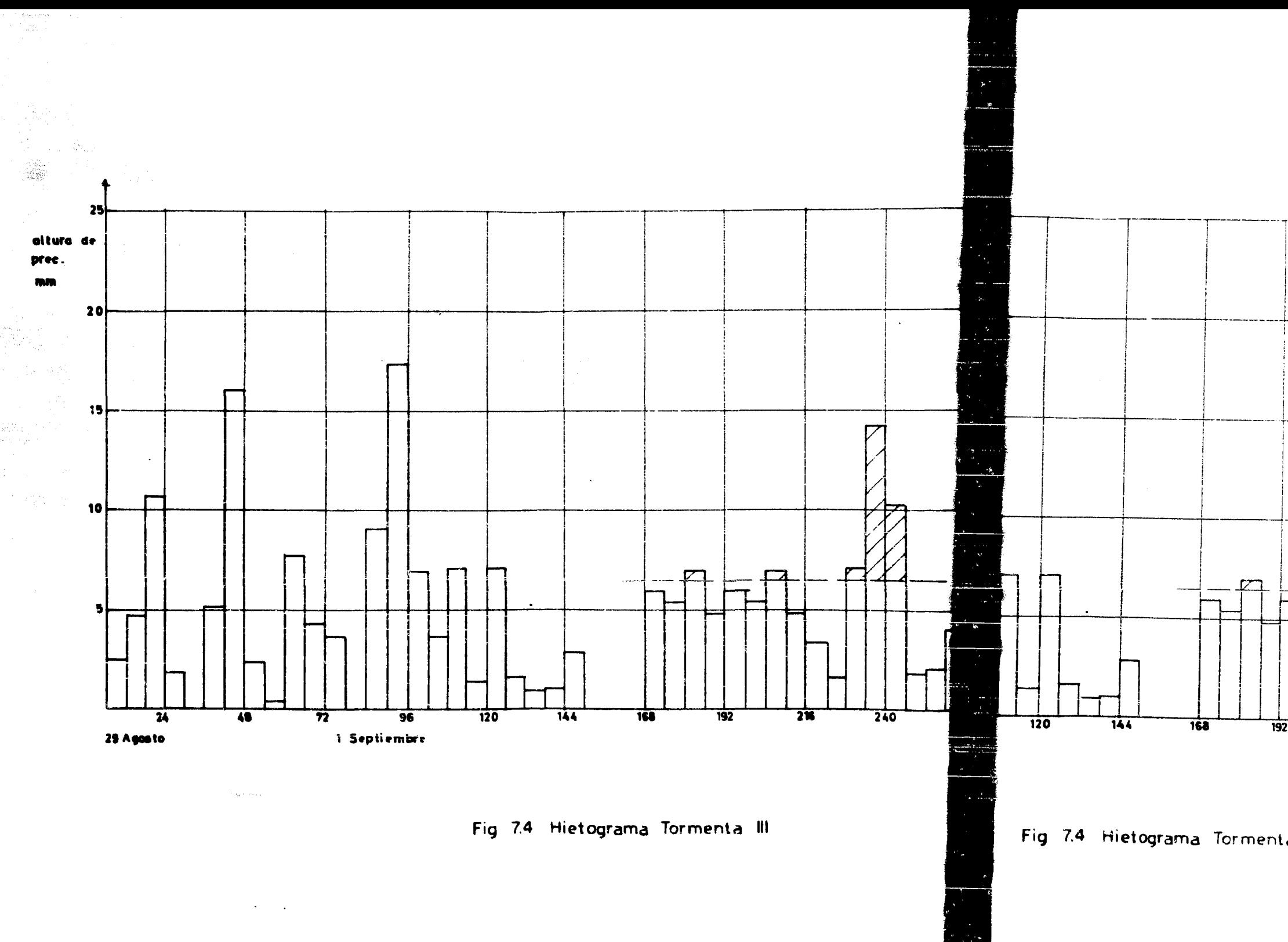

 $\sim$ 

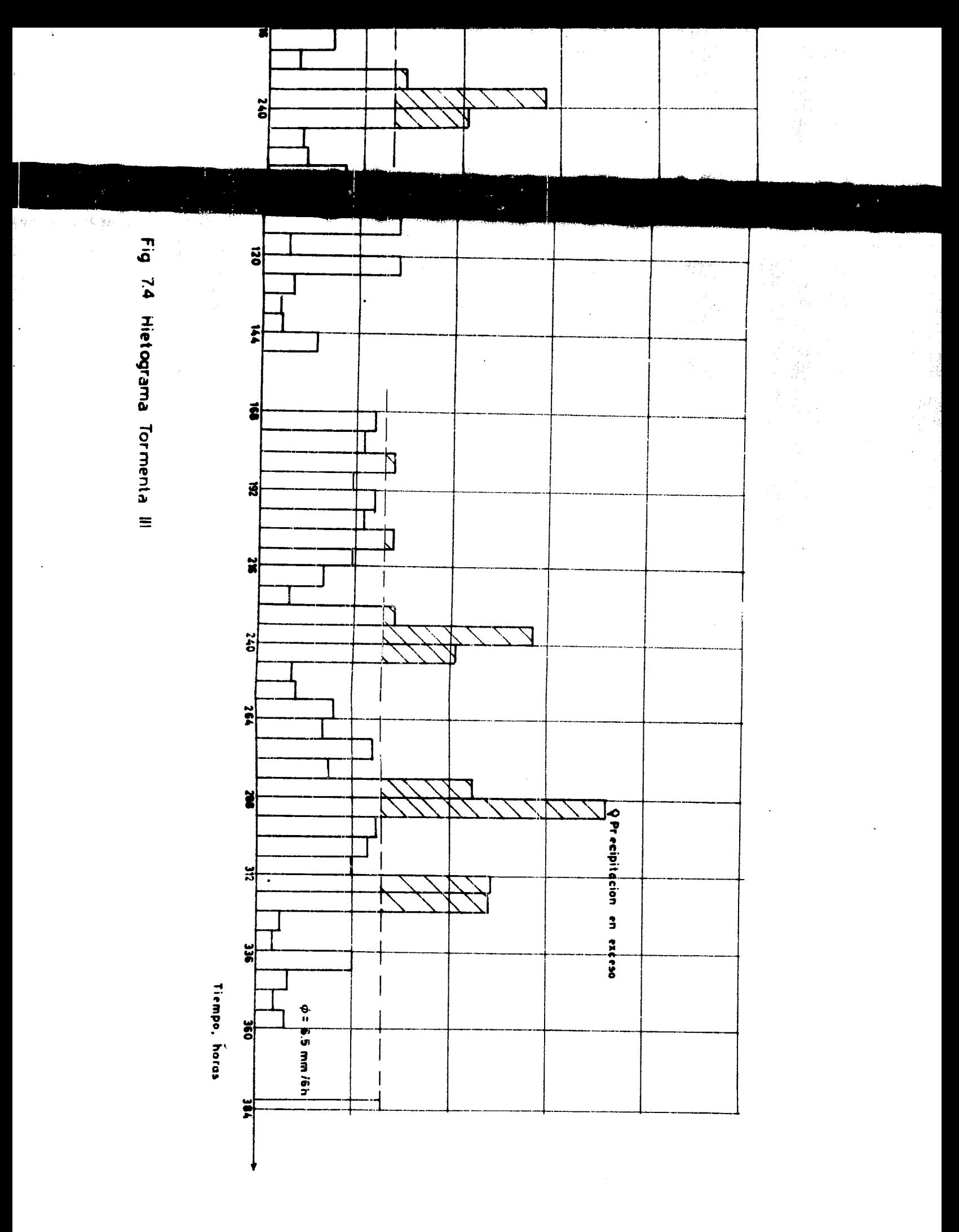

**Fill**  $\ddot{\mathbf{e}}$ 

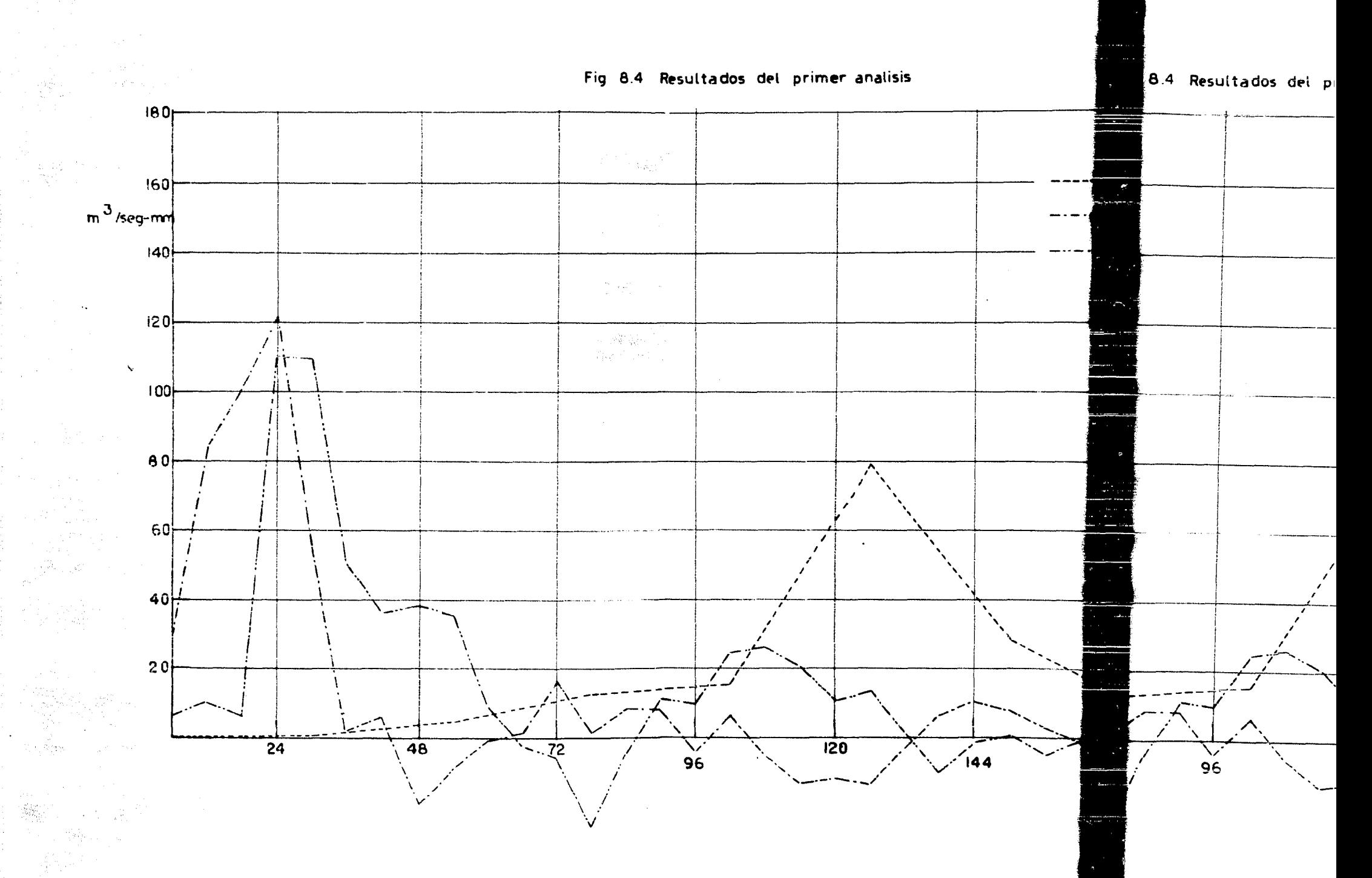

 $\sum_{i=1}^n\frac{\alpha_i^2}{i!}\sum_{j=1}^n\frac{\alpha_j}{i!}\sum_{j=1}^n\frac{\alpha_j}{i!}\sum_{j=1}^n\frac{\alpha_j}{i!}\sum_{j=1}^n\frac{\alpha_j}{i!}\sum_{j=1}^n\frac{\alpha_j}{i!}\sum_{j=1}^n\frac{\alpha_j}{i!}\sum_{j=1}^n\frac{\alpha_j}{i!}\sum_{j=1}^n\frac{\alpha_j}{i!}\sum_{j=1}^n\frac{\alpha_j}{i!}\sum_{j=1}^n\frac{\alpha_j}{i!}\sum_{j=1}^n\frac{\alpha_j}{i!}\sum_{j=1}^n\frac{\alpha_j$ 

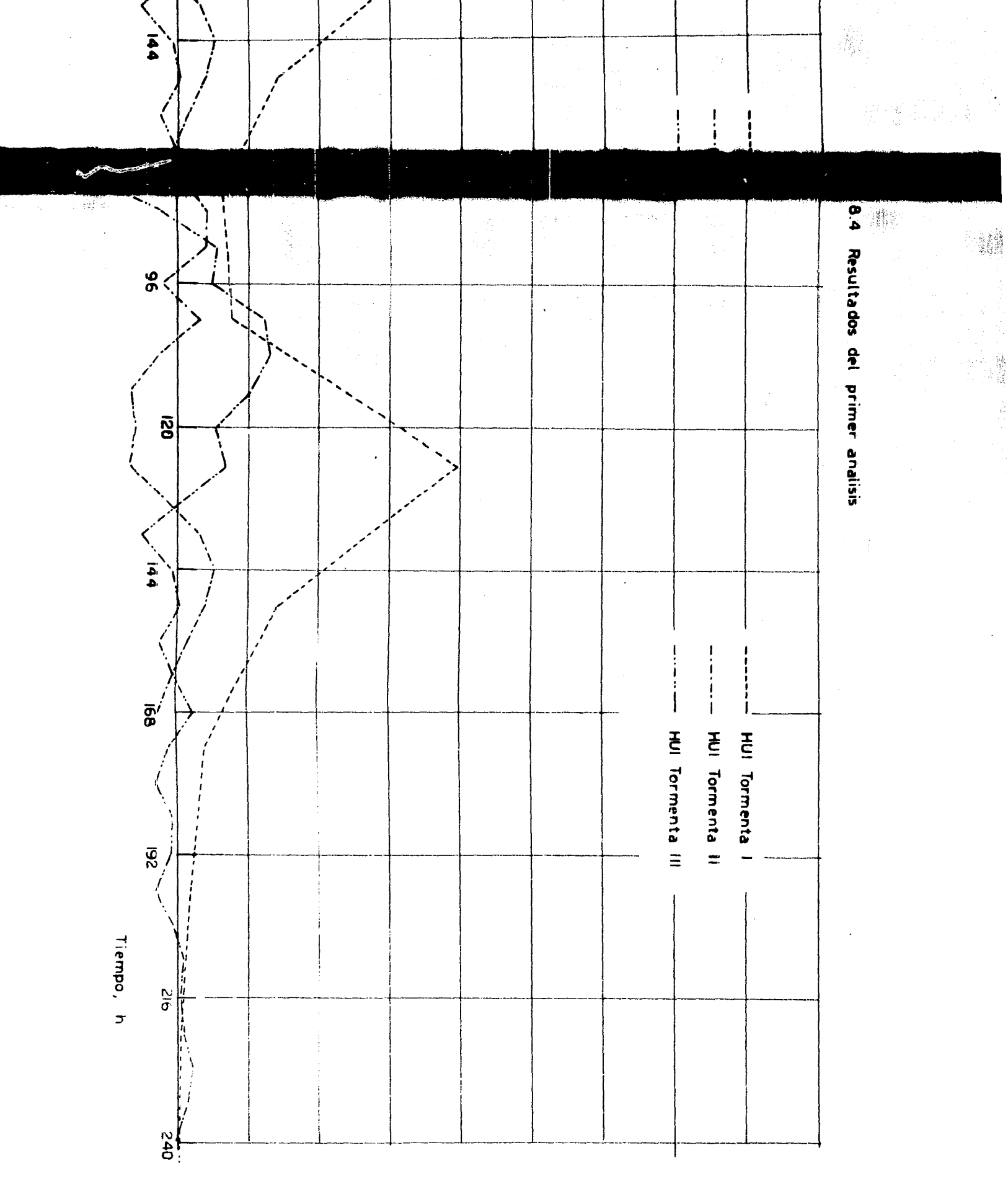

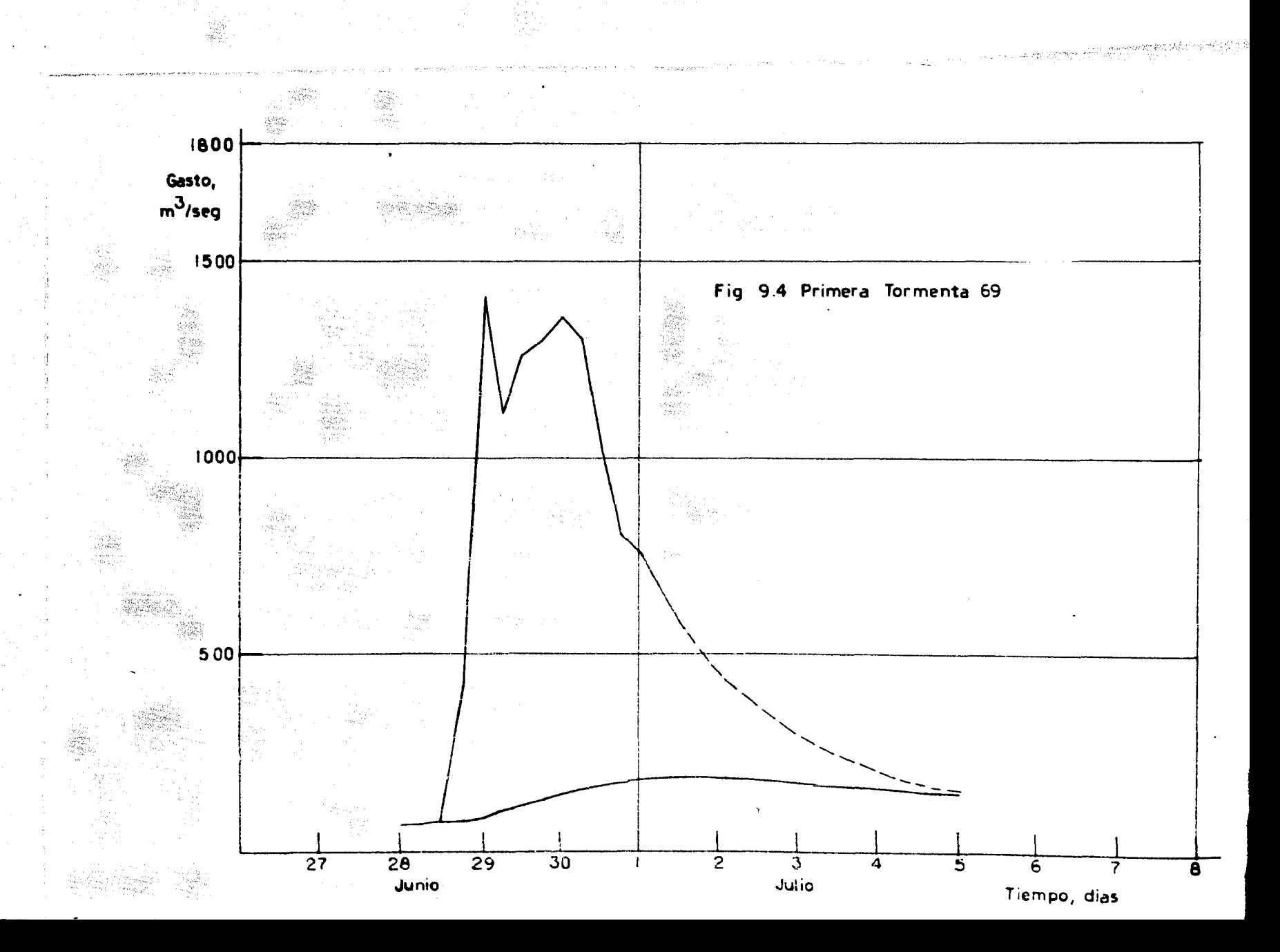

÷.

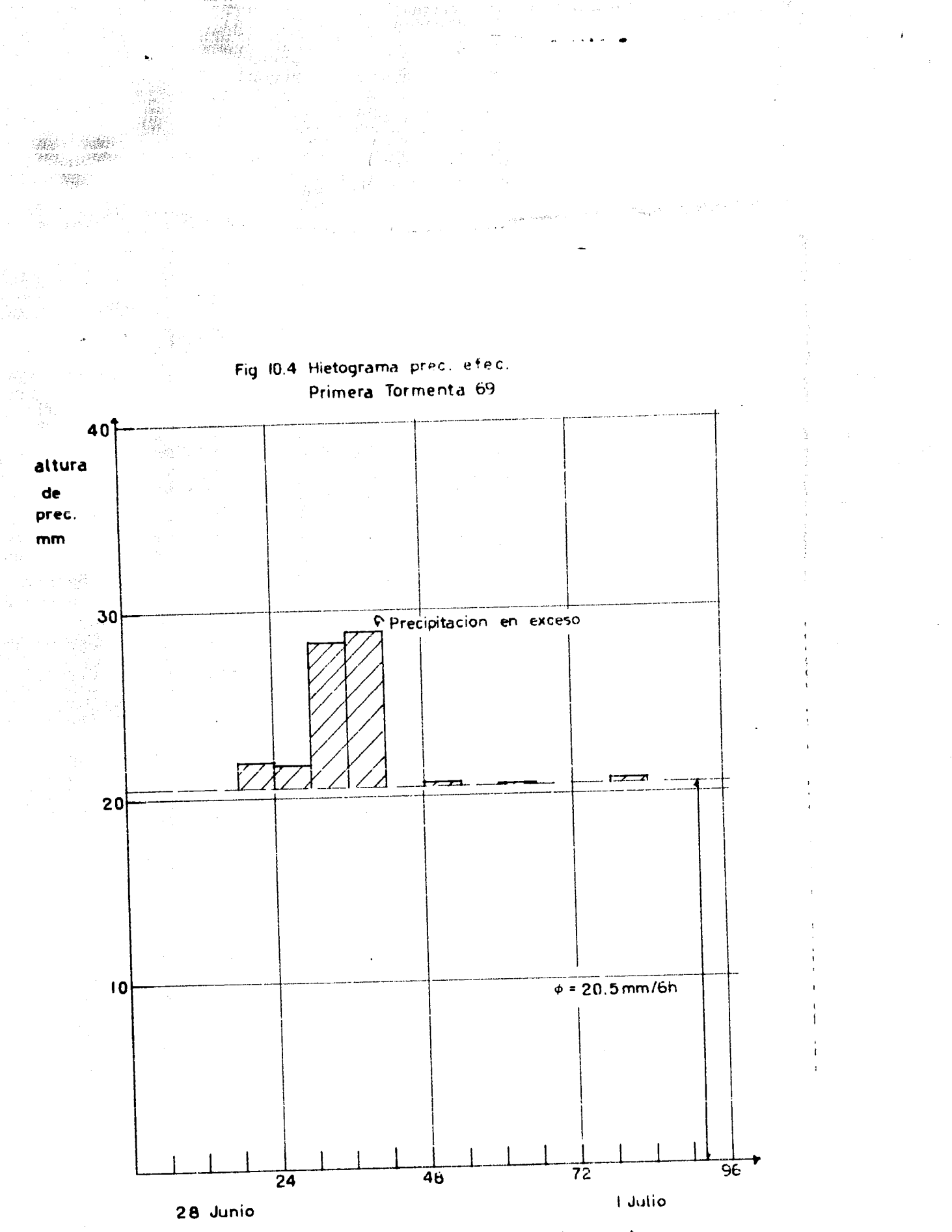

Tiempo, h

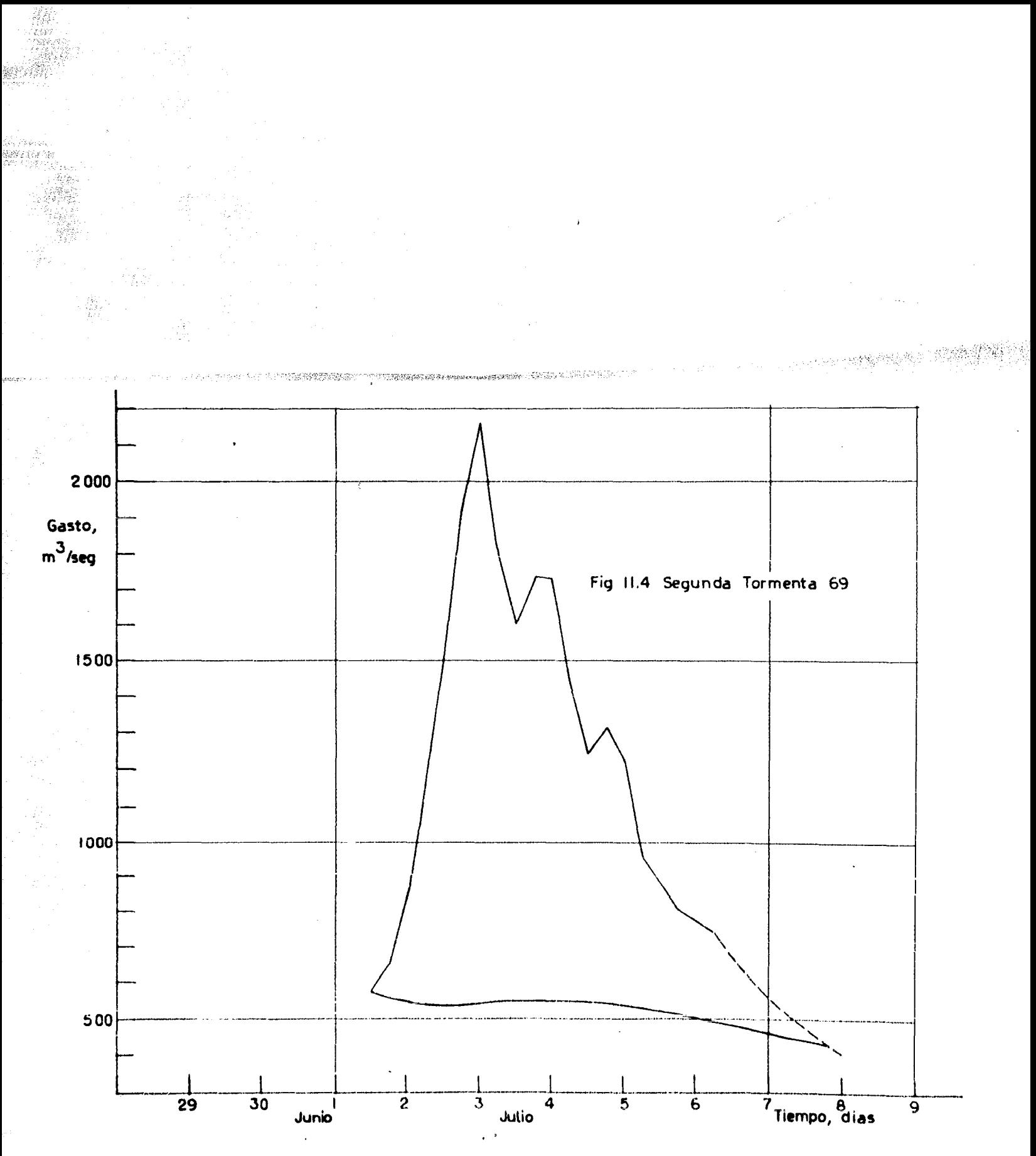

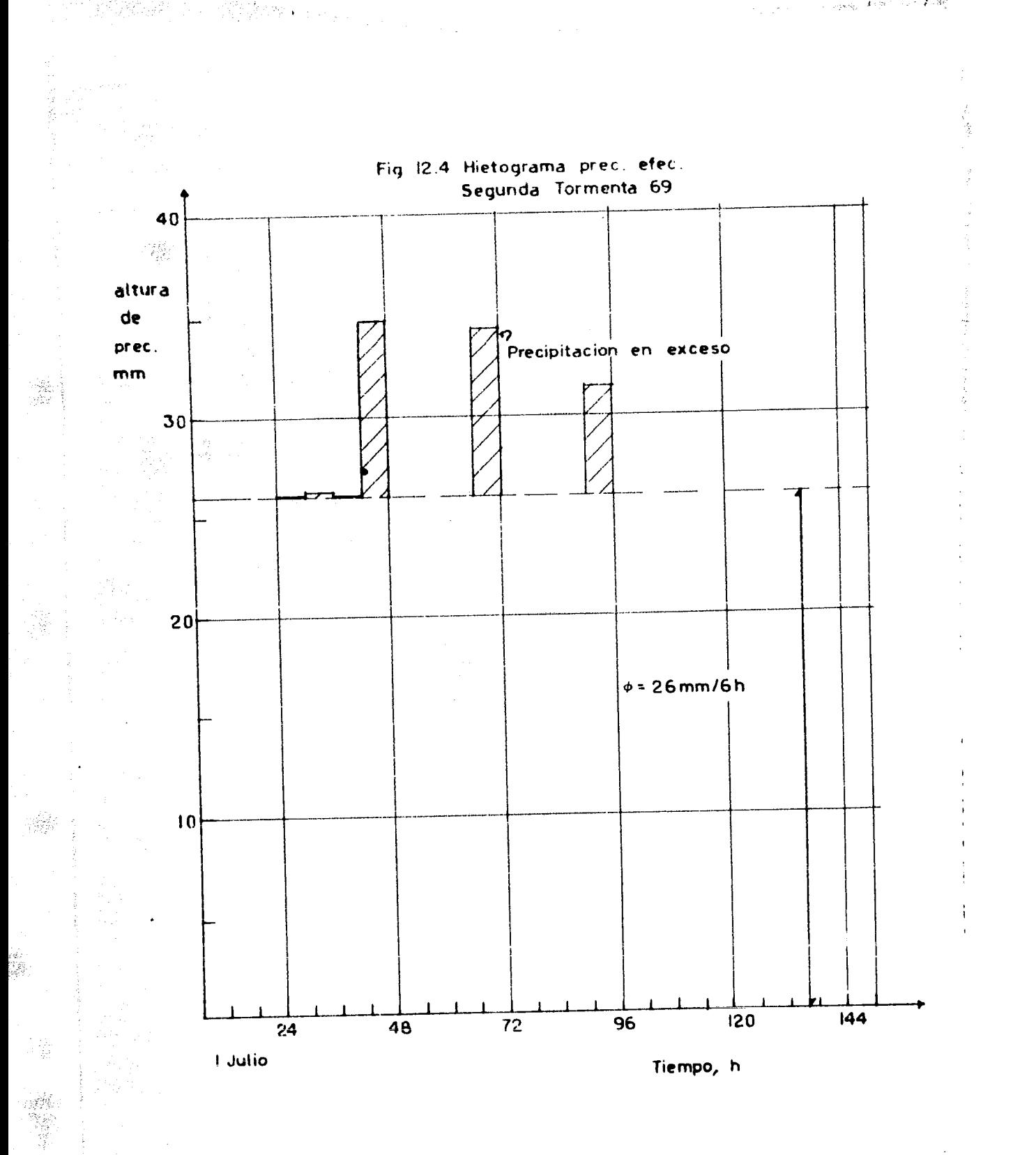

 $\leftrightarrow$   $\Delta$ 

(著) - 100

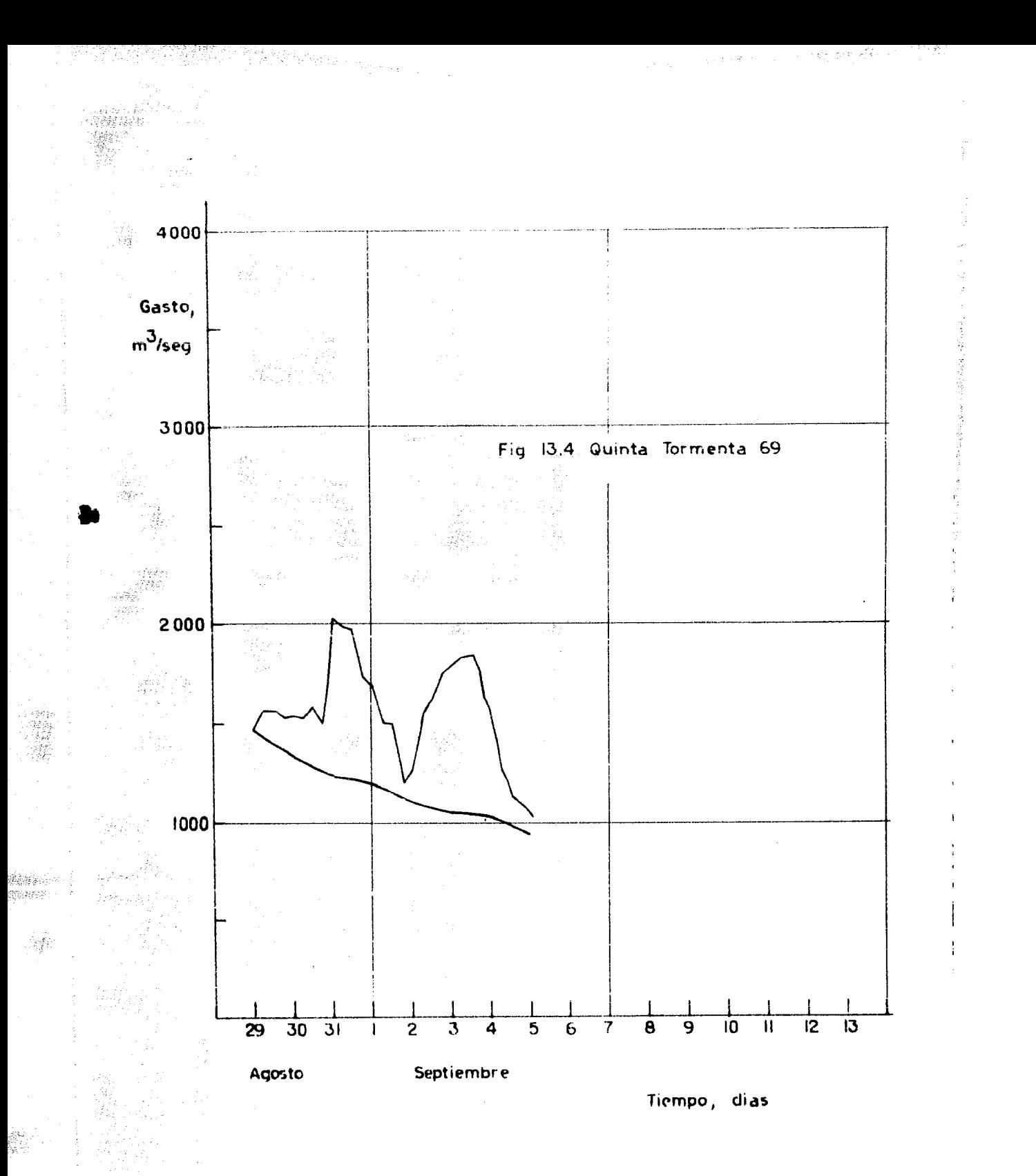

Periodini<br>Periodini

影.<br>第一

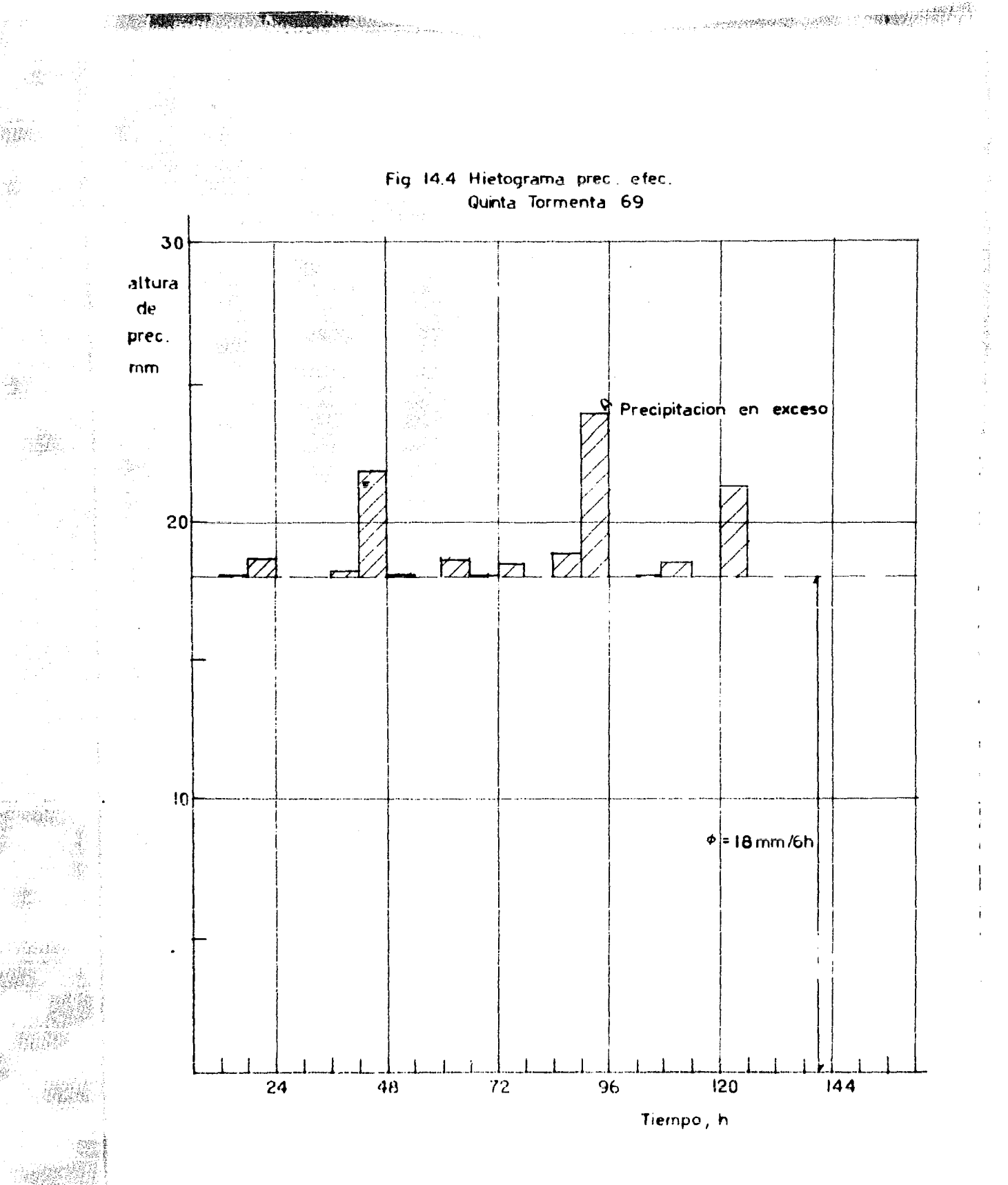

AS CRE

i

ś.

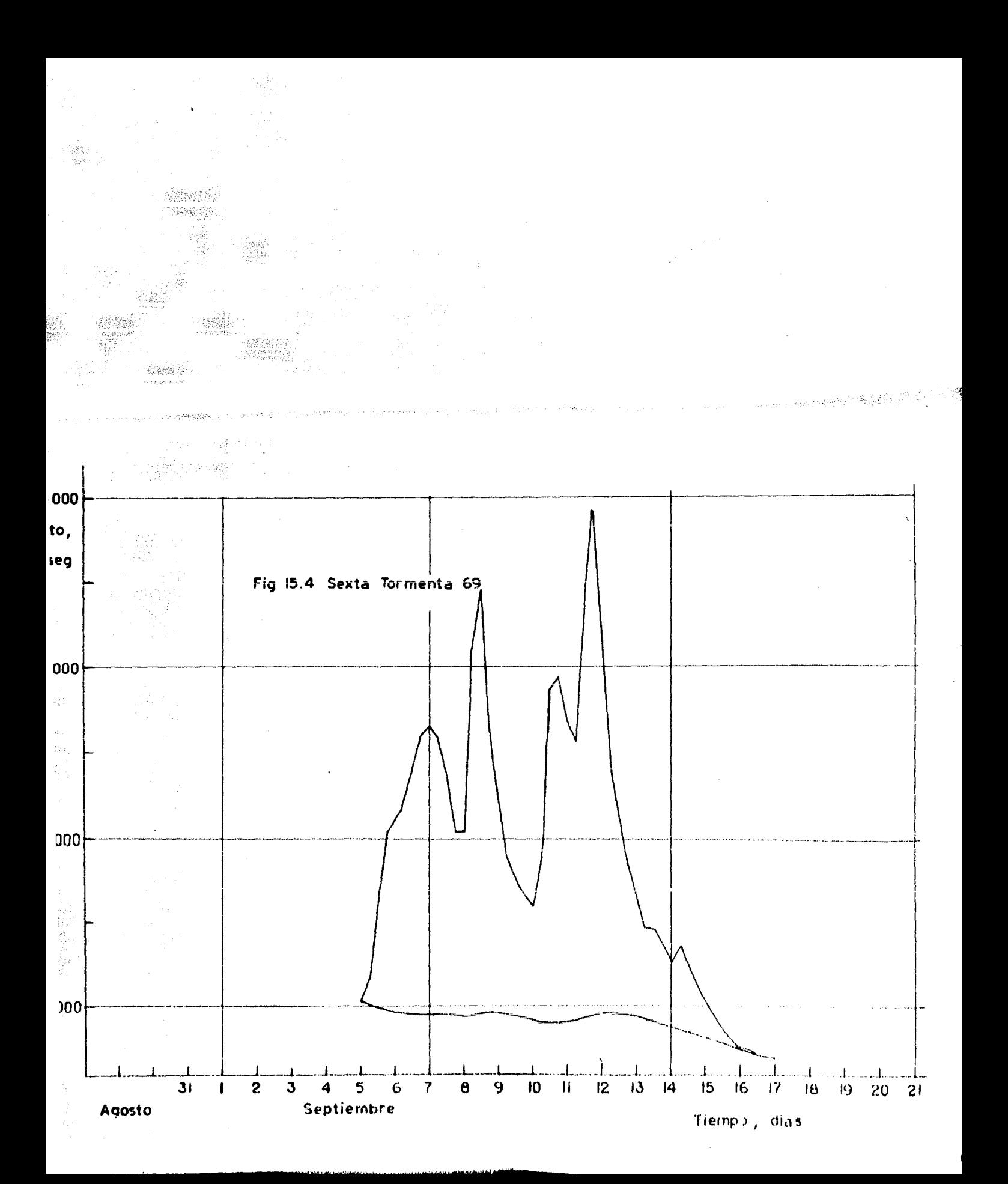

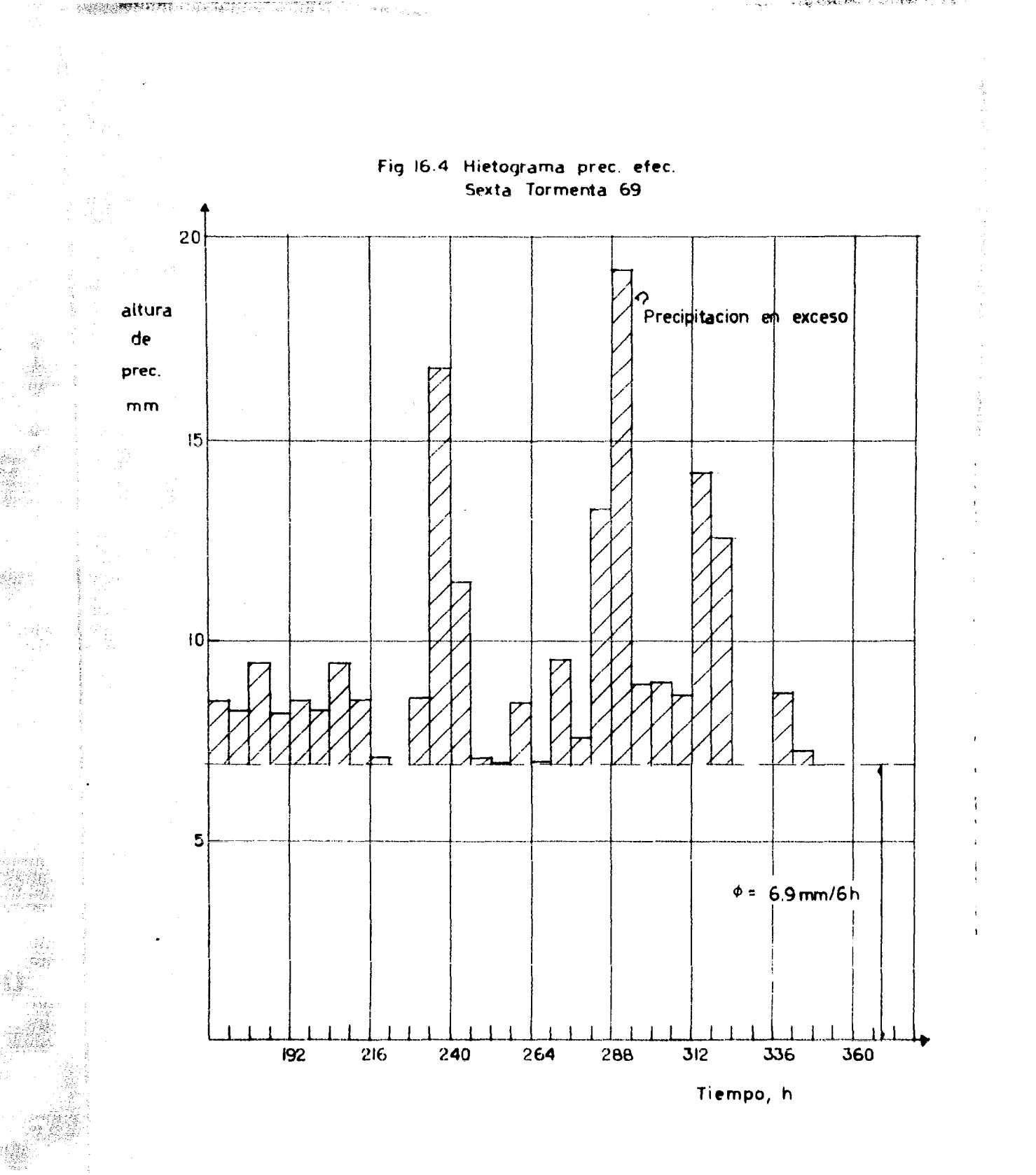

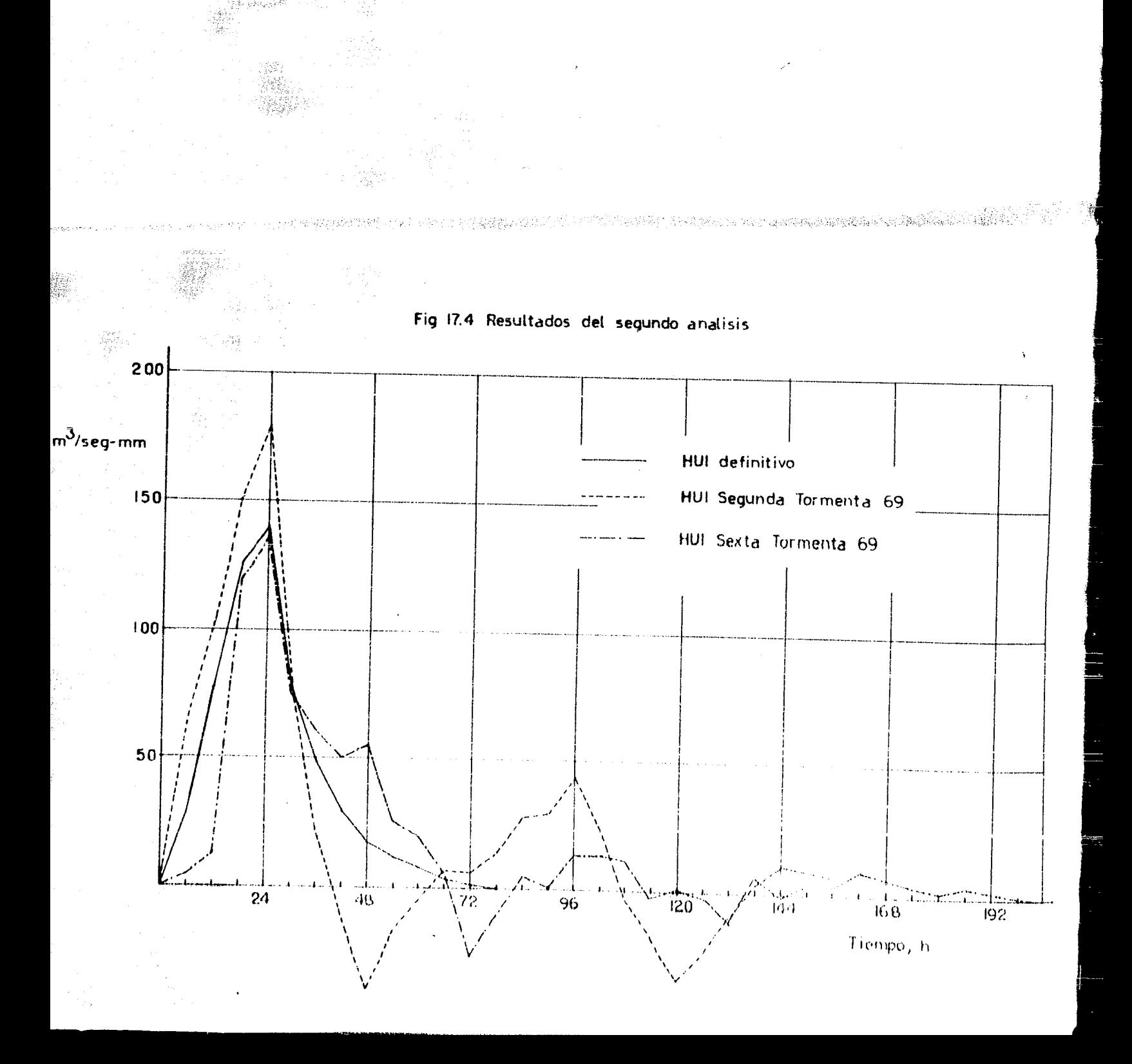

Sé:

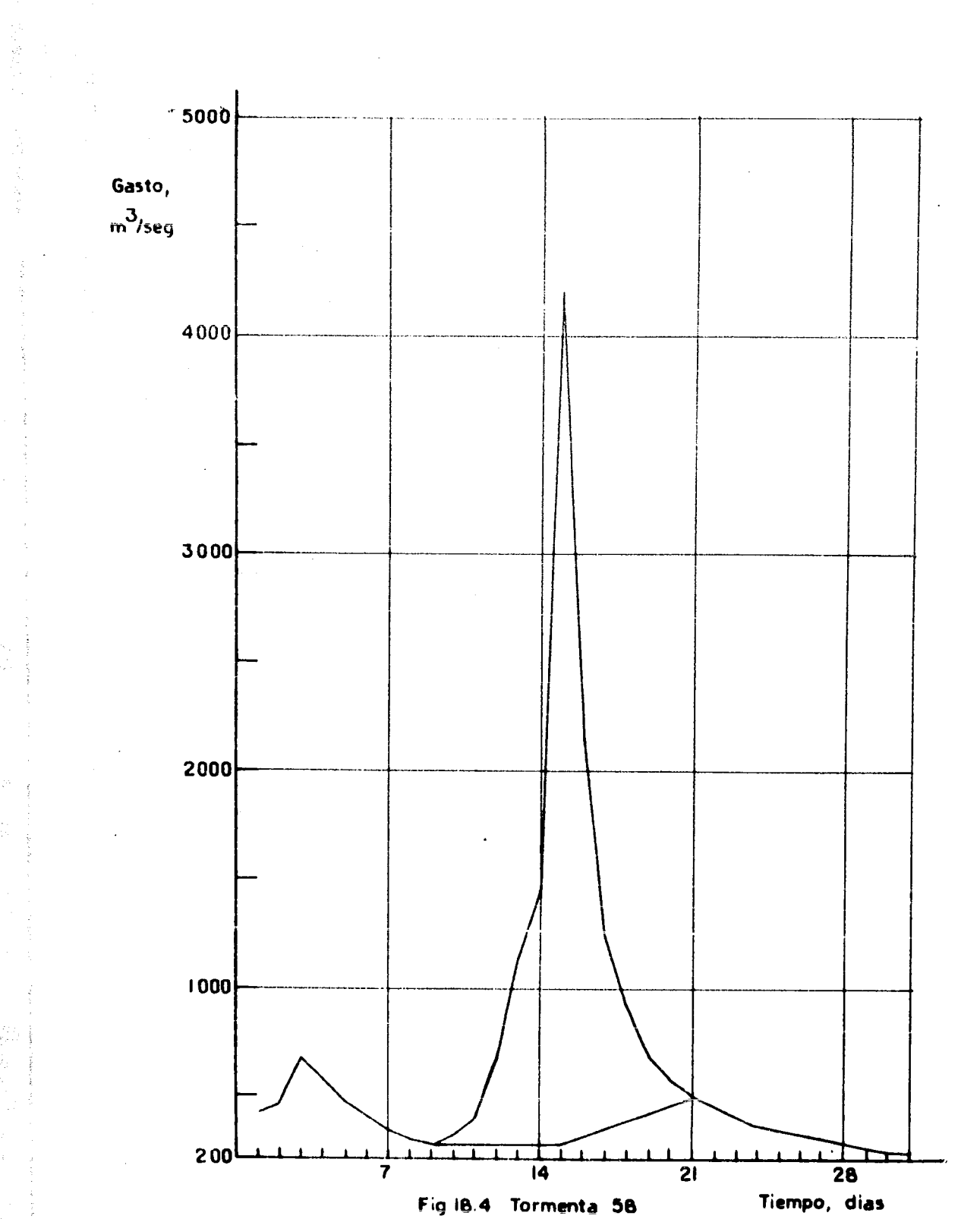

10 ਨਵੀਂ 10 ਵਿੱਚ **ਵਿੱਚ ਹੋਈ ਮੰਗ** 

1960年6月17日12日 11日/170111月17日
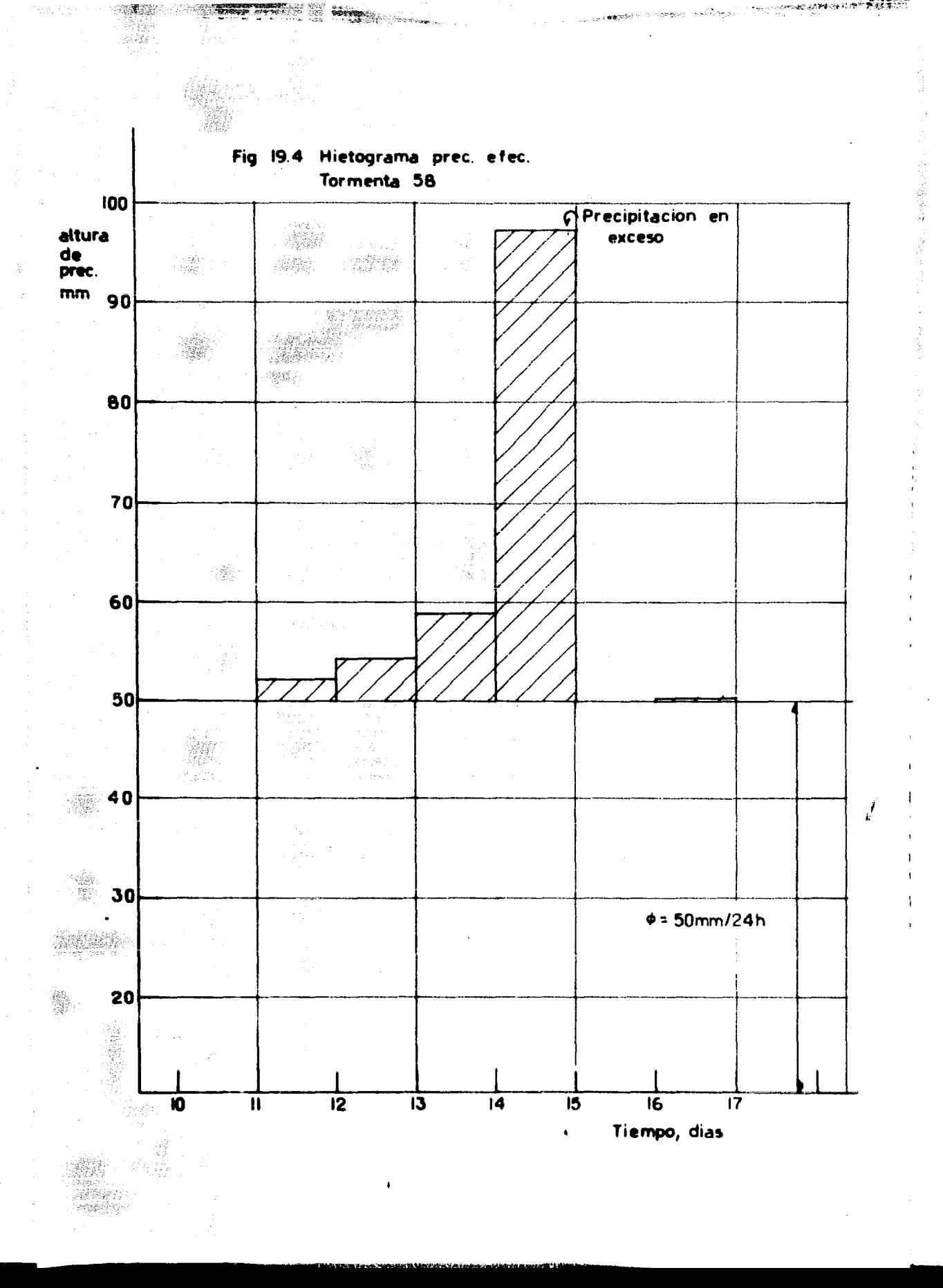

tay Cor

;~ .,

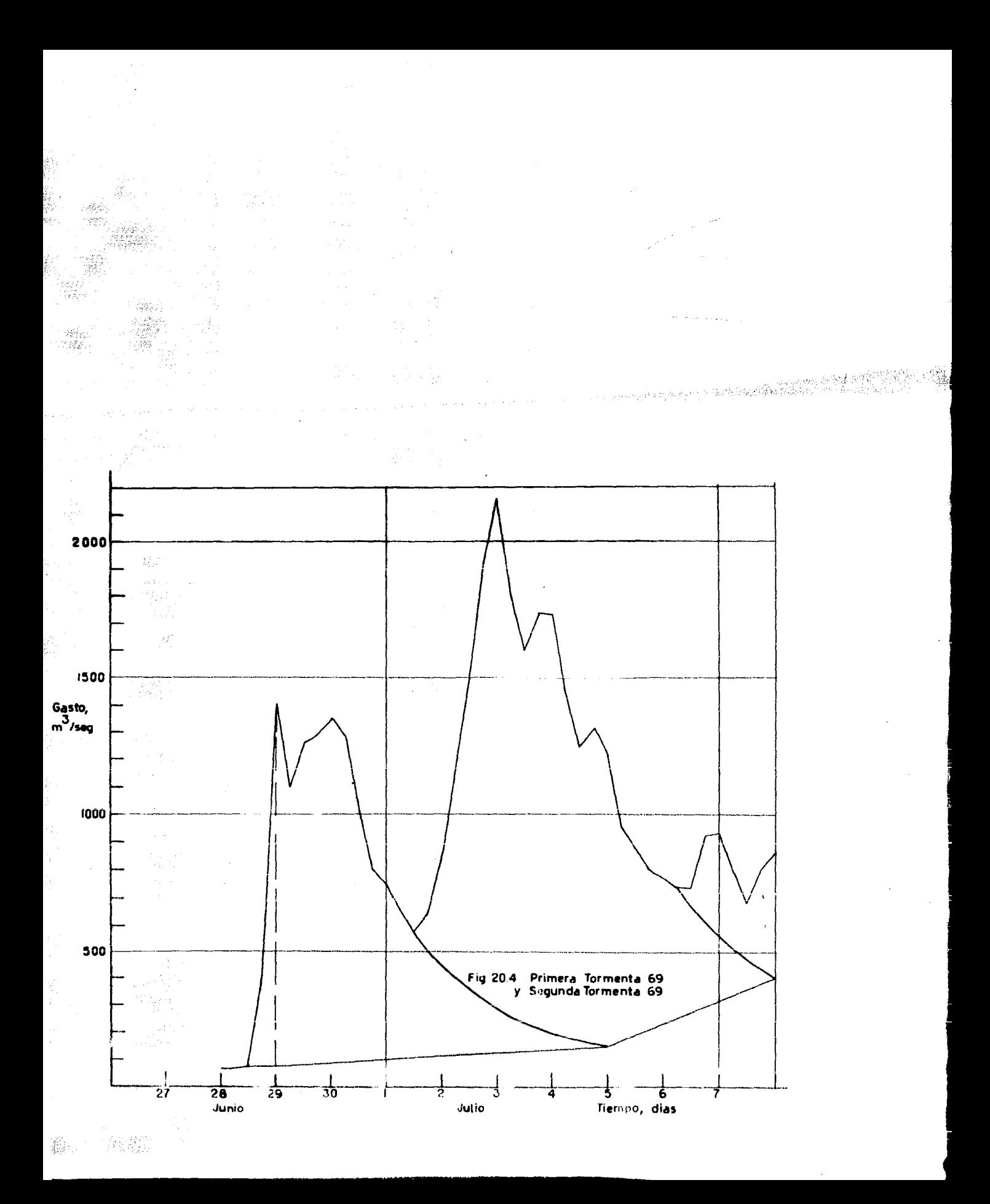

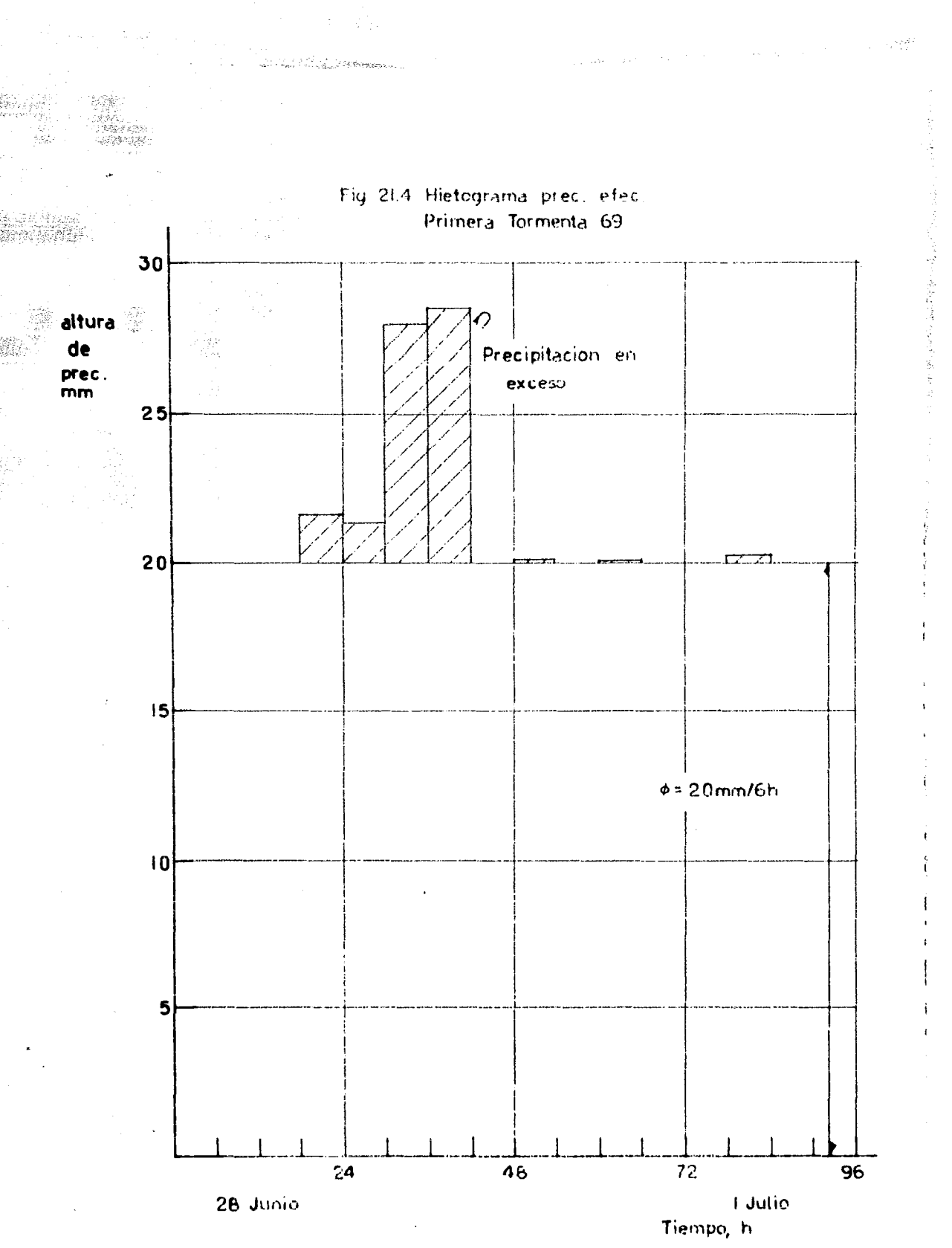

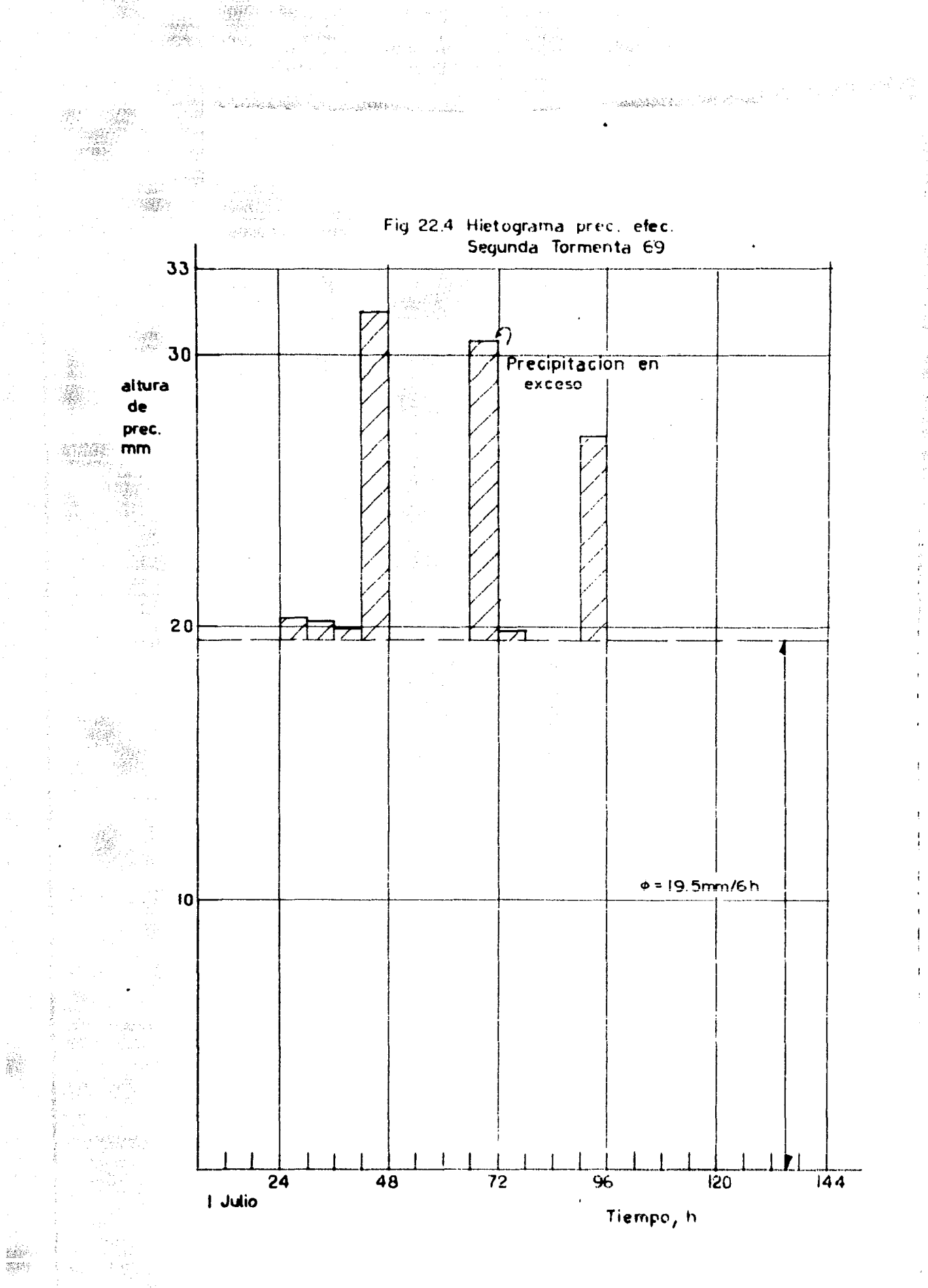

Sanger<br>1995

W.

 $\mathcal{L}_{\mathcal{S},i}^{\mathcal{L},\mathcal{L}}$ 

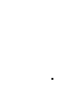

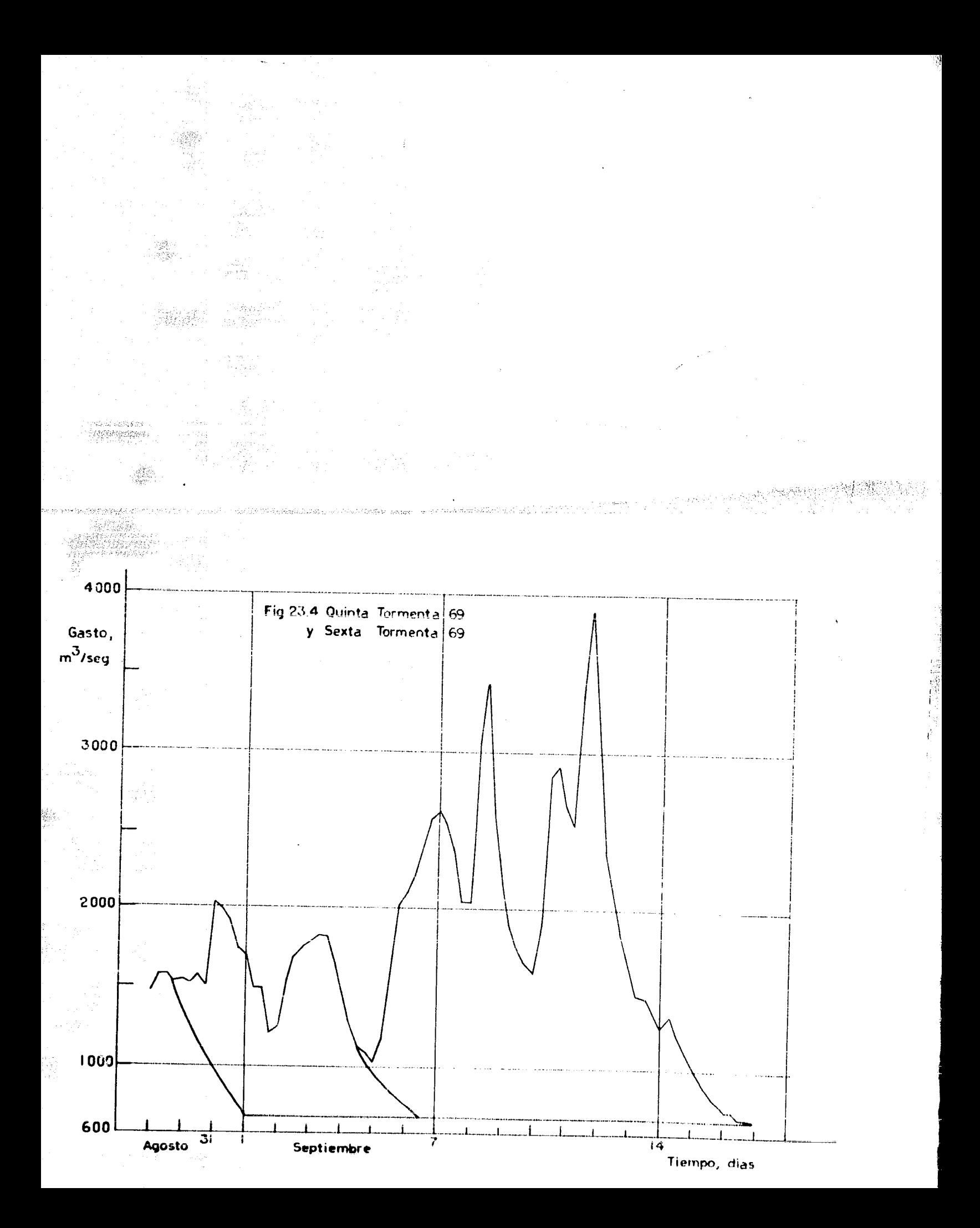

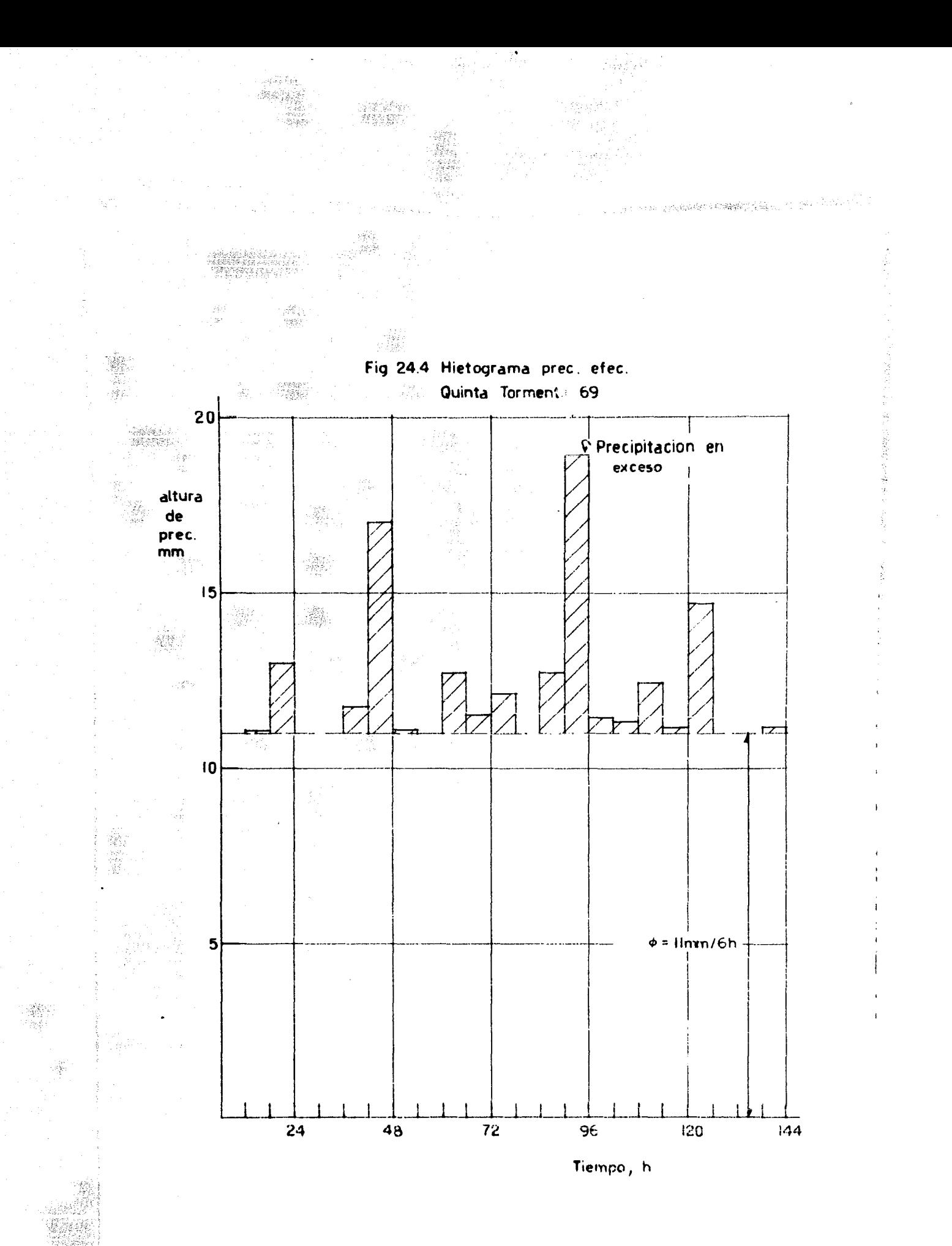

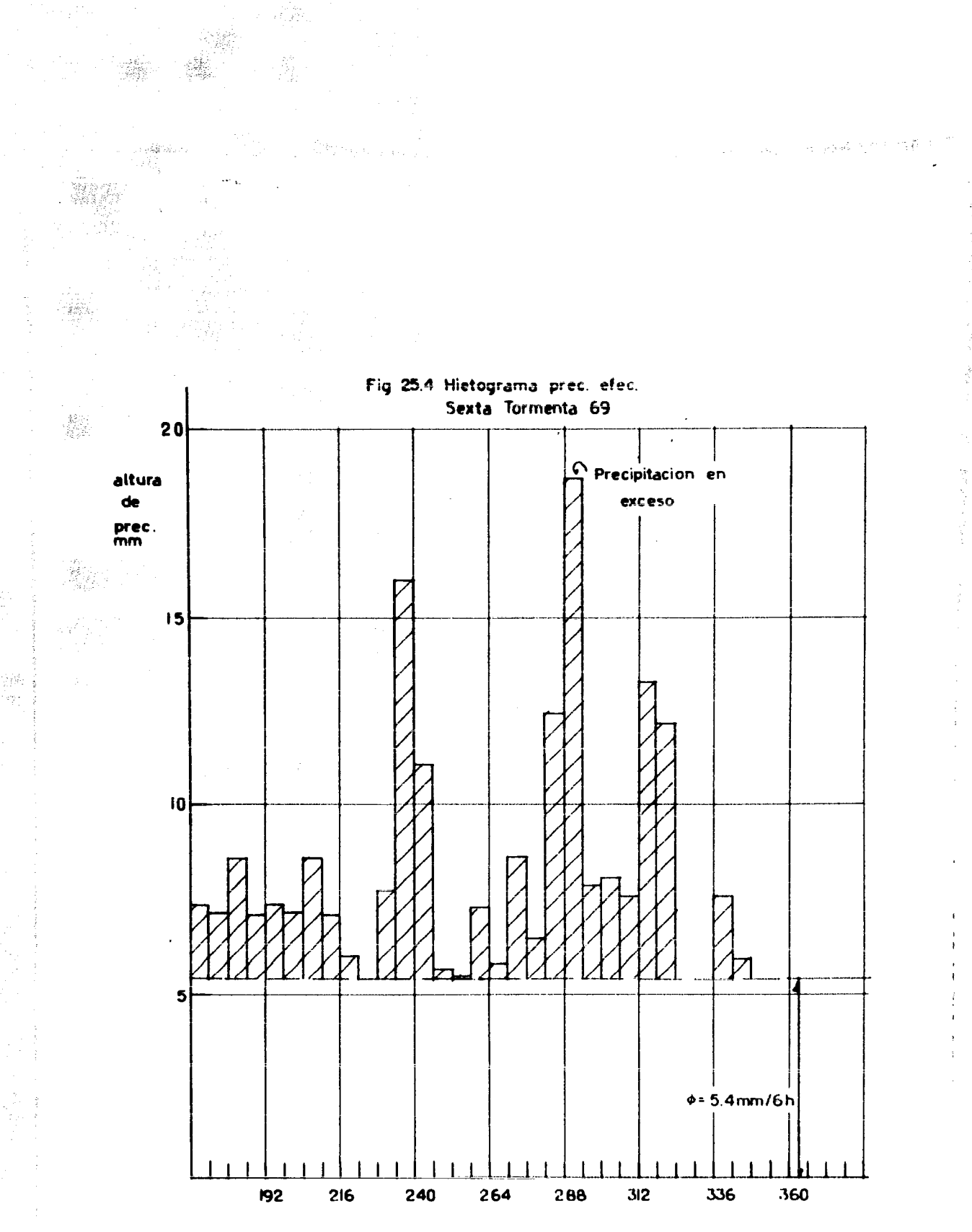

ing<br>Ta

SZ.

Tiempo, h

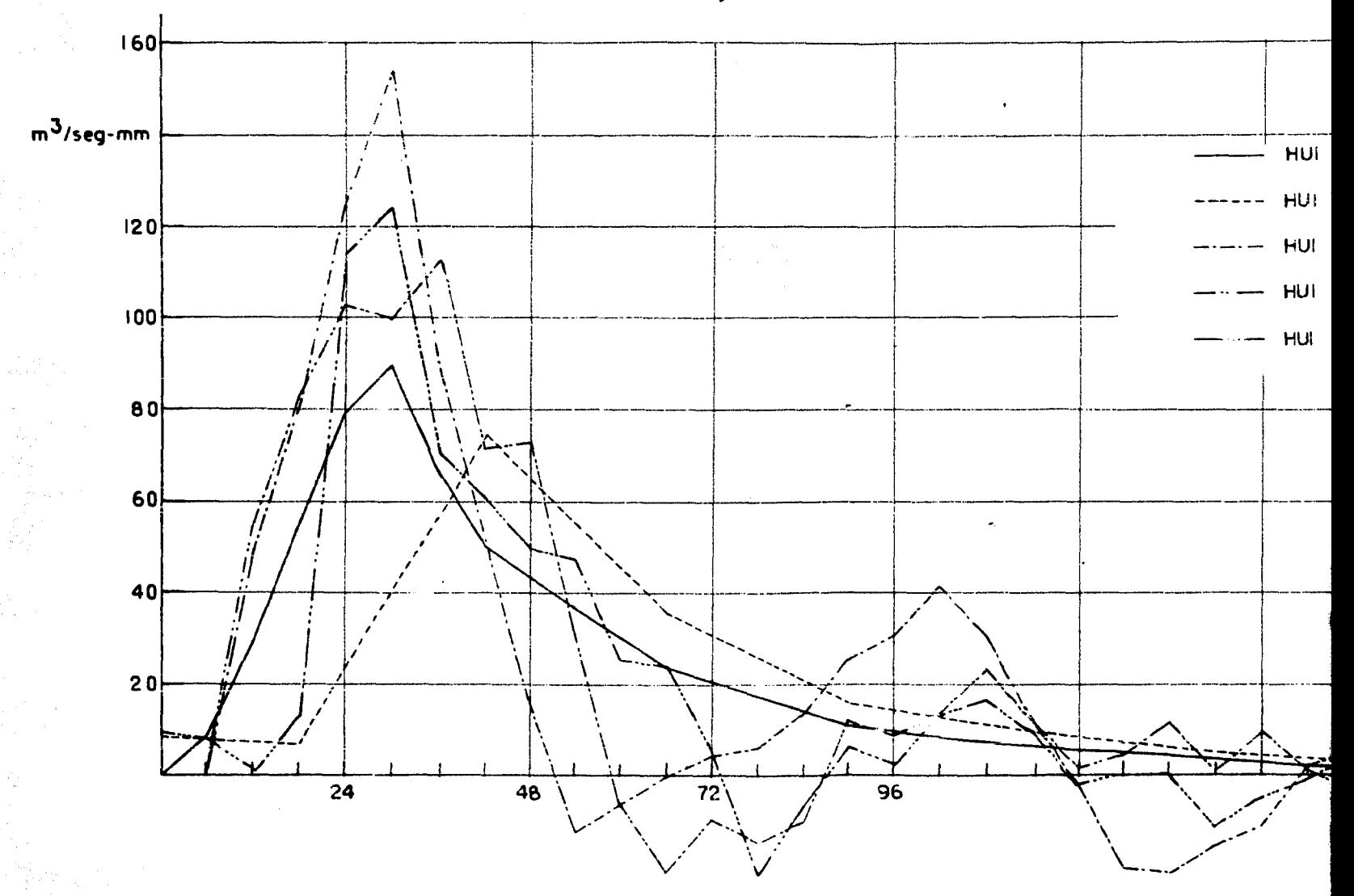

## Fig 26.4 Resultados del tercer analisis

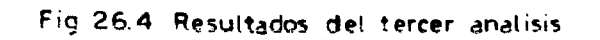

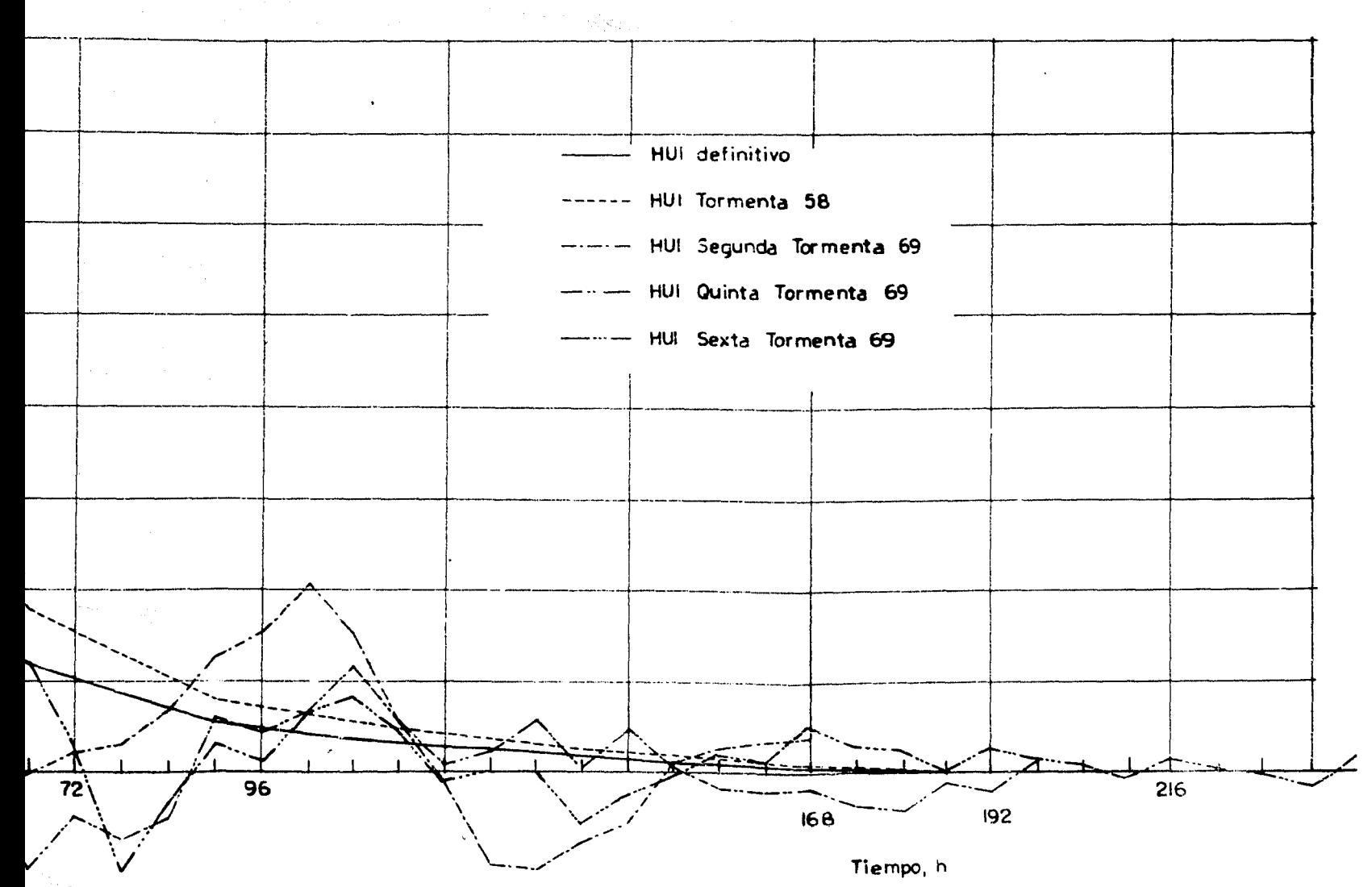

 $\mathcal{L}$ 

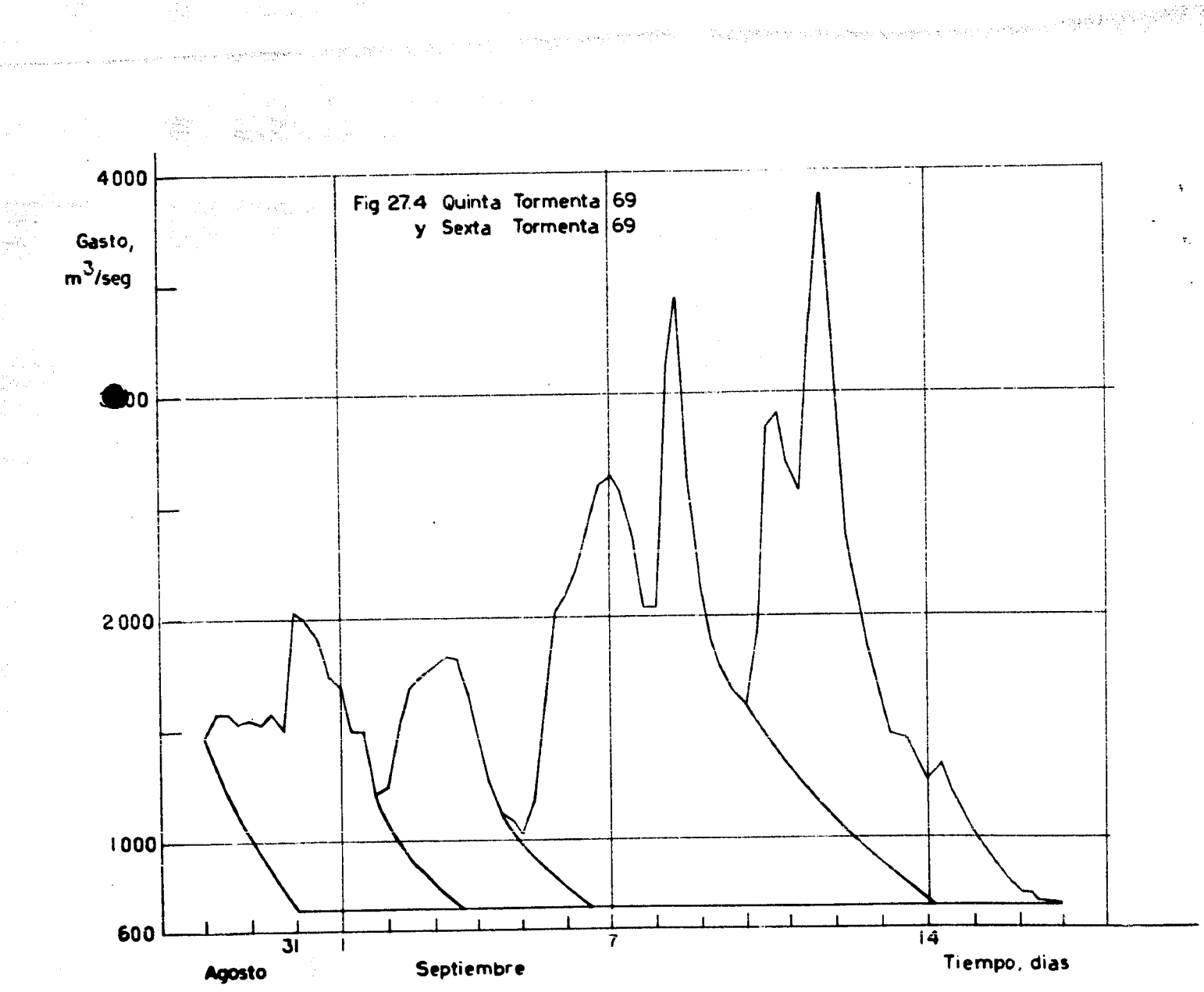

ica<br>Voqeal

홈ng - 1

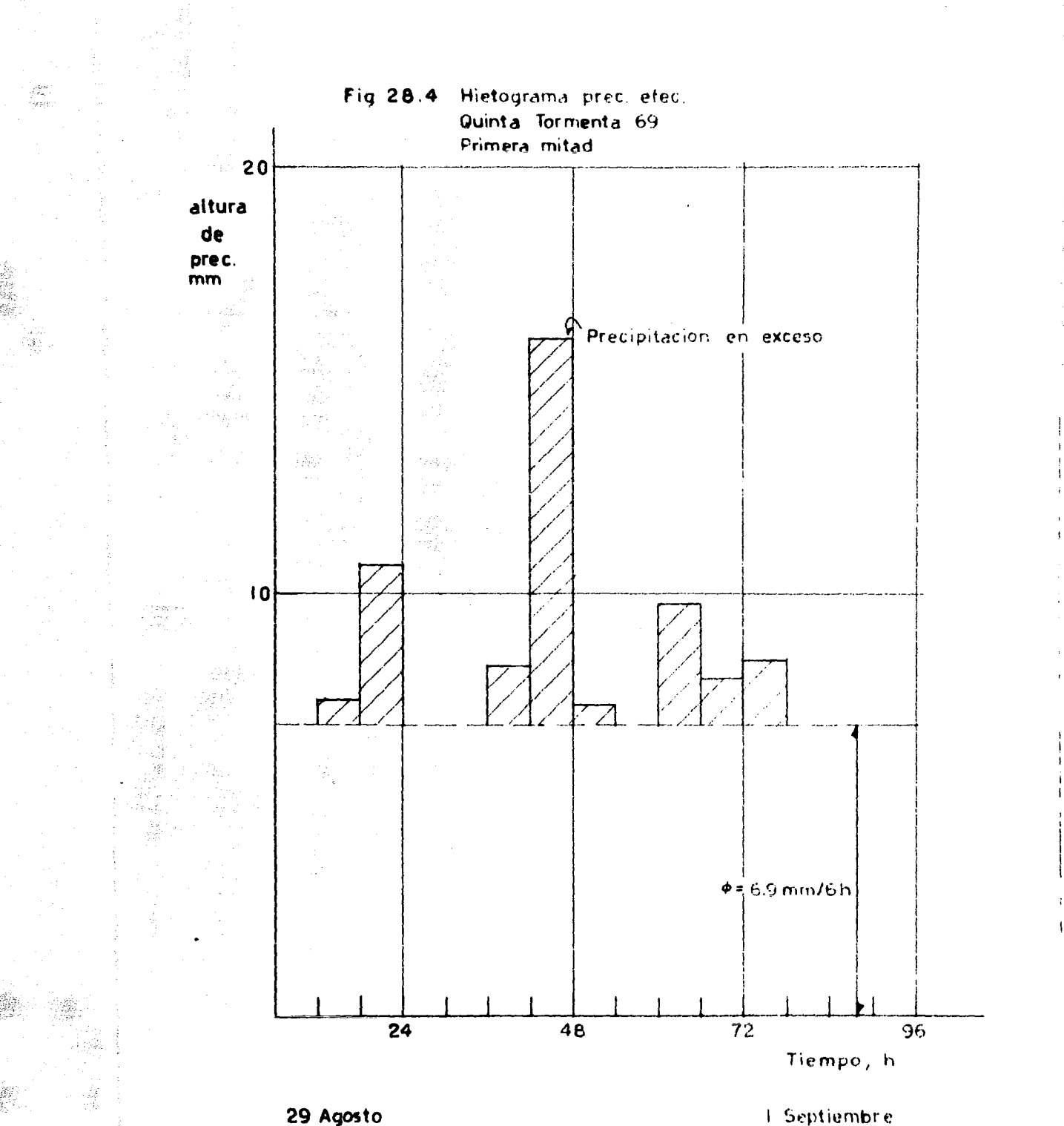

elideri

ย่องที่เกิด อย่าง<br>ก็มีสันที่ อยู่ให้ กำ

耳鼻

an<br>Maria Manazarta

**Contract Contract Contract Contract One of the State** 

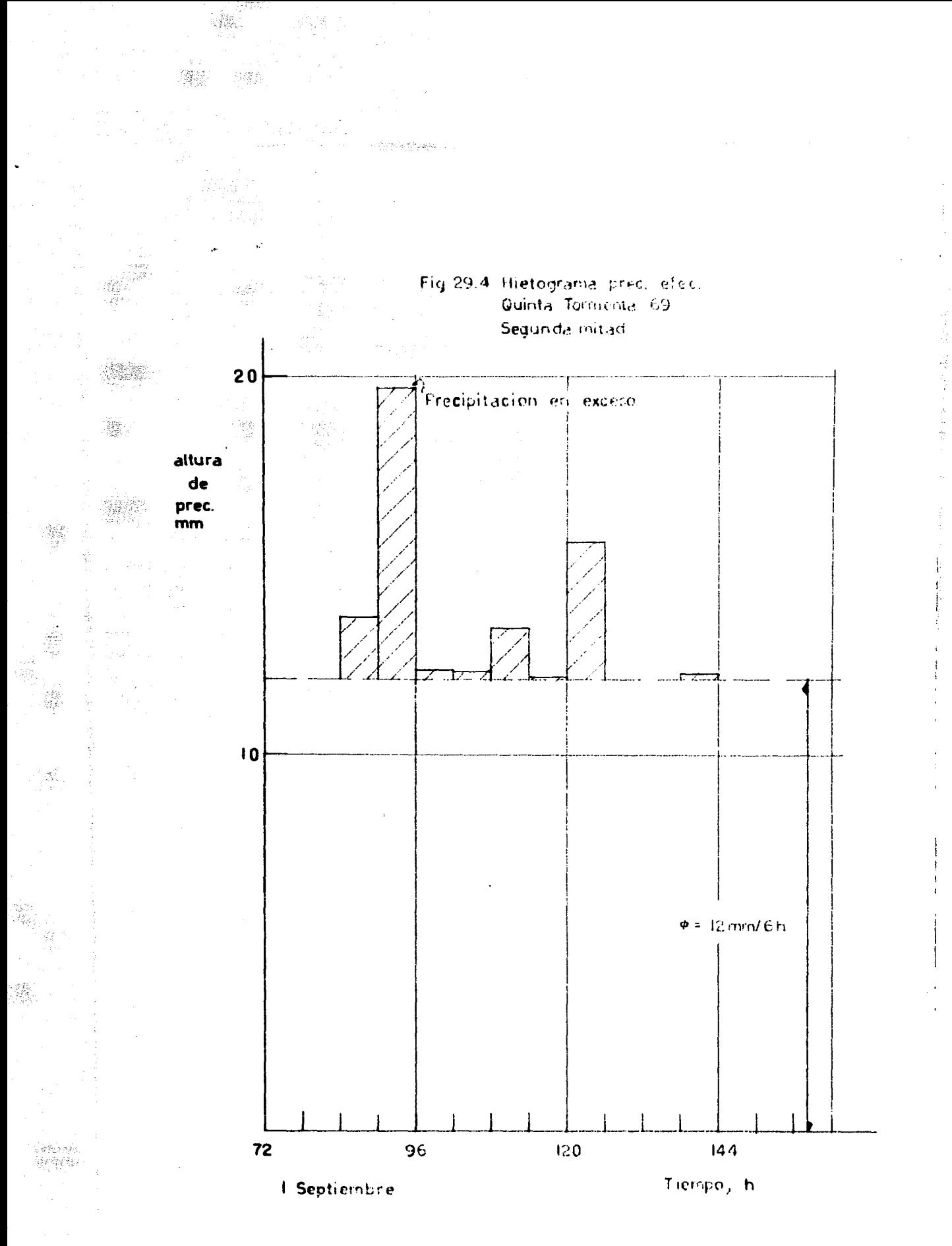

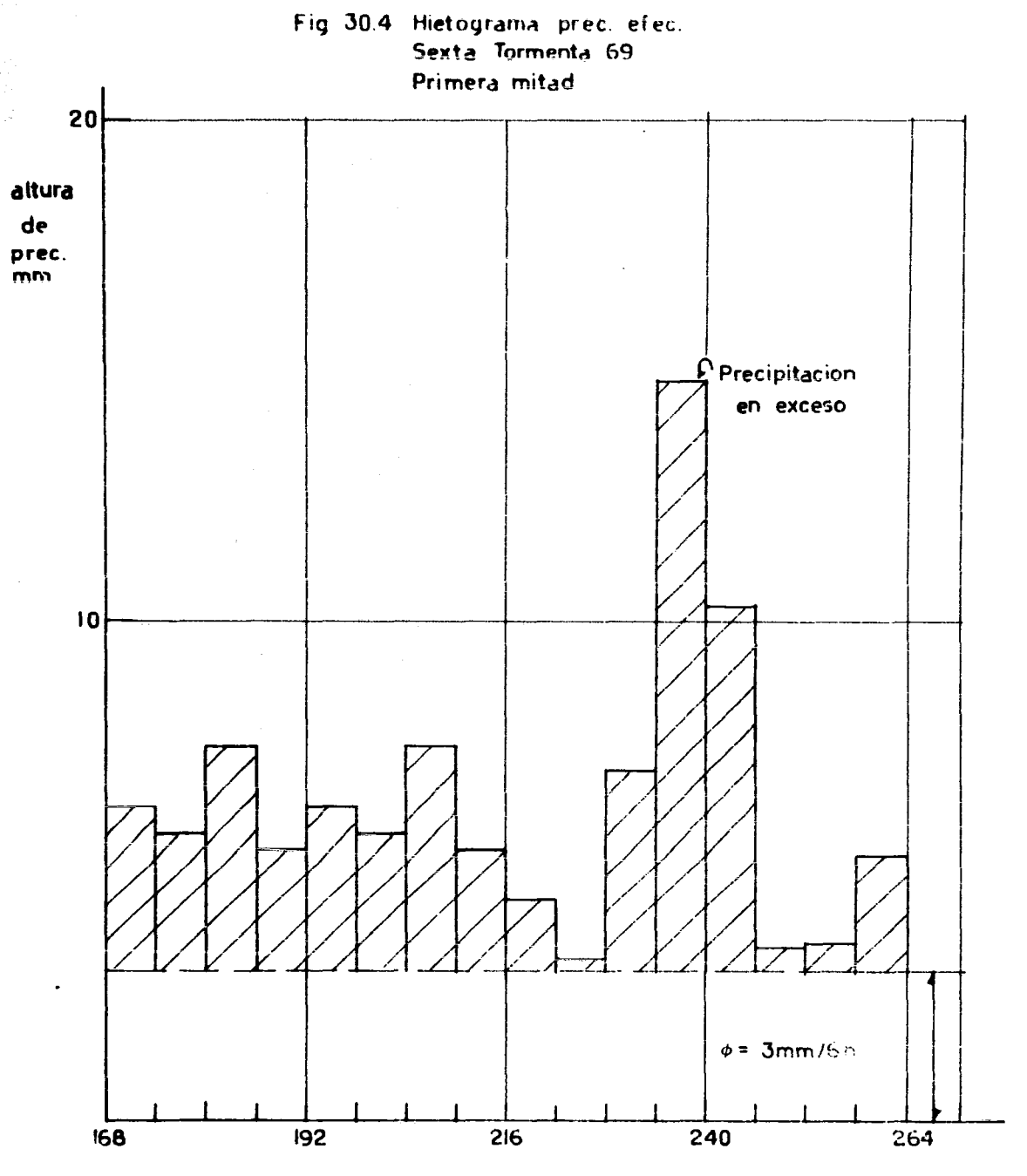

a a Chair Chuidh ann an 1990.<br>Tachartasan an t-Iomraidh ann an 1990 an 1991 an 1992.

工程组

 $\tilde{q}_{23}$  .

Tiempo, h

 $\label{eq:1.1} \mathcal{L}=\max\{2^{n-1}+2^{n-1}\geq 2^{n-1}\}$ 

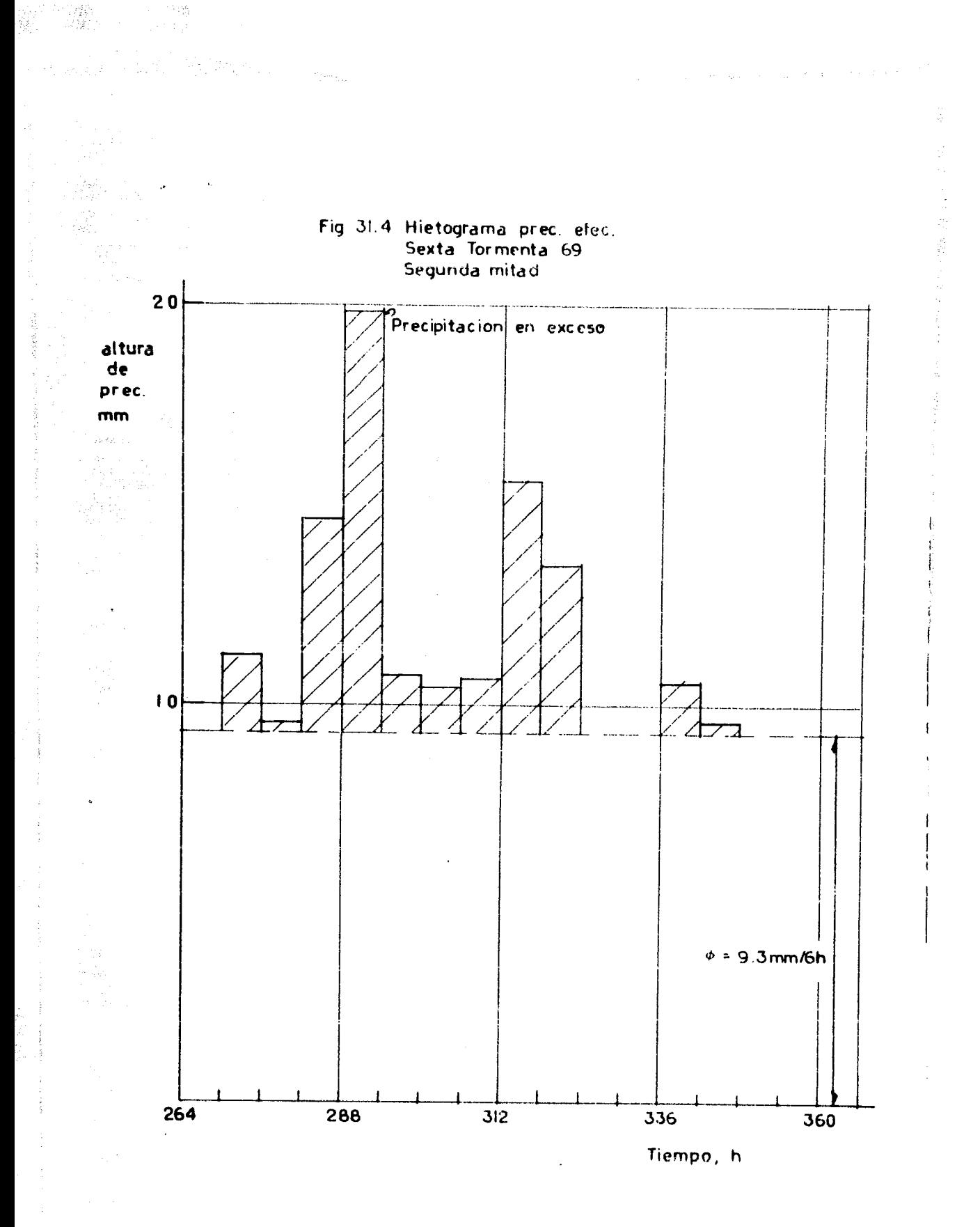

 $\beta^4$ 

一字印刷的

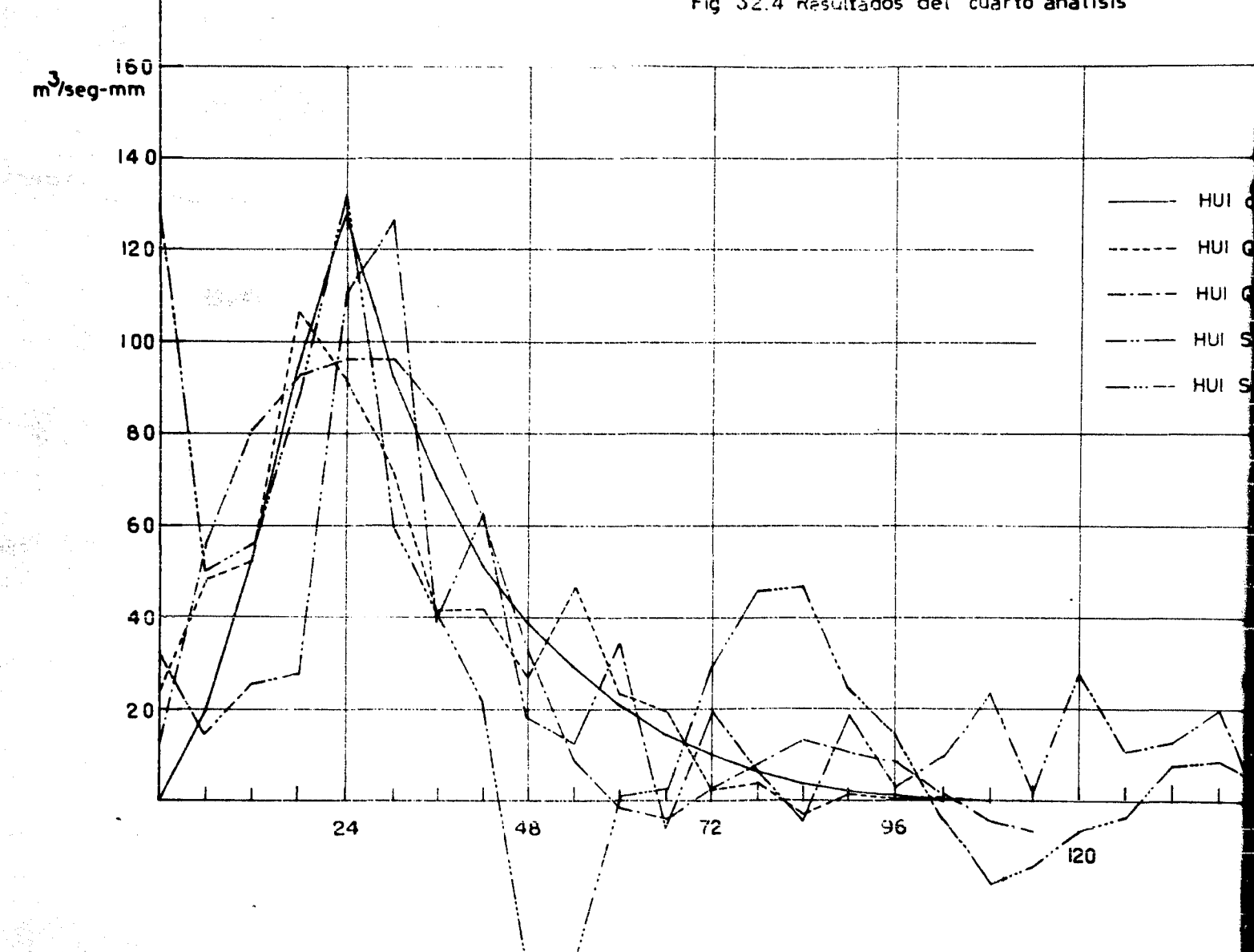

Fig. 32.4 Resultados del cuarto analisis

 $\bar{\mathbf{v}}$  $\sim$ 

 $\ddot{\phantom{a}}$ 

 $\langle \hat{\gamma}_i \hat{\gamma}_j \rangle$ 

 $\frac{N_{\rm{max}}}{N_{\rm{max}}}$ 

## Fig. 32.4 Resultados del cuarto analisis

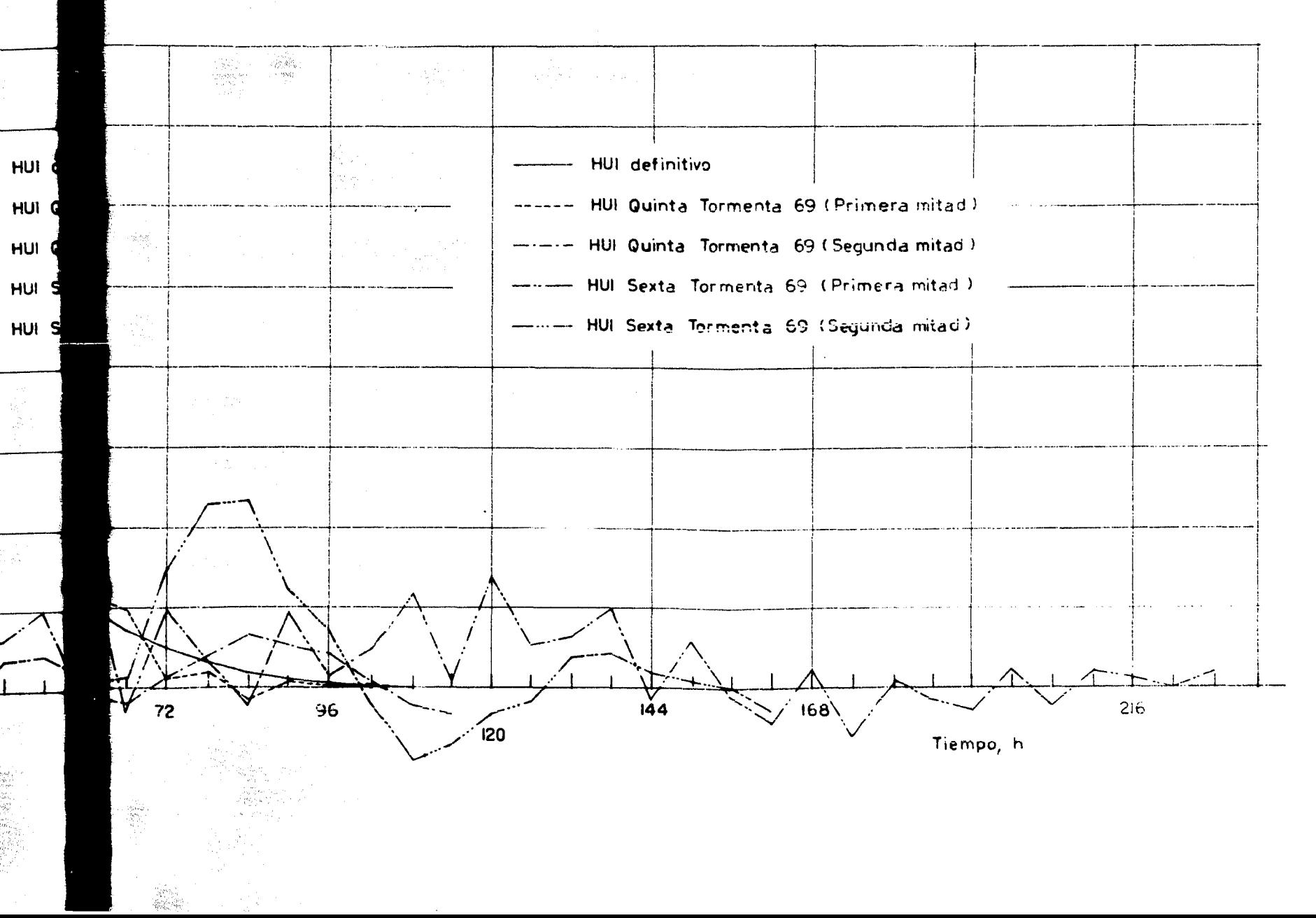

is.

 $\mathcal{E}^{(1)}_{\alpha}(\mathcal{E})$ 

## v. CONCLUSIONES

- 2

动业  $\sum_{i=1}^{n} \sum_{j=1}^{n} \sum_{j=1}^{n}$ 

S.

 $\mathbb{Z}_n^m$  is  $\sim$ 

A continuación se resumen los resultados de los cuatro métodos empleados, para poder compararlos entre sí.

Primer método.- En este método no se obtuvieron resultados que pudieran conducir a un hidrograma unitario instantâneo definitivo.

Segundo método.- En este método se usó la fórmula iterativa de ---Sittner para separar los escurrimientos base y directo. Para obtener el hietograma de precipitación efectiva, la ouenca se dividióen monas de acuerdo con la altura de precipitación efectiva obteni da en cada región. La aplicación del método mejora al separar loshidrogramas de acuerdo con las fechas de las tormentas. Esto se de be a que el coeficiente de infiltración  $\phi$  varía de una tormenta a otra. El método da muy buenas predicciones, y resulta mejor que el método original, cuyas predicciones se muestran en las figs 22.2 a

 $25.2.$  Los resultados de las predicciones de este método se mues--= tran en las figs  $1.5$  a  $8.5.$ 

Tercer método.- En el tercer método se utilizó una curva de rece-si6n para la separación de los escurrimientos base y directo. Al igual que en el segundo método, la cuenca se dividió en zonas de acuerdo con el valor de la lluvia efectiva. Sin embargo, los hidro gramas no se aepararon de acuerdo con laa fechas de las tormentas. El método da mejores predicciones que el original pero es menos -eficiente que el segundo y cuarto m6todos. Los resultados se muestran en las figs 9.5 a 13.5.

Cuarto método.- En este método se obtuvieron una curva de vaciadoy una curva de recesión, las cuales se fusionaron en una sola curva, que sirvió para separar un hidrograma total en cuatro hidrogra aaa. La cuenca ae dividi6 en zonas para obtener el hietograma de precipitación efectiva. Este método produce tan buenas prediccio-nes como el segundo método. Los resultados se muestran en las figa  $14.5$  a  $21.5.$ 

De la comparación de los cuatro métodos se concluye que la pre --dicc16n obtenida mejoraba usualmente debido a dos causas :

l. La separaci6n de los hidrogramas de acuerdo con lao fechas delas tormentas. Esta separación permite obtener un valor de  $\phi$  diferente pura cada tormenta.

II. La diviai6n de la cuenca en zonas de acuerdo con el valor de -

الم والأنبات.<br>الأقواء المحاد

la precipitación efectiva en cada región. Sin embargo, esta divi-sión de la cuenca mejora la predioción muy poco.

 $\frac{1}{4}$ 

Por otro lado, se puede concluir que el método empleado para separar los escurrimientos base y directo en los hidrogramas, no con-tribuye a mejorar sensiblemente la predicción.

Para la aplicación del método del hidrograma unitario instantáneoa otras cuencas, y de acuerdo con los resultados arriba enuncia -dos, se hacen las siguientes recomendaciones :

I. Las tormentas que vayan a utilizarse para el estudio deben ---fragmentarse tanto como sea posible, tomando en cuenta para esta separación lo que se observe en el hidrograma y el hietograma tota les de que se disponga.

II. Debe calcularse la precipitación efectiva por zonas.

III. La separación de los escurrimientos base y directo para un -hidrograma puede hacerse por métodos sencillos, como el utilizadooriginalmente en el capítulo II. El método de separación utilizado en el segundo método es mejor conceptualmente, pero la obtención-del hidrograma unitario instantáneo no se mejora sensiblemente alaplicarlo.

Finalmente, podemos decir que el método del hidrograma unitario -instantaneo se puede mejorar en su aplicación ai se mejoran las en tradas al modelo, y que los resultados obtenidos son satisfacto--rios para la cuenca de Cantôn, que tiene una extensión de 14 000 -

 $km<sup>2</sup>$ . En general, no parece justificable comenzar el estudio de u-na cuenca determinada con métodos más sofisticados, como el método de Stanford, sin antes haber ensayado el método más sencillo del hidrograma unitario instantaneo, sobre todo si no se conocen bienlos datos detallados que utilizan métodos como el de Stanford.

数

ian<br>Ri

中國學

 $\mathbb{R}^n$ 

 $\int_{\mathcal{A}} \hat{h} \xi \hat{g} \hat{g} \hat{g} \hat{g} \hat{g} \hat{g}$  ,

상원

Y)

R

7월상<br>19월

88

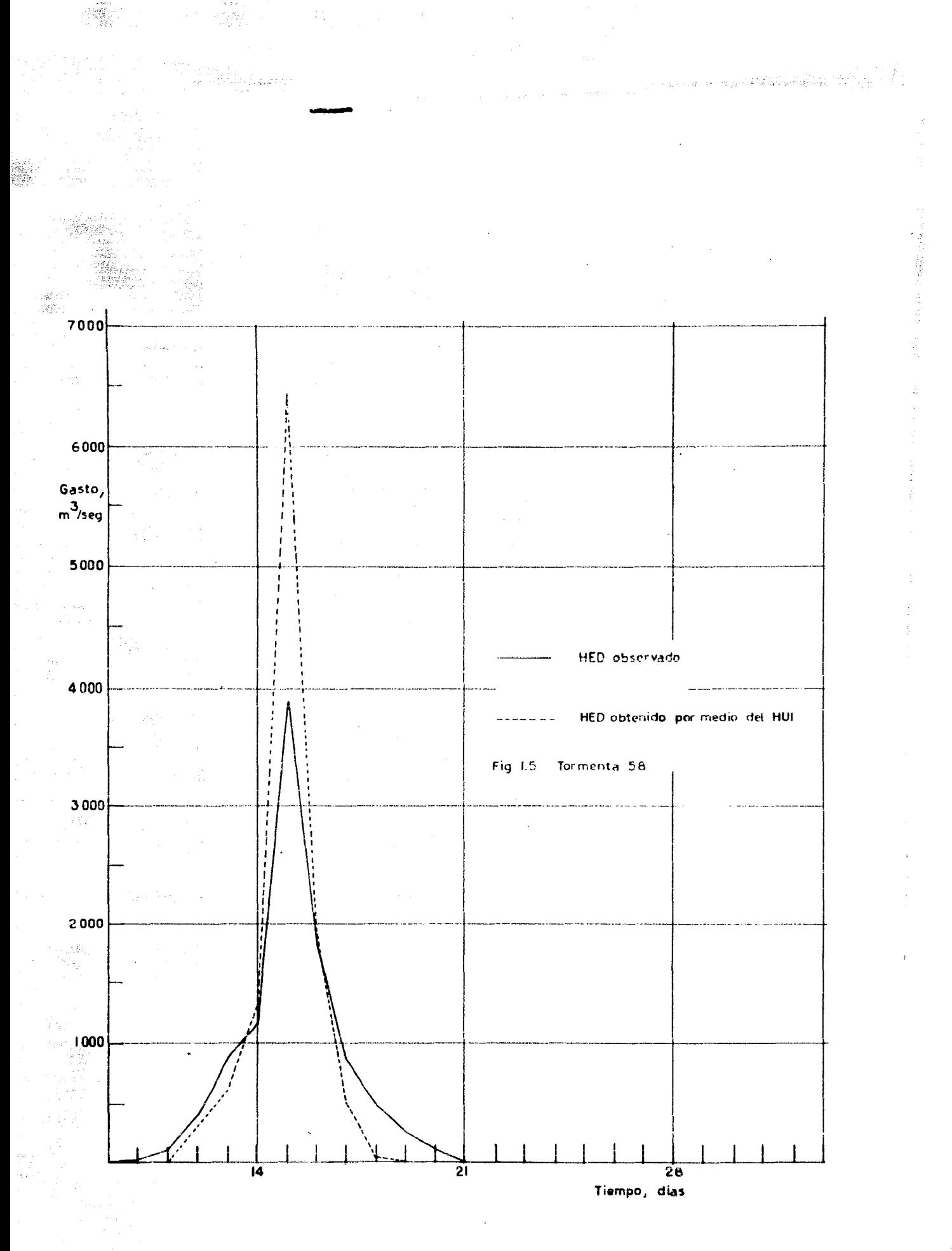

 $\frac{\partial}{\partial t} \frac{\partial}{\partial t}$ 

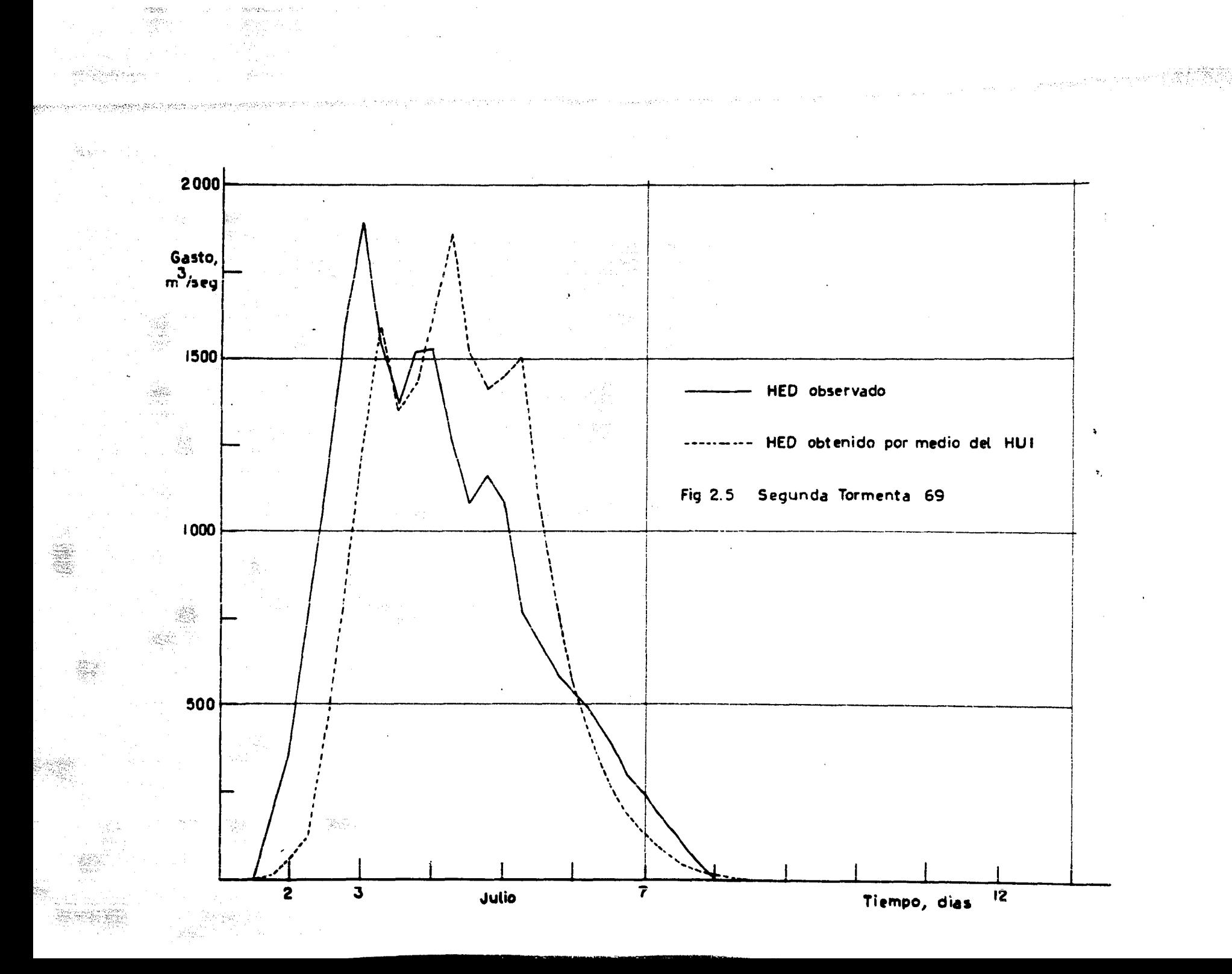

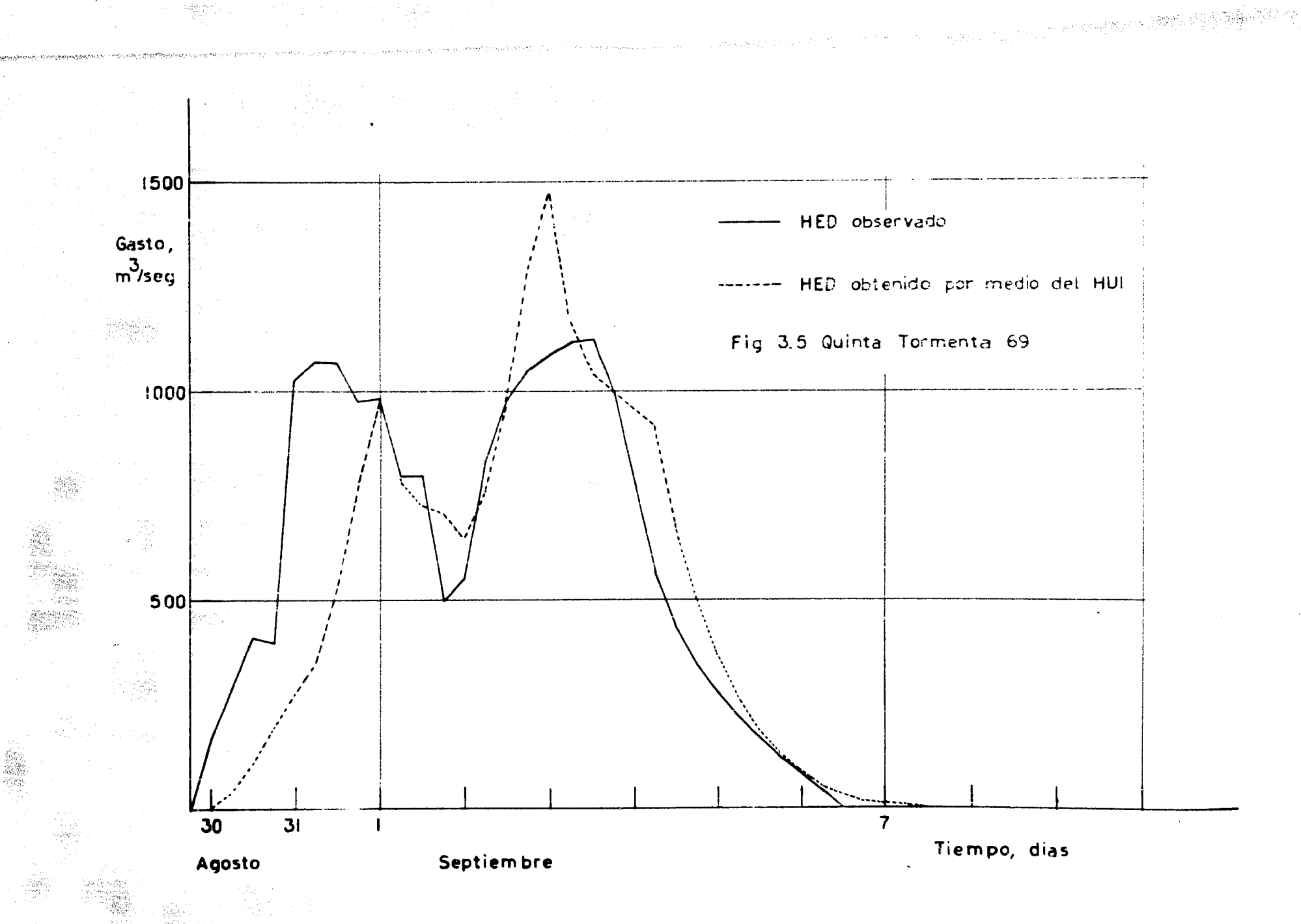

 $\sim 2\%$ 

a dike kecam.<br>Tan

 $\mathcal{O}(2\pi)$  and  $\mathcal{O}(2\pi)$  .

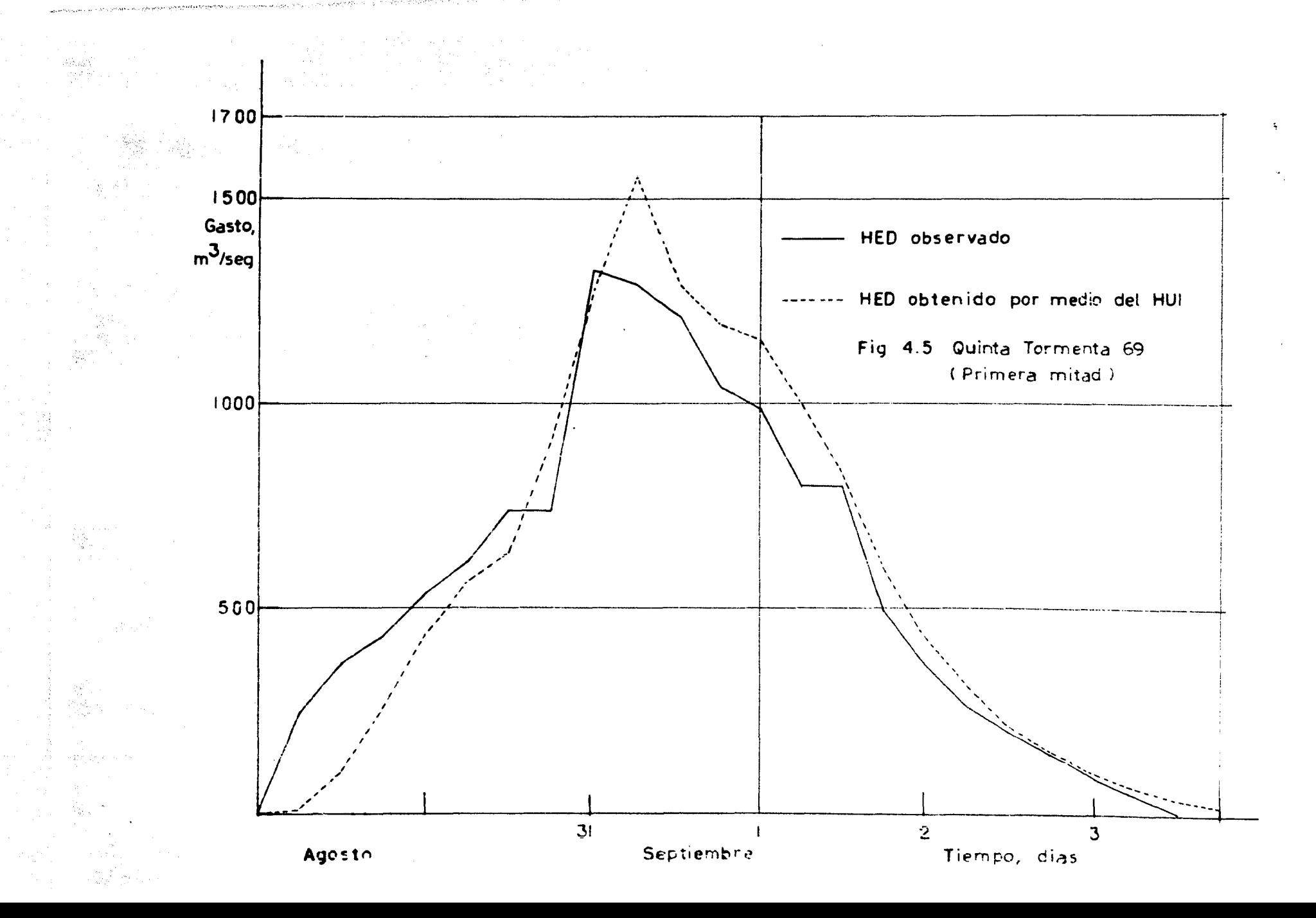

 $\label{eq:1} \mathcal{L}_{\mathcal{L}_{\mathcal{L}_{\mathcal{L}}}(\mathcal{L}_{\mathcal{L}_{\mathcal{L}}}(\mathcal{L}_{\mathcal{L}_{\mathcal{L}}}(\mathcal{L}_{\mathcal{L}_{\mathcal{L}}}(\mathcal{L}_{\mathcal{L}_{\mathcal{L}}}(\mathcal{L}_{\mathcal{L}_{\mathcal{L}}}(\mathcal{L}_{\mathcal{L}_{\mathcal{L}}}(\mathcal{L}_{\mathcal{L}_{\mathcal{L}}}(\mathcal{L}_{\mathcal{L}_{\mathcal{L}}}(\mathcal{L}_{\mathcal{L}_{\mathcal{L}}}(\mathcal{L}_{\mathcal{L}_{\mathcal{L}}}(\mathcal{L}_{\mathcal$ 

and a strategy of their

A. 2012년

 $\gamma_{\rm{g}}/\gamma_{\rm{m}}$ 

**Service** 

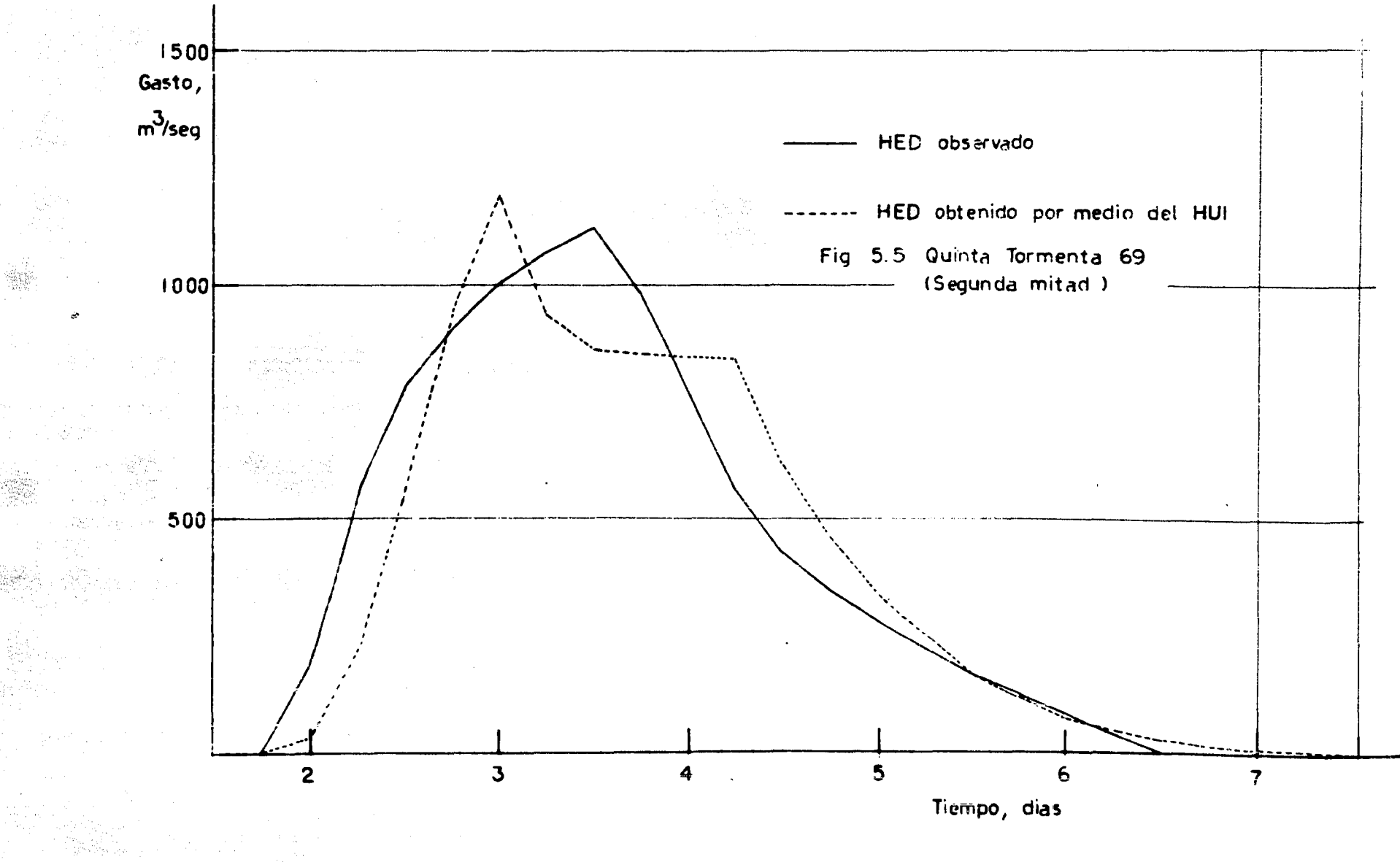

 $\ddot{\phantom{0}}$ 

 $\mathcal{A}^{\mathcal{A}}$  ,  $\mathcal{A}^{\mathcal{A}}$  ,  $\mathcal{A}^{\mathcal{A}}$ 

 $\label{eq:R1} \mathcal{L}_{\mathcal{M}}(\mathcal{L}_{\mathcal{M}}) = \mathcal{L}_{\mathcal{M}}(\mathcal{L}_{\mathcal{M}}) = \mathcal{L}_{\mathcal{M}}(\mathcal{L}_{\mathcal{M}}) = \mathcal{L}_{\mathcal{M}}(\mathcal{L}_{\mathcal{M}}) = \mathcal{L}_{\mathcal{M}}(\mathcal{L}_{\mathcal{M}}) = \mathcal{L}_{\mathcal{M}}(\mathcal{L}_{\mathcal{M}}) = \mathcal{L}_{\mathcal{M}}(\mathcal{L}_{\mathcal{M}}) = \mathcal{L}_{\mathcal{M}}(\mathcal{L}_{\mathcal{M}}) = \mathcal{$ 

S.

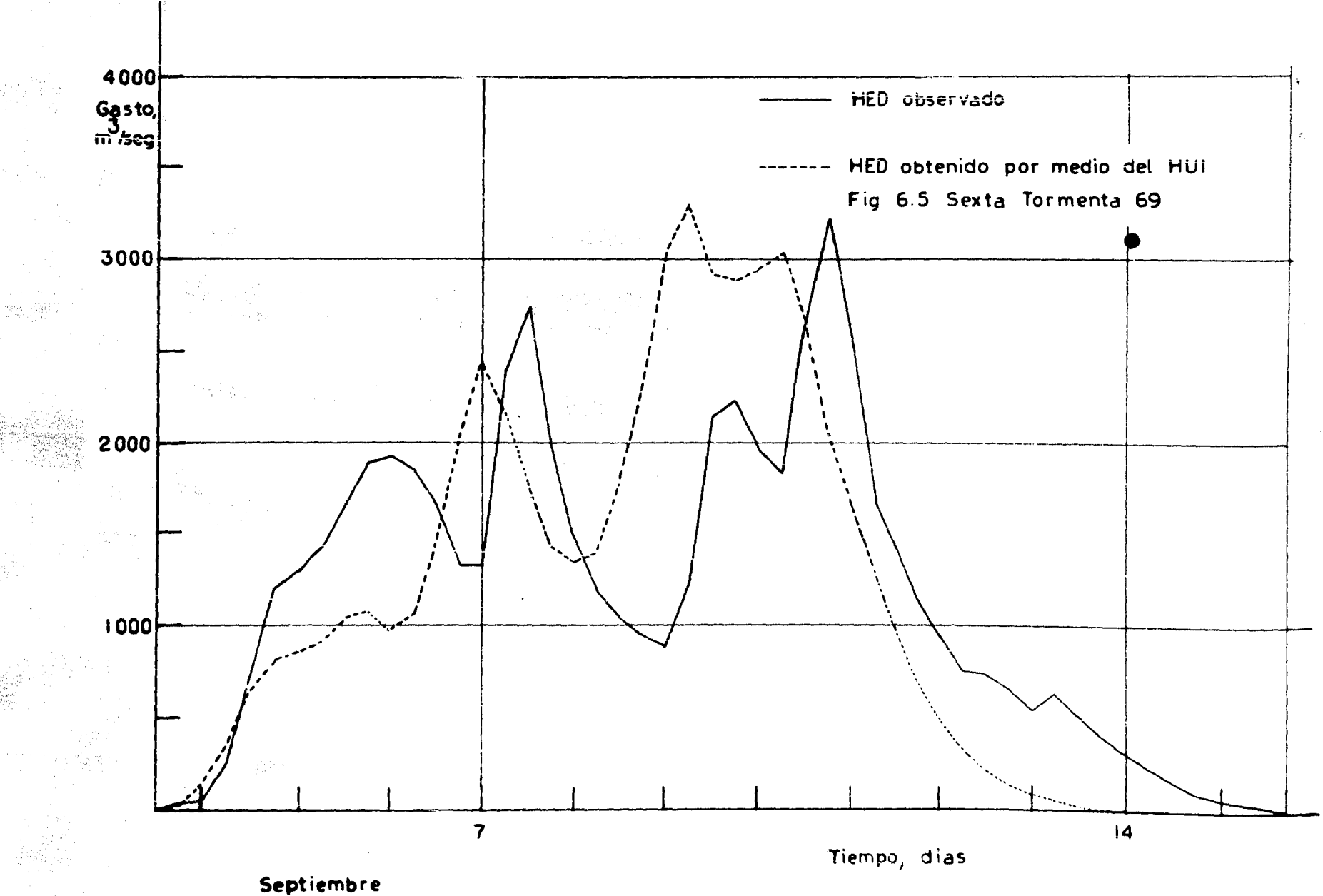

and a comprehensive prop

 $\omega = \gamma^{-1} \gamma_{\rm eff}$ 

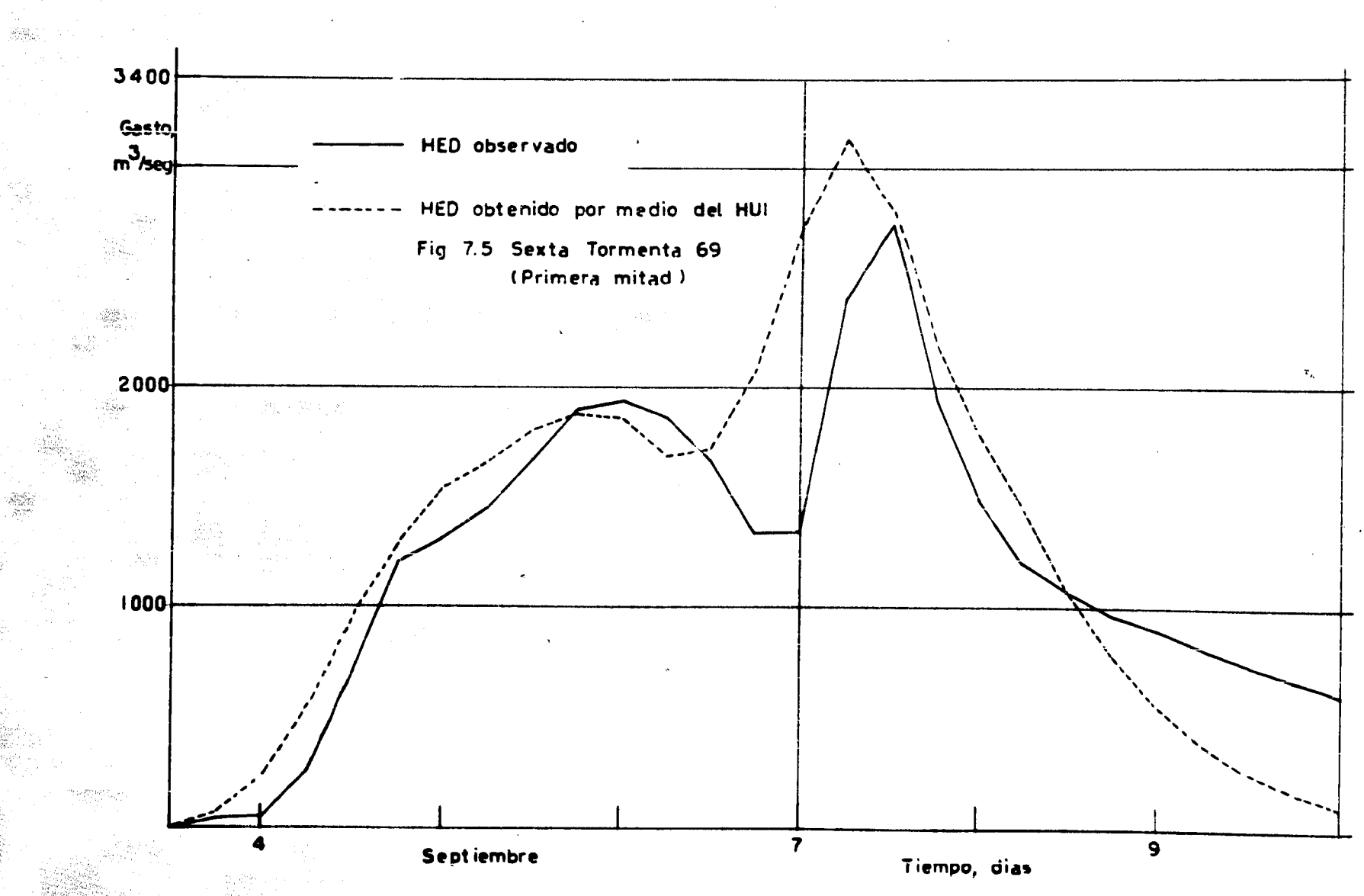

stegar

 $\sim \frac{1}{\lambda_0} \frac{1}{\lambda_0} \frac{d\lambda_0}{\lambda_0}$ 

 $\begin{array}{l} \displaystyle \frac{\partial^2 \psi}{\partial t^2} \frac{\partial^2 \psi}{\partial t^2} \end{array}$ 

노인도

 $\label{eq:2.1} \frac{1}{2} \sum_{i=1}^n \frac{1}{2} \sum_{j=1}^n \frac{1}{2} \sum_{j=1}^n \frac{1}{2} \sum_{j=1}^n \frac{1}{2} \sum_{j=1}^n \frac{1}{2} \sum_{j=1}^n \frac{1}{2} \sum_{j=1}^n \frac{1}{2} \sum_{j=1}^n \frac{1}{2} \sum_{j=1}^n \frac{1}{2} \sum_{j=1}^n \frac{1}{2} \sum_{j=1}^n \frac{1}{2} \sum_{j=1}^n \frac{1}{2} \sum_{j=1}^n \frac{$ 

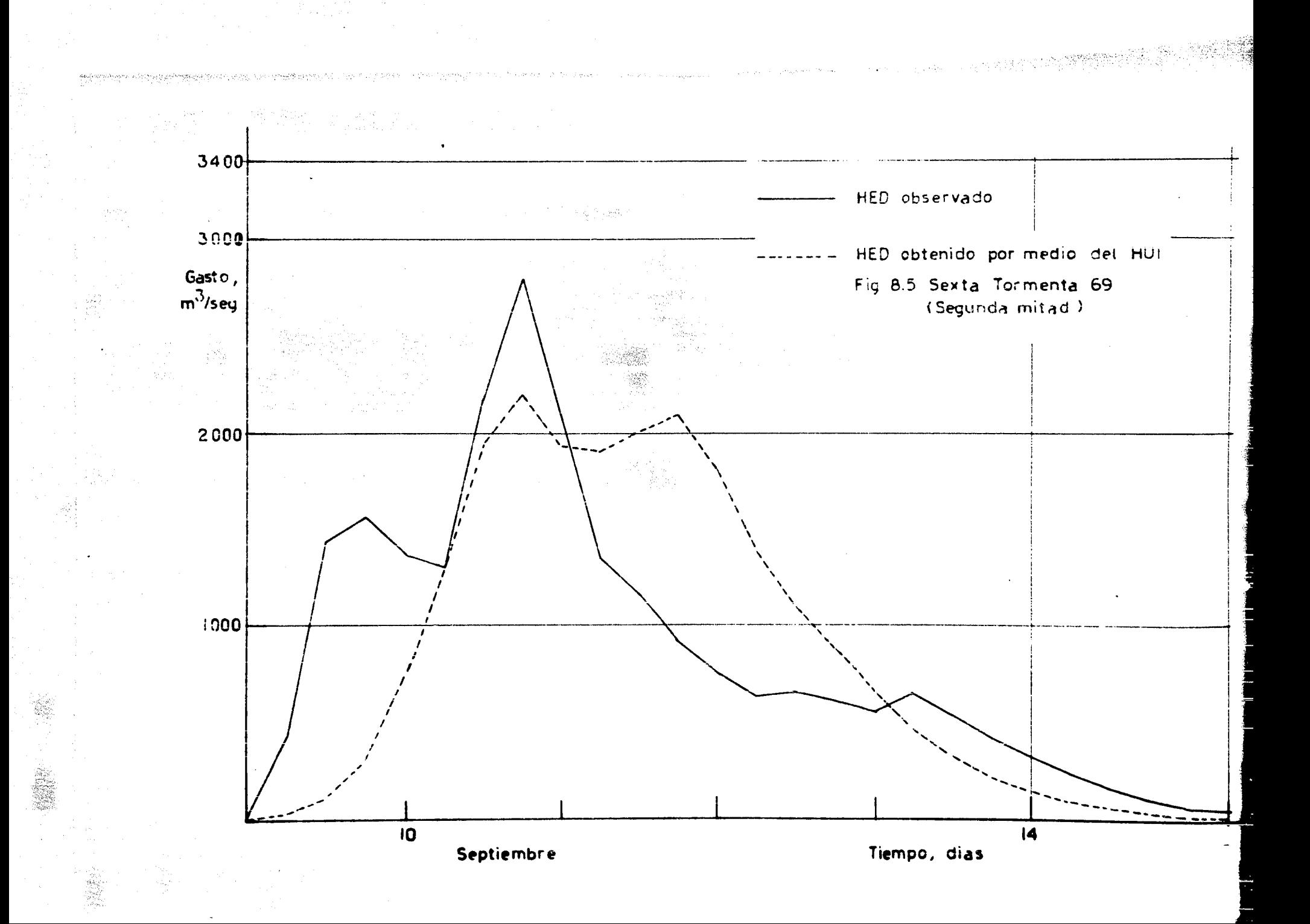

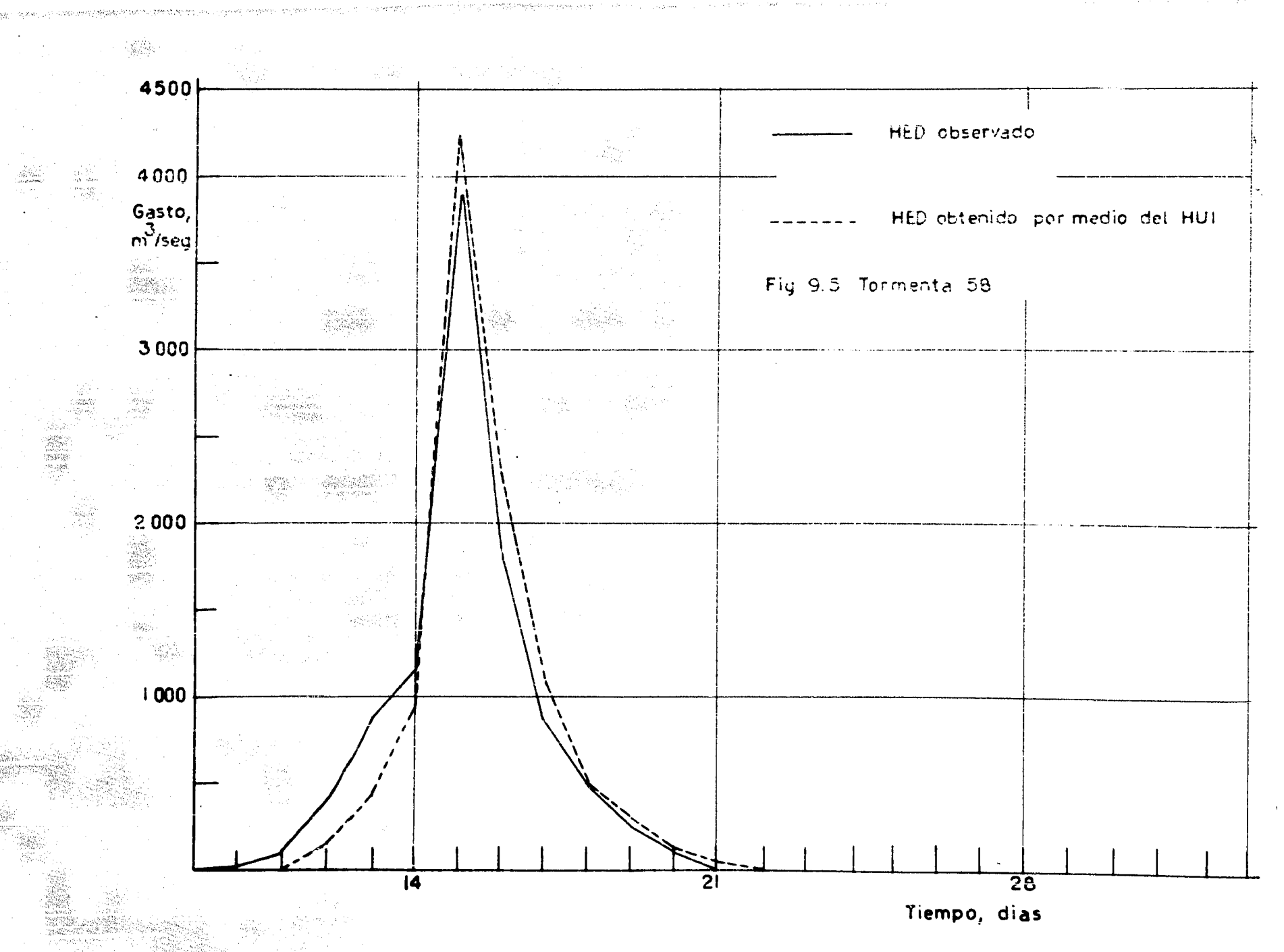

 $\hat{\rho}_{\rm eff}$  . Now  $\hat{\rho}$ 

 $\Delta$  .

in each b

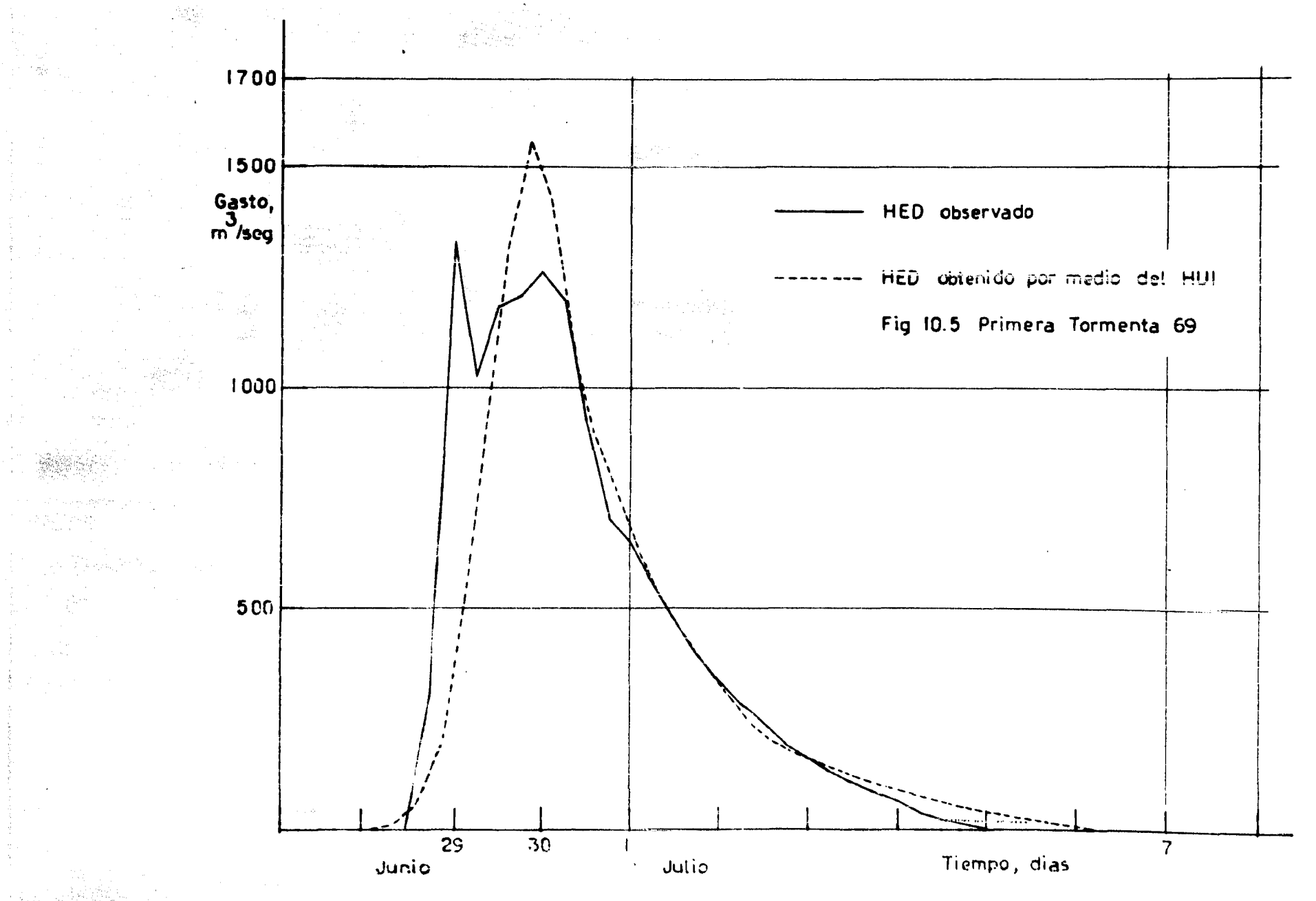

**AS** 

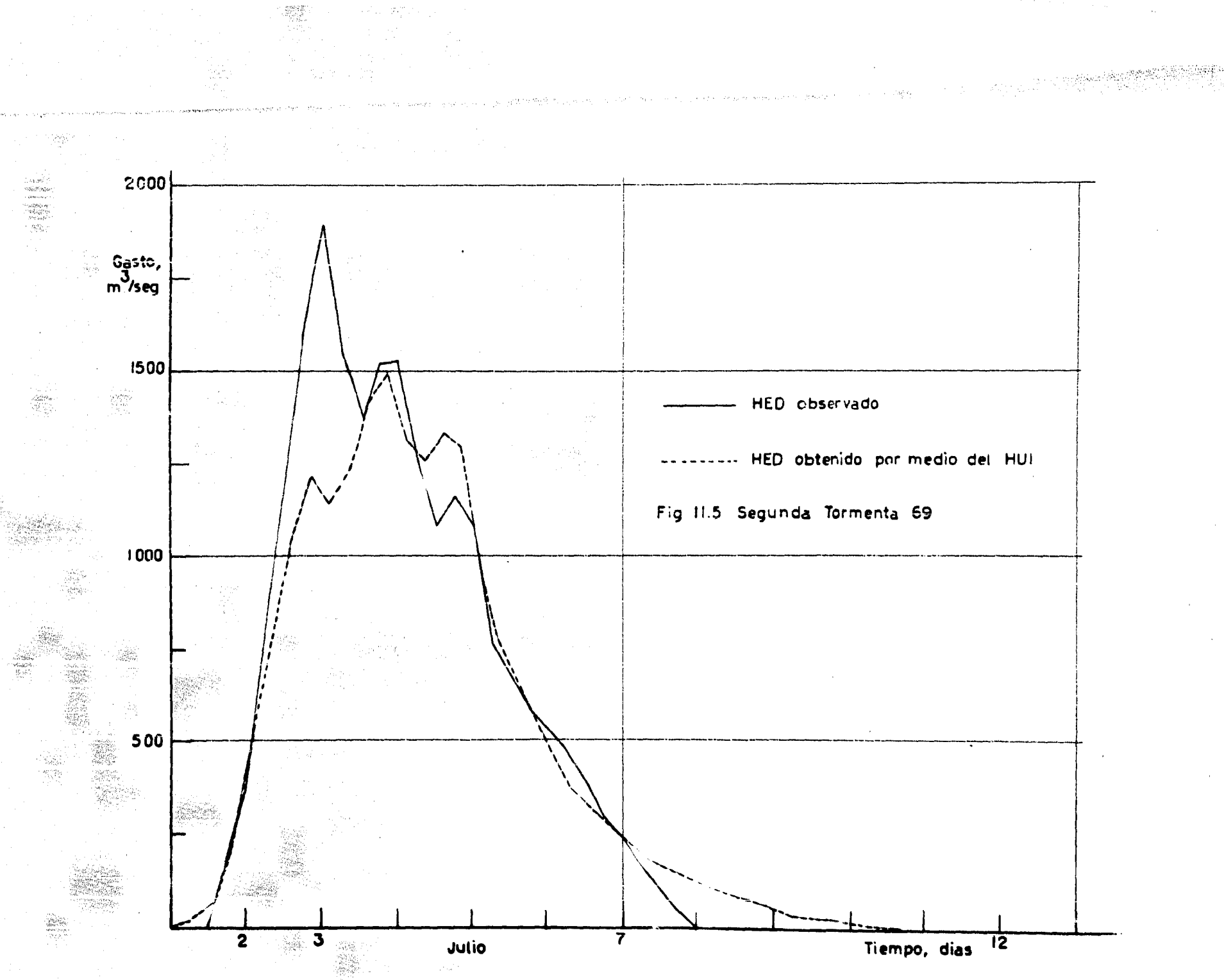

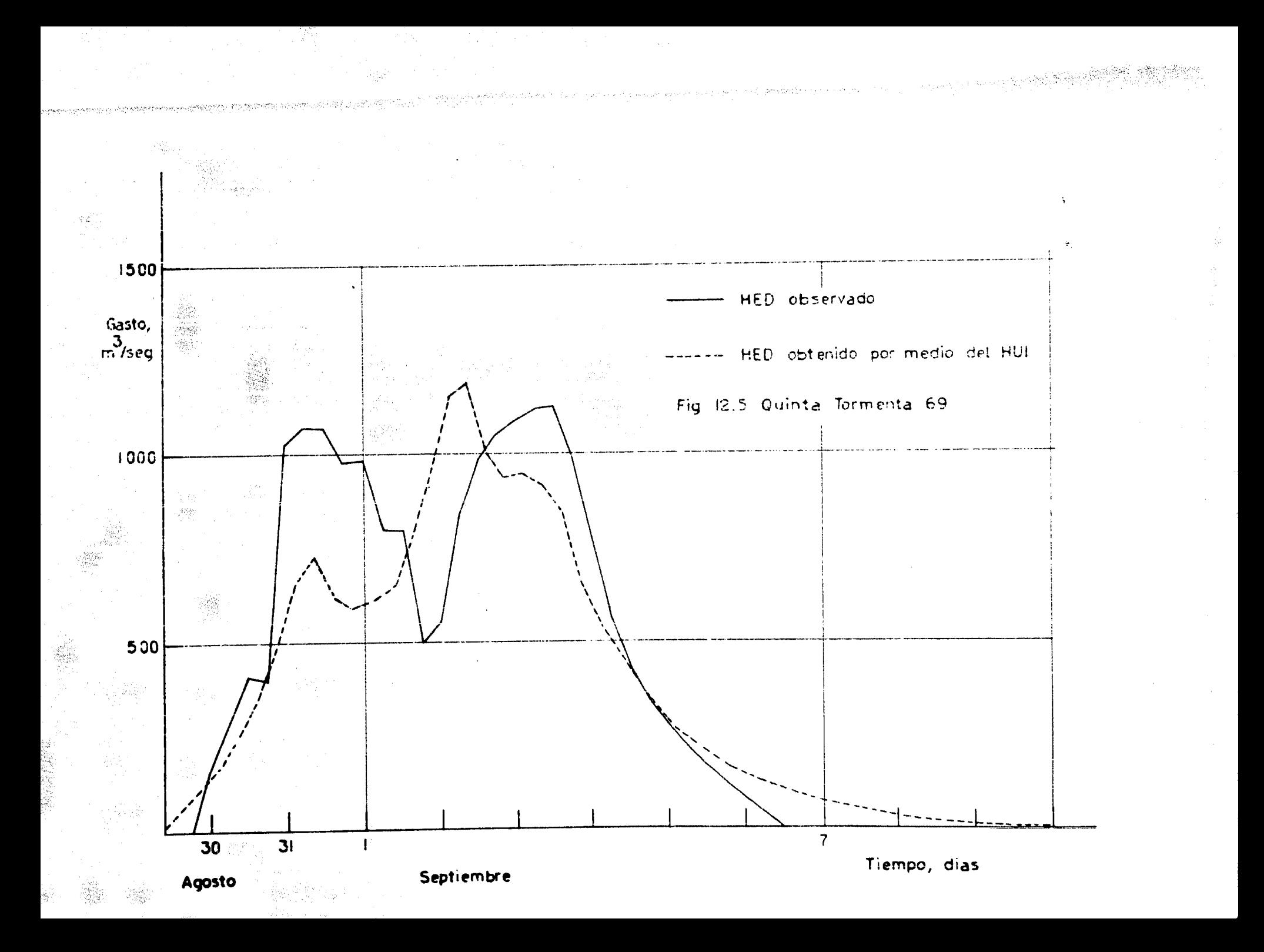

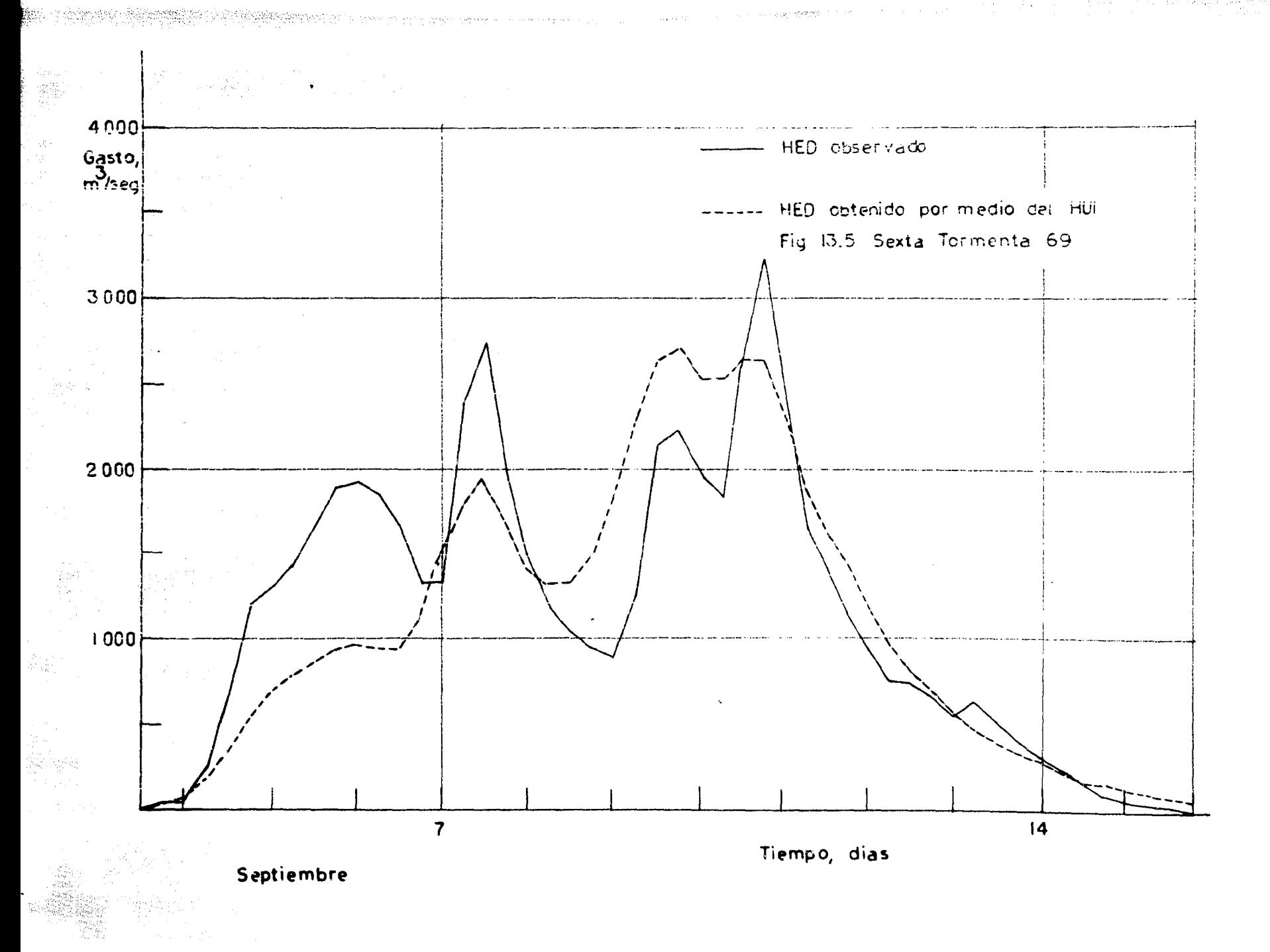

Animal Martin<br>Martin Mar

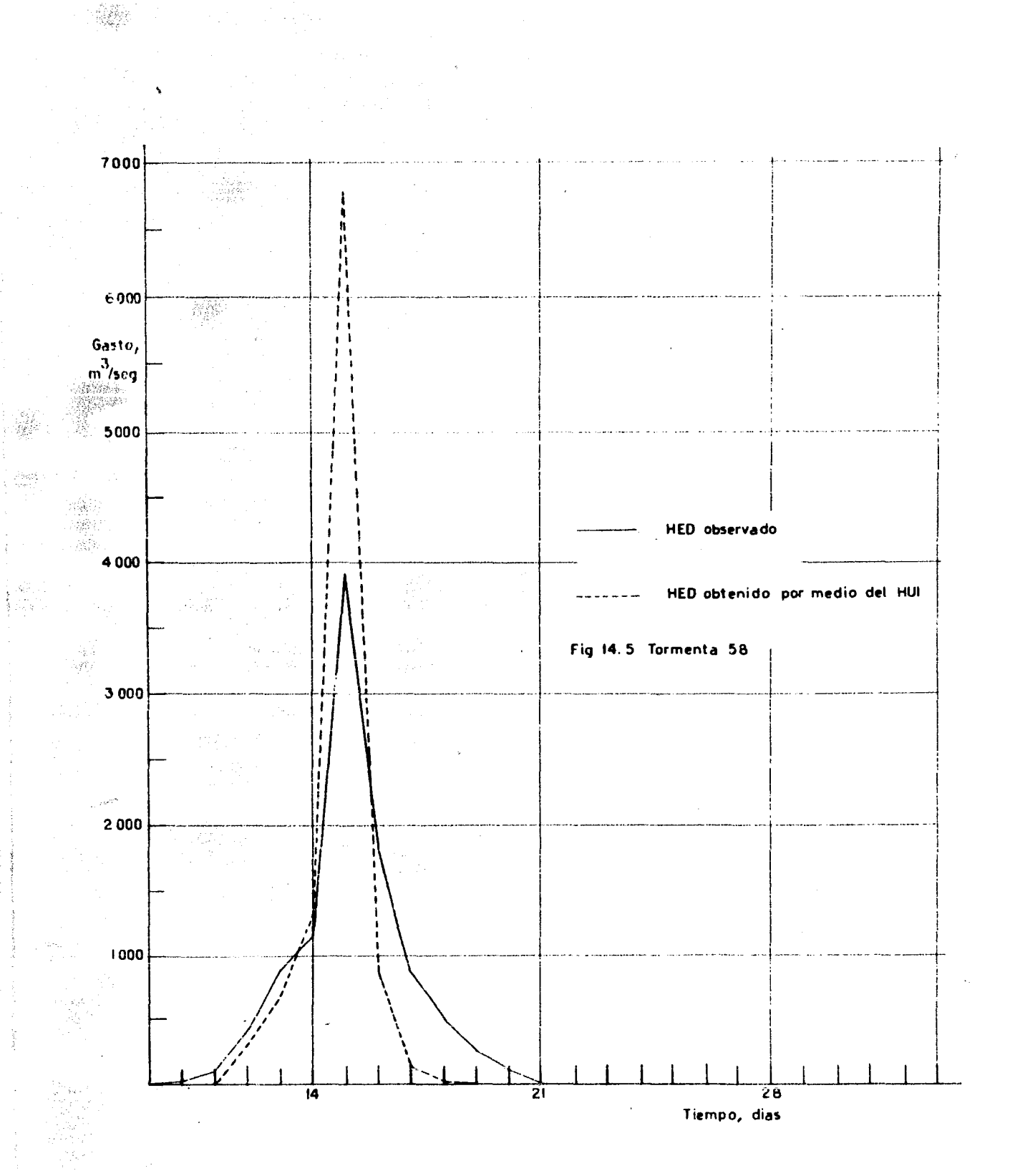

á.

w

æ

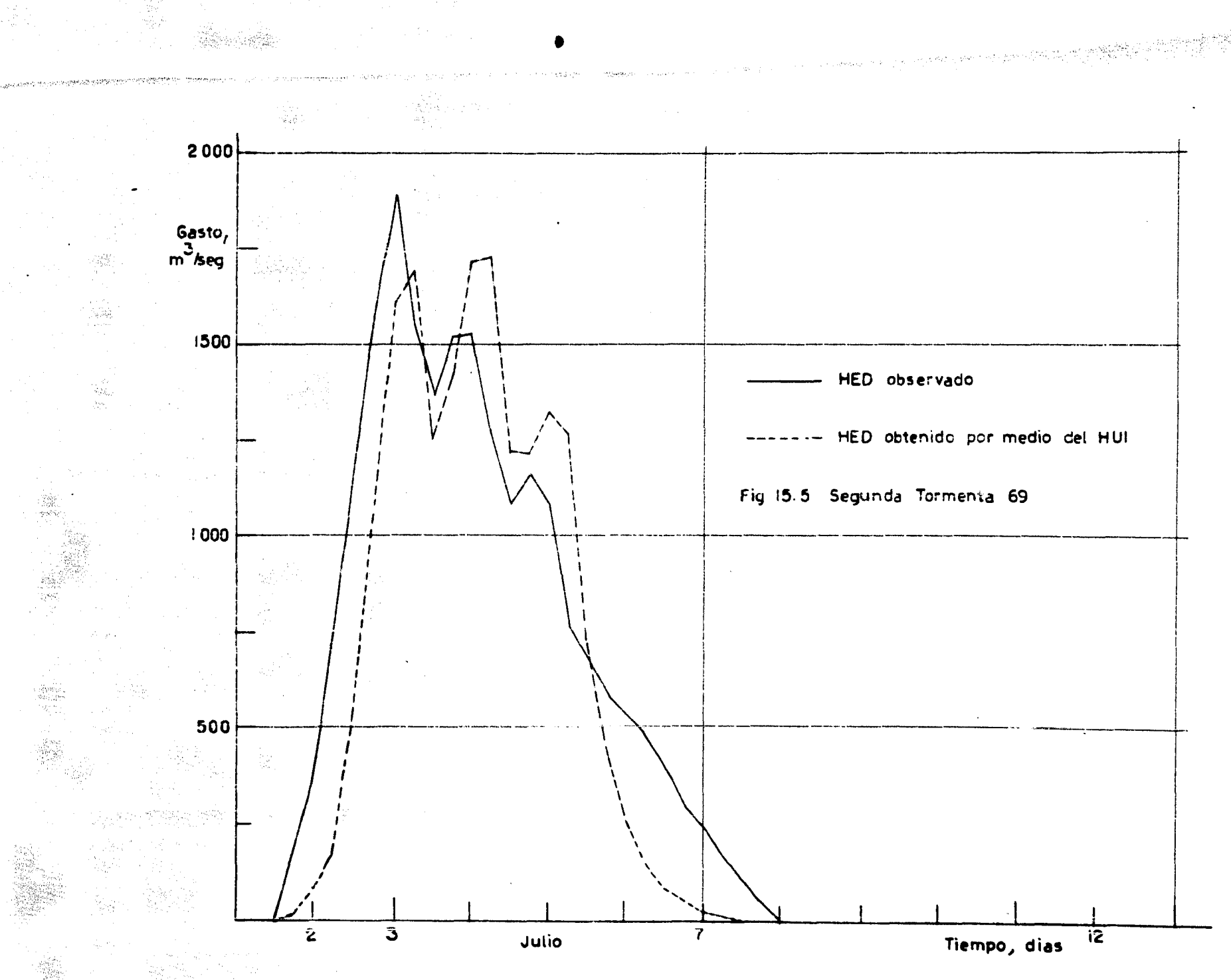

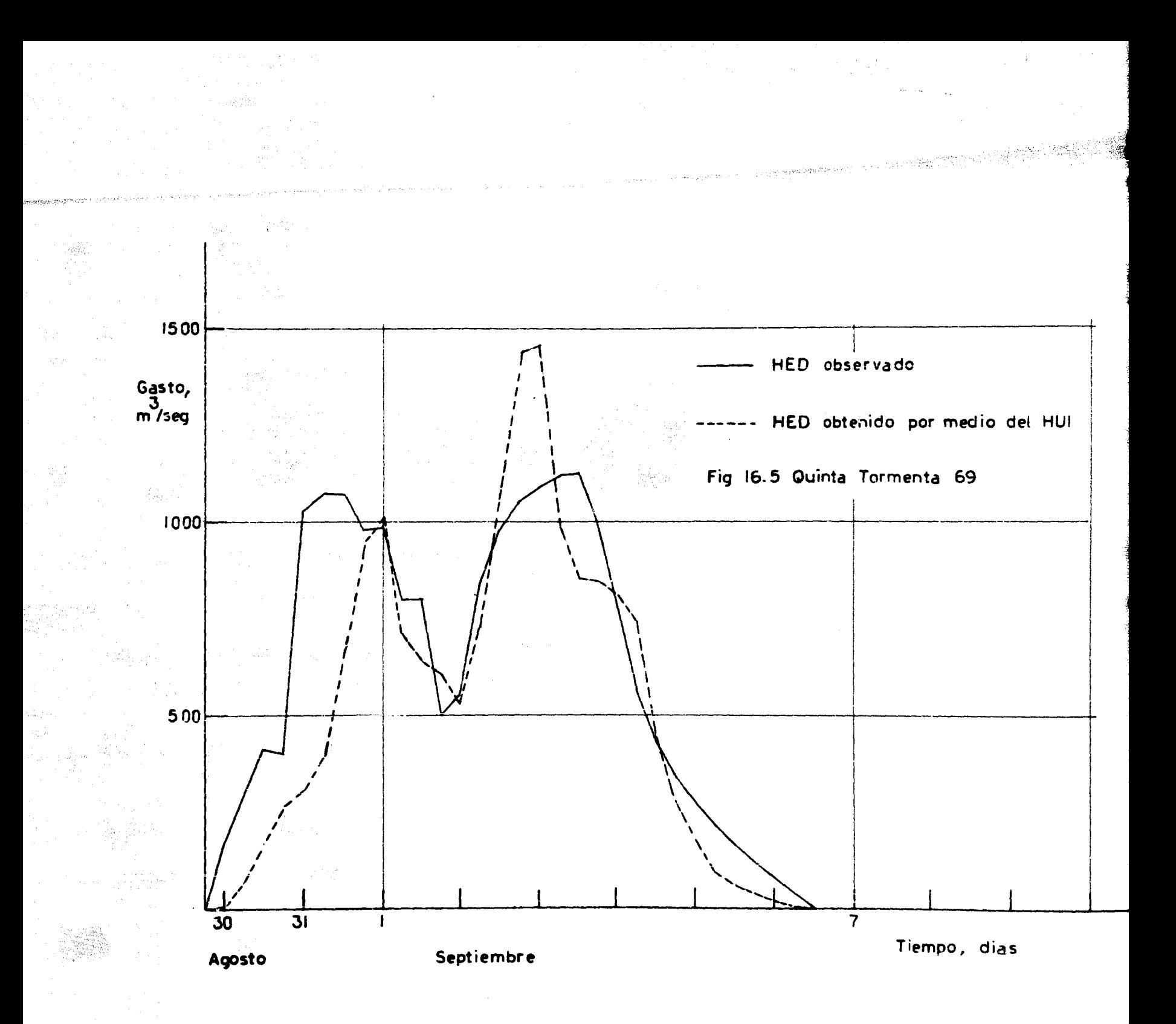
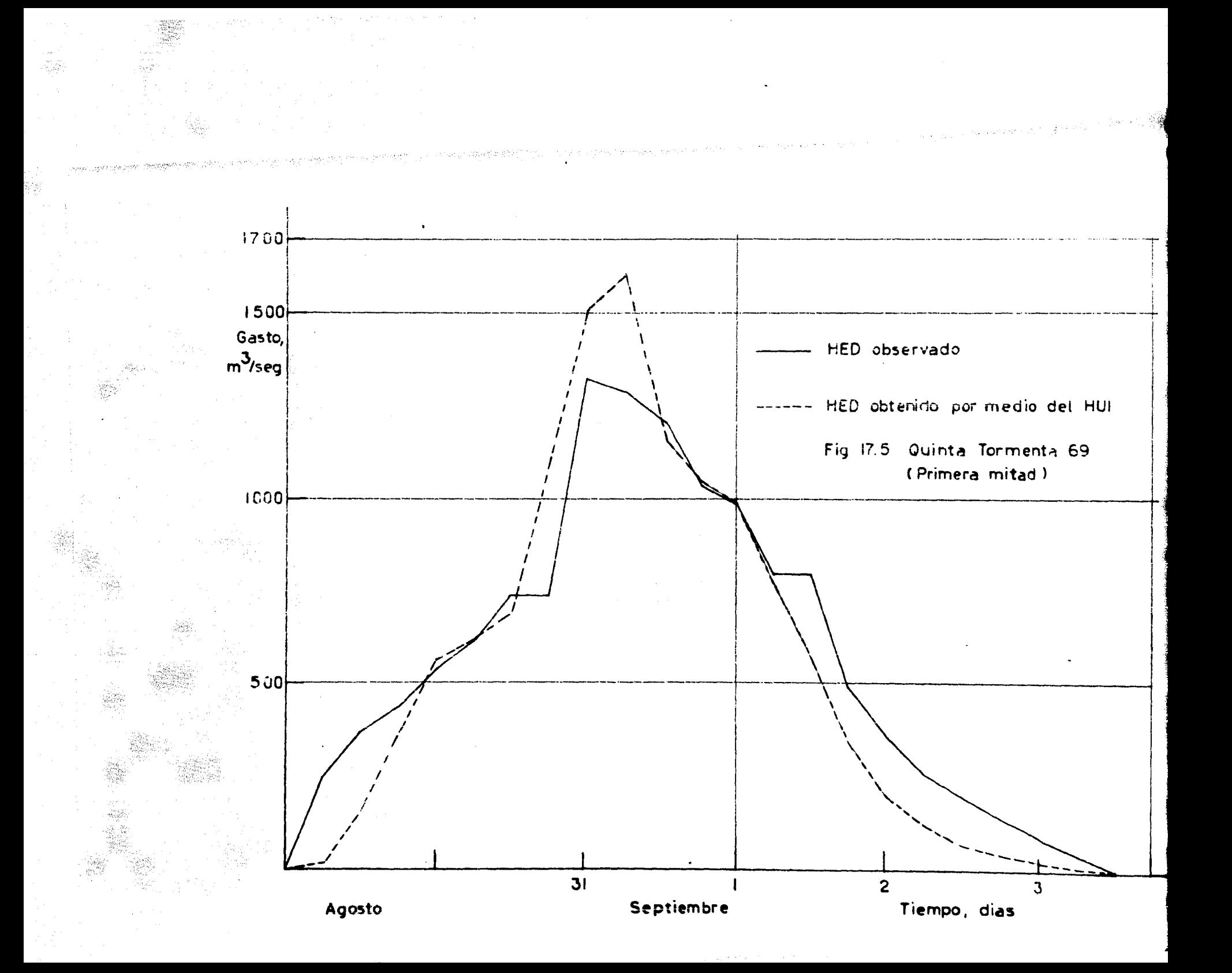

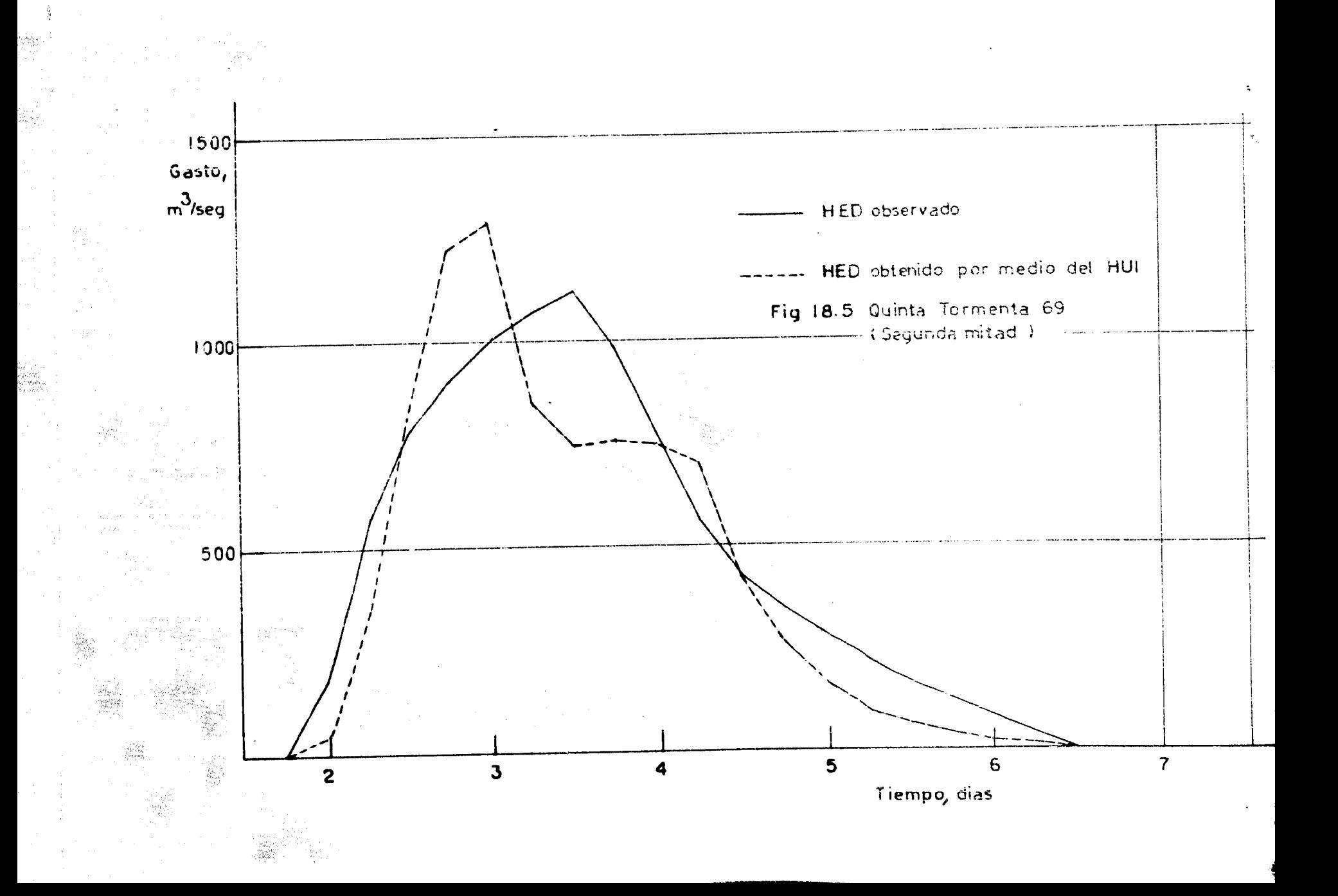

 $\label{eq:2.1} \phi_{\sigma}(\sigma^*) = \frac{1}{2} \sum_{i=1}^n \left( \sigma^i_{\sigma} \right)^2 \left( \frac{\sigma^i_{\sigma}}{2} \right)^2 \left( \frac{\sigma^i_{\sigma}}{2} \right)^2 \left( \frac{\sigma^i_{\sigma}}{2} \right)^2 \left( \frac{\sigma^i_{\sigma}}{2} \right)^2 \left( \frac{\sigma^i_{\sigma}}{2} \right)^2 \left( \frac{\sigma^i_{\sigma}}{2} \right)^2 \left( \frac{\sigma^i_{\sigma}}{2} \right)^2 \left( \frac{\sigma^i_{\sigma}}{2} \right)^2 \left( \frac{\sigma^i$ 

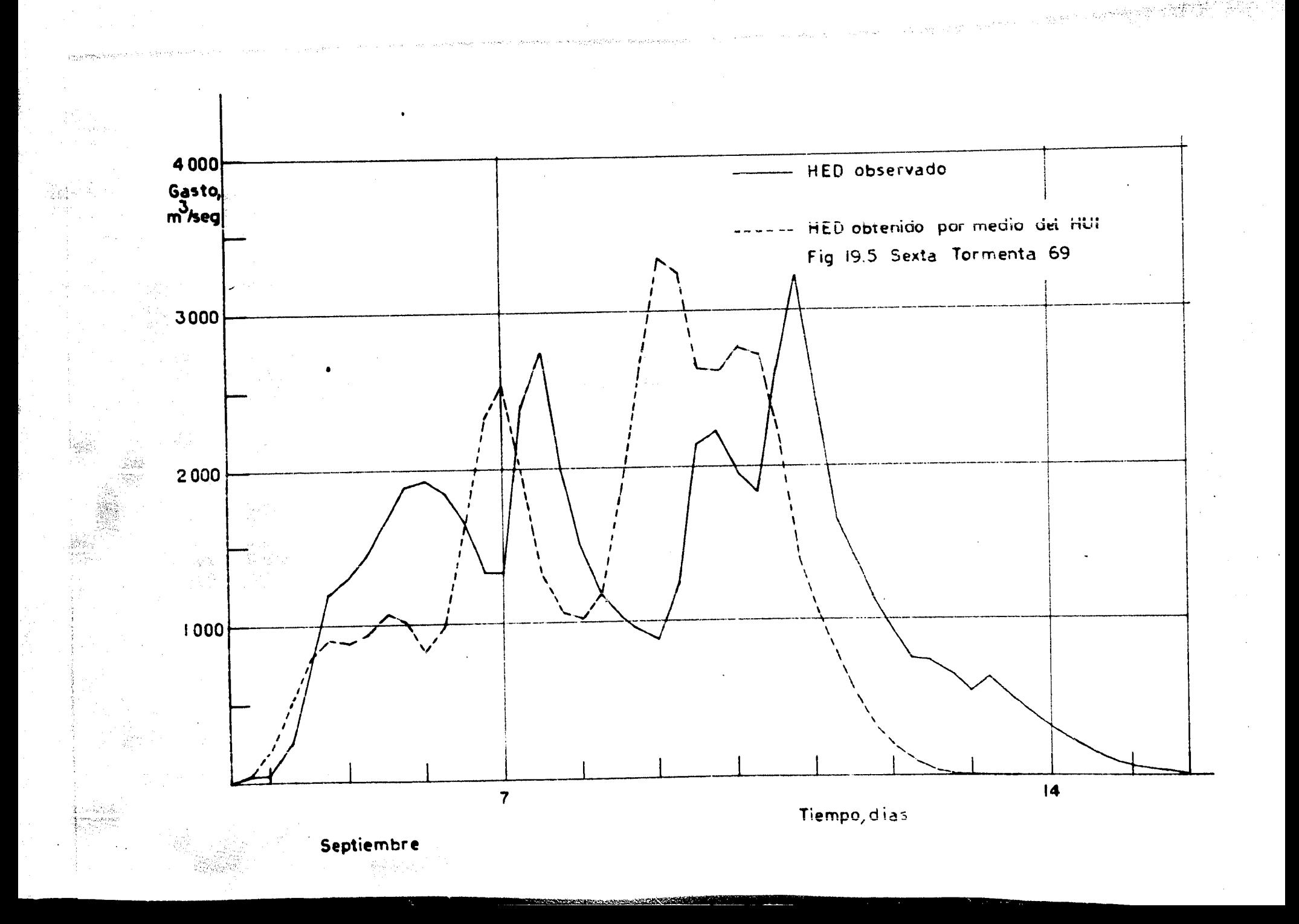

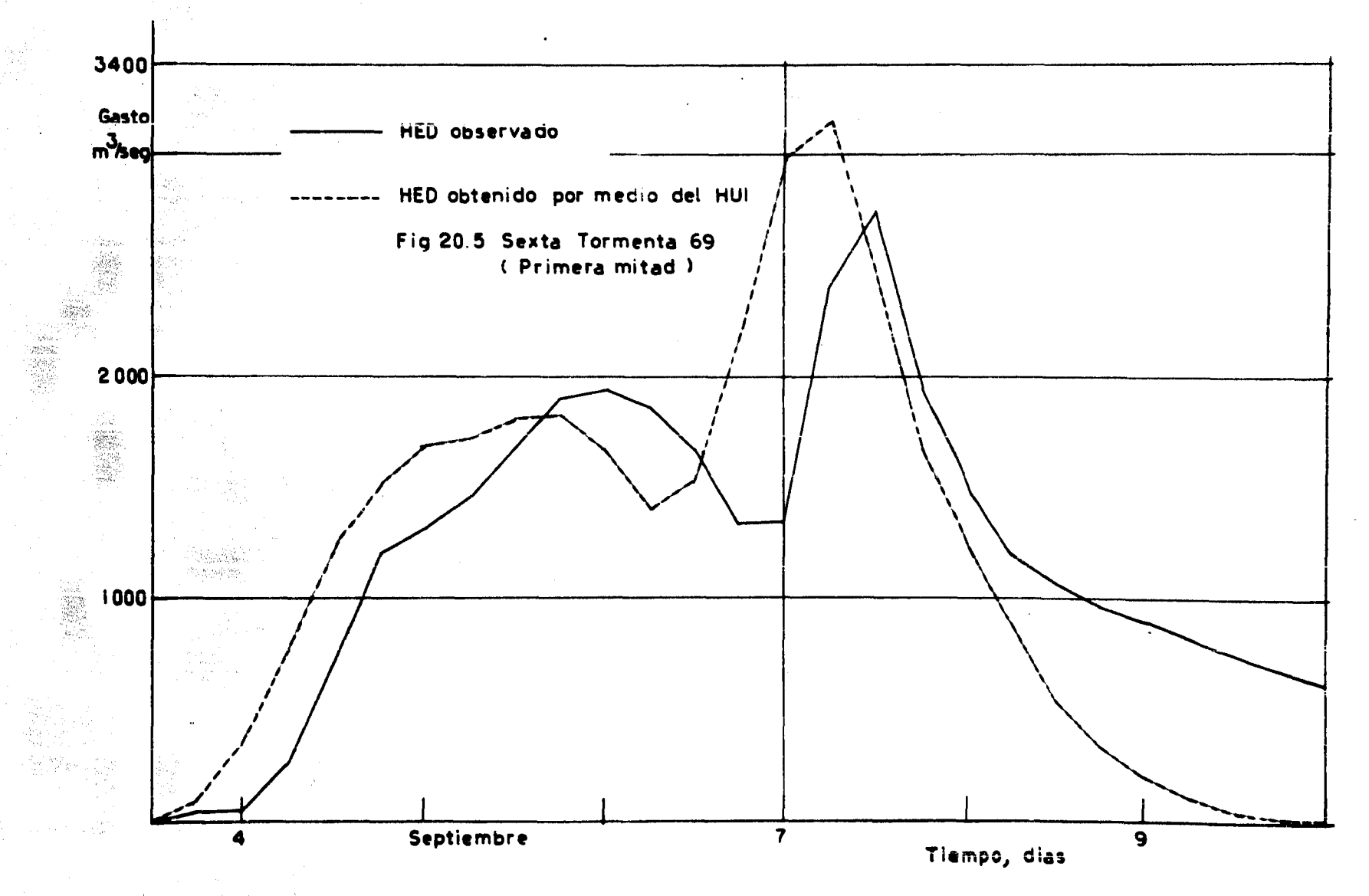

 $\label{eq:1} \hat{\pi}_{\alpha}^{(1)}\left(\hat{\sigma}^{\dagger}\hat{\sigma}_{\alpha\beta}^{(1)}\right) \lambda_{\alpha\beta}^{\alpha} \lambda_{\alpha\beta}^{\alpha} \delta_{\beta\beta}^{\beta} = \hat{\pi}_{\alpha\beta}^{(1)}\left(\hat{\sigma}^{\dagger}\hat{\sigma}^{\dagger}\hat{\sigma}^{\dagger}\right) \hat{\sigma}^{\dagger}_{\alpha\beta} \hat{\sigma}^{\dagger}_{\beta} \hat{\sigma}^{\dagger}_{\beta}$ 

医异常的

an<br>Balakan

3839

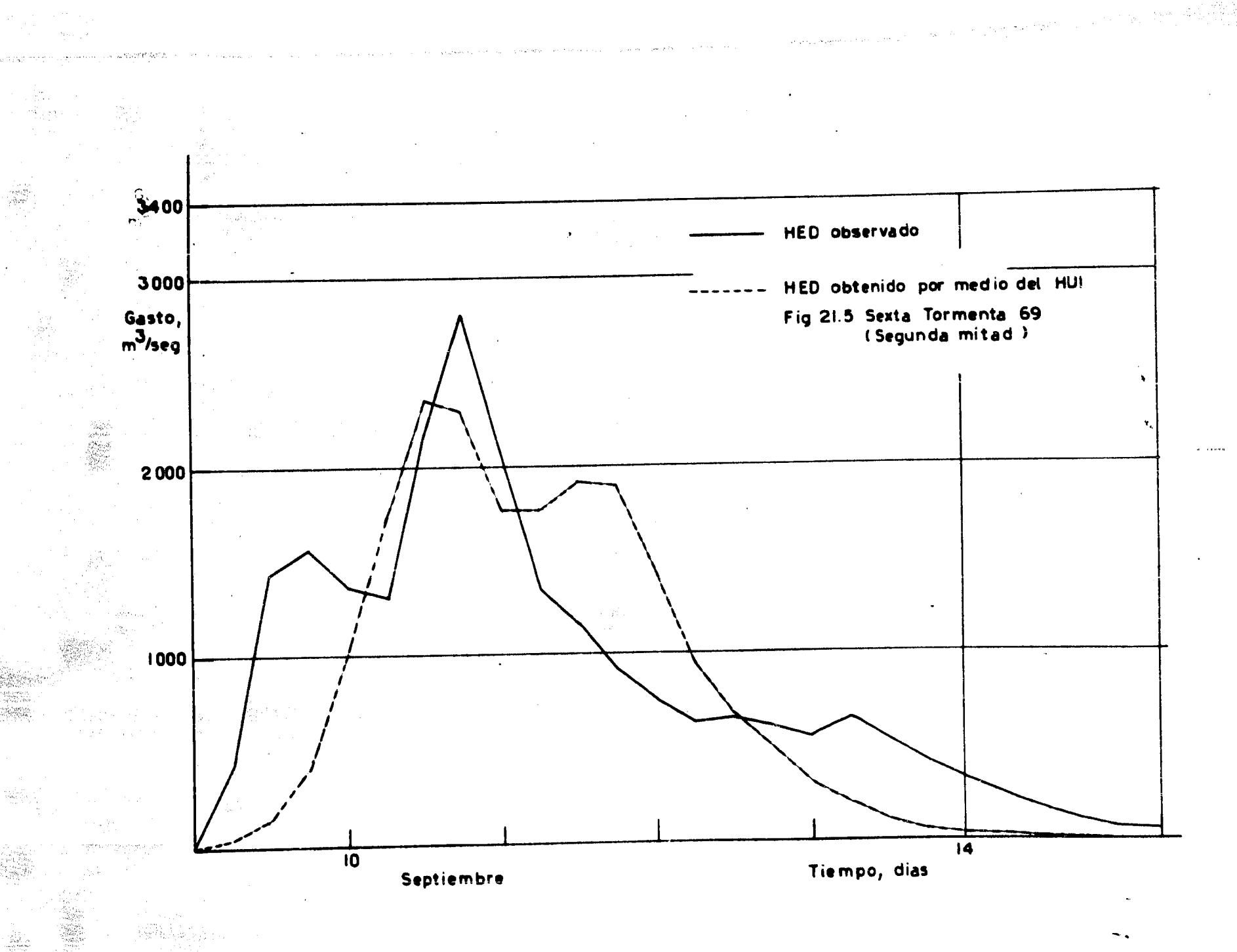

-99

÷,

## **REFERENCIAS**

- 1. Eagleson, P. S., Mejia-R, R., y F. March, 1966. "Computation of Optimum Realizable Unit Hydrographs". Water Resources Research. Vol. 3, No. 4.
- 2. Dooge, James C. I., 1958. "A General Theory of the Unit Hydrograph". Journal of Geophysical Research. Vol. 64, No. 2.
- 3. Sittner, W. T., Schauss, C. E., Monro, J. C., 1969. "Continuous Hydrograph Synthesis with an API-Type Hydrologic Model". Water Resources Research. Vol. 5, No. 5.
- 4. Quintero, Andrés García, 1939. "Hidrógrafo-Unidad. Teoría y A-plicaciones". Comisión Hidrológica de la Cuenca del Valle de Mé xico. Secretaría de Recursos Hidráulicos.

5. Chow, V. T., 1964. "Handbook of Applied Rydrology. A Compendium of Water-resources Technology". McGraw-Hill. New York.

ration.

纂

78

- 6. Biswas, A. K., 1970. "History of hydrology". North-Holland Publishing Company.
- 7. Linsley, R. K., 1967. "Hidrologia para Ingenieros". McGraw-Hill New York.
- 8. "Design of Small Dams", 1960. Department of the Interior. U. S. λ.
- 9. Wisler, C. O., Brater, E. F. "Hydrology". Second Edition. Wiley Toppan.
- 10. Villarreal, Fernando José Gonzalez, 1972. "Estudio de Regionali zación y Predicción de Tormentas y Avenidas de Diseño". Direc-ción de Proyectos de Irrigación. Secretaría de Recursos Hidráulicos.

140

6308 herz 1988243